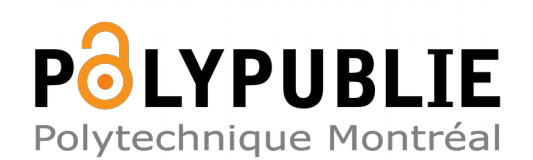

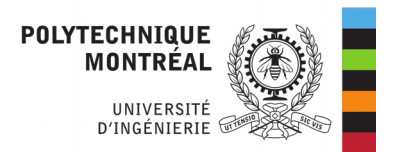

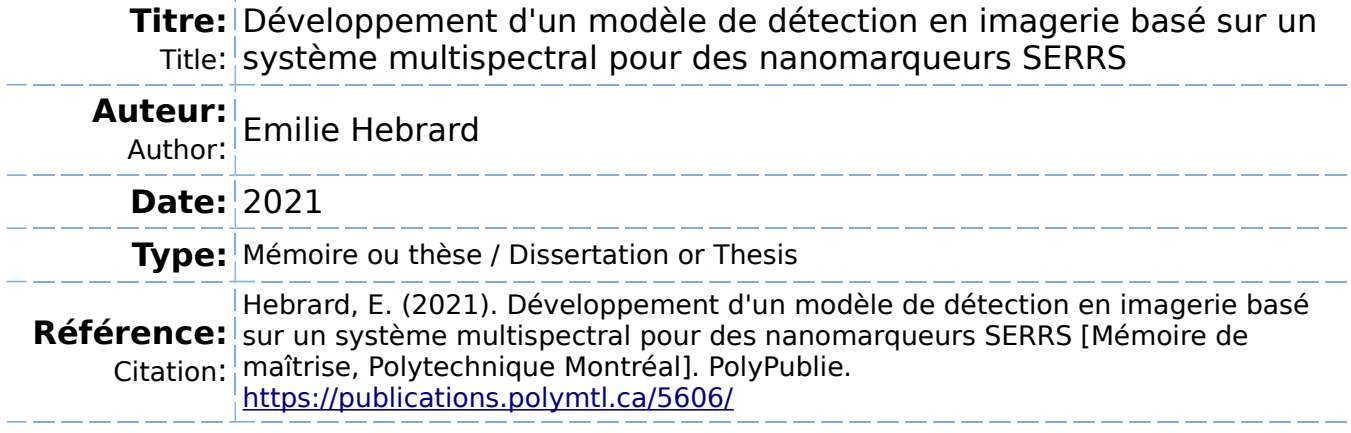

## **Document en libre accès dans PolyPublie**

O Open Access document in PolyPublie

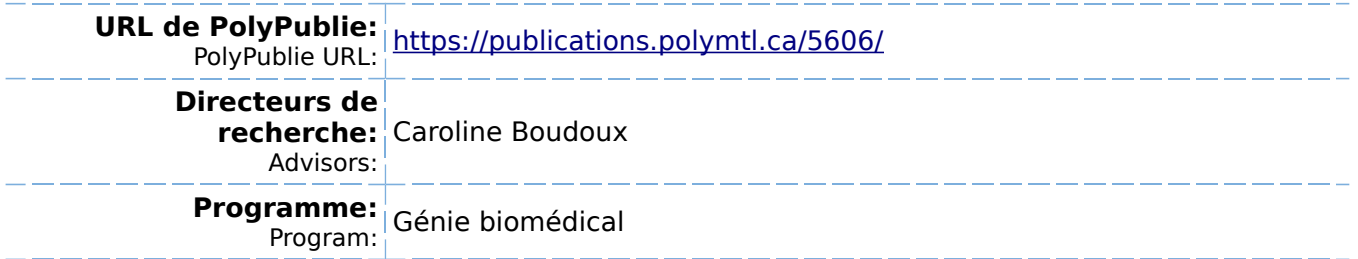

### **POLYTECHNIQUE MONTRÉAL**

affiliée à l'Université de Montréal

**Développement d'un modèle de détection en imagerie basé sur un système multispectral pour des nanomarqueurs SERRS**

### **EMILIE HEBRARD**

Institut de génie biomédical

Mémoire présenté en vue de l'obtention du diplôme de *Maîtrise ès sciences appliquées*

Génie biomédical

Février 2021

c Emilie Hebrard, 2021.

### **POLYTECHNIQUE MONTRÉAL**

affiliée à l'Université de Montréal

Ce mémoire intitulé :

**Développement d'un modèle de détection en imagerie basé sur un système multispectral pour des nanomarqueurs SERRS**

présenté par **Emilie HEBRARD**

en vue de l'obtention du diplôme de *Maîtrise ès sciences appliquées* a été dûment accepté par le jury d'examen constitué de :

**Julien COHEN-ADAD**, président **Caroline BOUDOUX**, membre et directrice de recherche **David RIOUX**, membre externe

# **DÉDICACE**

*À ma famille . . .*

<span id="page-3-0"></span>*"Derrière les ennuis et les vastes chagrins Qui chargent de leur poids l'existence brumeuse, Heureux celui qui peut d'une aile vigoureuse S'élancer vers les champs lumineux et sereins ;" - Baudelaire*

#### **REMERCIEMENTS**

<span id="page-4-0"></span>Une note de remerciement à ma directrice de recherche Caroline Boudoux pour m'avoir donné l'opportunité de faire ce projet en milieu industriel ainsi que son support. Je remercie également les étudiants de son laboratoire pour les conversations éparses, mais captivantes. Une note particulière de remerciement à Xavier Attendu pour m'avoir accompagné de manière continue malgré l'océan qui nous sépare et malgré avoir rejoint le projet plus tardivement. Je tiens particulièrement à le remercier pour avoir supporté mes aléas de scepticisme et ceux mêmes durant le temps de fêtes ! Je remercie également les étudiants du laboratoire LRO pour leurs conversations multiples et passionnantes sur l'imagerie du phénomène Raman. Un remerciement particulier à Guillaume Sheehy et François Daoust pour leur enthousiasme lors de nos discussions ainsi qu'à Sandryne David pour m'avoir permit de voir son système multispectral. Je remercie également Israël Veilleux pour ses conseils et nos conversations au milieu du projet. Un remerciement à Bill Balouskas pour une discussion intéressante sur les filtres interférentiels. Une note de remerciement également au programme Mitacs pour leur support financier.

Je tiens à présent à remercier le partenaire industriel Photon Etc de m'avoir proposé un projet aussi passionnant. J'espère avoir répondu à leurs attentes à l'issue de ce document. Une note particulière à David Rioux, mon superviseur à Photon Etc, pour son support continue depuis le début du projet. J'ai beaucoup appris grâce à lui que ce soit des connaissances techniques ou industrielles. Je le remercie également pour son support moral, et ce même durant la période de confinement. Nos conversations étaient d'autant plus appréciées. Je tiens à remercier également Émilie Beaulieu-Ouellet et Marc Verhaegen pour leur enthousiasme au début du projet malgré leurs départs respectifs. Une note de remerciement également à Stéphane, Brice, Sylvain, Nicolas, Vincent, Pierre-Luc, Jonathan, Arnaud, Charles, François, Louis, François-René, Gabriel, Daniel, Guillaume et Isabelle pour leur accompagnement quotidien que ce soit pour des problèmes techniques ou tout simplement par leur gaieté quotidienne. J'ai beaucoup apprécié faire mon stage auprès d'une équipe aussi dynamique ! Merci également à Sébastien Blais-Ouellette d'avoir permis de rendre ce stage possible.

Finalement, une note de remerciement non négligeable à ma famille et mes amis qui m'ont supportée moralement tout le long de ce projet malgré un environnement social assez ardu lors des derniers mois. Un remerciement particulier au canapé des Elmahdaoui qui m'a permis de finir les dernières pages du mémoire. Merci également à mes parents de m'avoir accompagnée ainsi qu'à mon petit frère qui me manque.

Je m'excuse d'avance si j'ai omis quelqu'un. Votre aide a néanmoins été grandement appréciée !

### **RÉSUMÉ**

<span id="page-6-0"></span>Dans un contexte industriel en imagerie biomédicale, le coeur des projets réside dans le développement de nouveaux instruments de diagnostic. Dans la compagnie Photon Etc, une grande partie de la recherche et du développement appliqué au biomédical est attribué à la conception d'instruments permettant la détection d'échantillons radiatifs. Ces instruments sont souvent conçus pour des groupes de recherche avec des applications spécifiques comme l'imagerie de marqueurs Raman ou de biofluorescence par exemple. La compagnie se spécialise en production de caméras infrarouges (les caméras Zéphirs) et ces projets ne constituent pas nécessairement des produits typiques réalisés par la compagnie. Ils constituent néanmoins une grande partie du budget alloué au développement des produits, car la méthodologie de conception peut différer selon les applications considérées : un échantillon fluorescent et un échantillon Raman n'auront pas les mêmes besoins en terme d'efficacité de détection par exemple. Des modèles de simulations permettent d'accompagner la conception de ces instruments. Pour la conception de relais de lentilles par exemple, il est d'usage d'utiliser des outils de modélisation comme Zemax ou LightTools. Pour évaluer la qualité d'une image mesurée par un capteur, il existe également un modèle permettant d'évaluer le rapport signal sur bruit (ou SNR de l'anglais *signal-to-noise-ratio*) en connaissant le signal incident d'une part et des caractéristiques techniques du détecteur d'autre part. Un outil permettant de caractériser un système de détection de l'étape d'excitation à l'étape de détection constitue donc un besoin dans le développement d'un nouveau système de détection. Mon premier but à travers ce projet de maîtrise a été de répondre à ce besoin en réalisant une interface graphique incluant un bloc d'émission, un bloc de relais optique et finalement un bloc de détection. Mon deuxième but consistait à valider les simulations réalisées avec le modèle de prédiction. À partir de deux montages expérimentaux différents, j'ai évalué expérimentalement le rapport signal sur bruit des deux montages. J'ai montré que les résultats obtenus avec l'interface étaient proches de ceux obtenus expérimentalement. Cette interface ne remplace aucunement des outils de simulations établis comme Zemax pour la simulation de systèmes optiques par exemple. Cette interface a néanmoins la prétention de pouvoir aider dans la prise de décision préliminaire liée au choix des composantes du système comme le détecteur par exemple et d'avoir une évaluation directe de l'impact sur la qualité d'images. Dans le cadre du projet, mon troisième but était d'évaluer le potentiel des systèmes d'imageries instantanés pour la détection de signaux d'échantillons radiatifs. J'ai réalisé un prototype montrant le principe de fonctionnement du montage multispectral proposé. Ce système permet de démultiplier l'image afin de réaliser une sélection spectrale sur chacune des sous-images. La démultiplication de

l'image a été montrée expérimentalement à l'aide du prototype réalisé. À l'aide de l'interface conçue dans la première partie du projet, j'ai également montré le potentiel de la technique en faisant une comparaison entre un système d'imagerie à balayage et le système proposé pour une même application multispectrale. Les résultats préliminaires de la modélisation prédisent que pour un même temps d'acquisition total d'une image, un SNR de 18,4 pourrait être atteint avec le système à balayage contre un SNR de 28,3 avec le système proposé. Pour des SNR d'environ 18, l'étude prédit que le système proposé prendrait environ 4 secondes contre 10 secondes pour le système à balayage. L'analyse réalisée est hypothétique et basée sur des hypothèses qui peuvent être sujettes à discussion. On peut néanmoins voir un atout supplémentaire de l'interface dans l'analyse comparative préliminaire rapide de systèmes de détection en s'affranchissant de l'aspect chronophage et couteux qu'est la conception d'un système de détection.

#### **ABSTRACT**

<span id="page-8-0"></span>In an industrial context in biomedical imaging, a major part of projects lies in the development of finer diagnostic tools. At Photon Etc, a large portion of the research and development applied to the biomedical field is attributed to the design of instruments for the detection of radiative samples. These instruments are often designed for research groups with specific applications such as Raman or fluorescence imaging probes, for example. The company specializes in the production of infrared cameras (Zephirs cameras) which are not the typical products realized by the company. Nevertheless, they constitute a large part of the budget allocated to product development, because the design methodology may differ depending on the applications considered: a fluorescent sample and a Raman sample will not have the same requirements in terms of detection efficiency, for example. Simulation models exist to support the design of these instruments. For the design of lens relays, for example, it is usual to use modelling tools such as Zemax or LightTools. To assess the quality of an image measured by a sensor, there is also a model to assess the signal-to-noise ratio (or SNR) by knowing the incident signal, on the one hand, and the technical characteristics of the detector, on the other hand. A tool to characterize a detection system from the excitation to the detection stage is therefore needed in the development of a new detection system. The first goal of this master project was to meet this need by creating a graphical interface on Matlab including an emission part, an optical relay part, and a detection part. Based on two different experimental setups, the signal-to-noise ratio of two setups was experimentally evaluated. It was shown that the results obtained with the interface were close to those obtained experimentally. This interface does not replace established simulation tools such as Zemax for the simulation of optical systems, for example. This interface was design to be of help in the preliminary design stages of detection systems. An example of use of the interface would be to guide the choice of a detector. The interface can then have a direct quantitative impact on the image quality if one was considering two cameras for one system. In the second part of the project, we sought to evaluate the potential of snapshot imaging systems for the detection of radiative sample signals (in this case a surface enhanced Raman resonant sample). A prototype showing the proposed multispectral setup has been produced. The proposed system allows the multiplication of the image in order to perform a spectral selection on each of the sub-images. The reduction of the image was shown experimentally using the prototype. Using the interface produced in the first part of the project, the potential of the technique was also shown by making a comparison between the proposed system and it scanning counterparts for the multispectral application. The preliminary results of the modelling predict that for the same total image acquisition time, an SNR of 18.4 could be achieved with the scanning system versus an SNR of 28.3 with the proposed system. For an SNR of 18, the study predicts that the proposed system would take about 4 seconds compared to 10 seconds for the scanning system. The analysis performed is hypothetical and is based on assumptions that may be subject to debate. Nevertheless, an additional advantage of the interface can be seen in a faster preliminary comparative analysis of detection systems compared to the time-consuming and costly aspect of assembling a detection system.

# **TABLE DES MATIÈRES**

<span id="page-10-0"></span>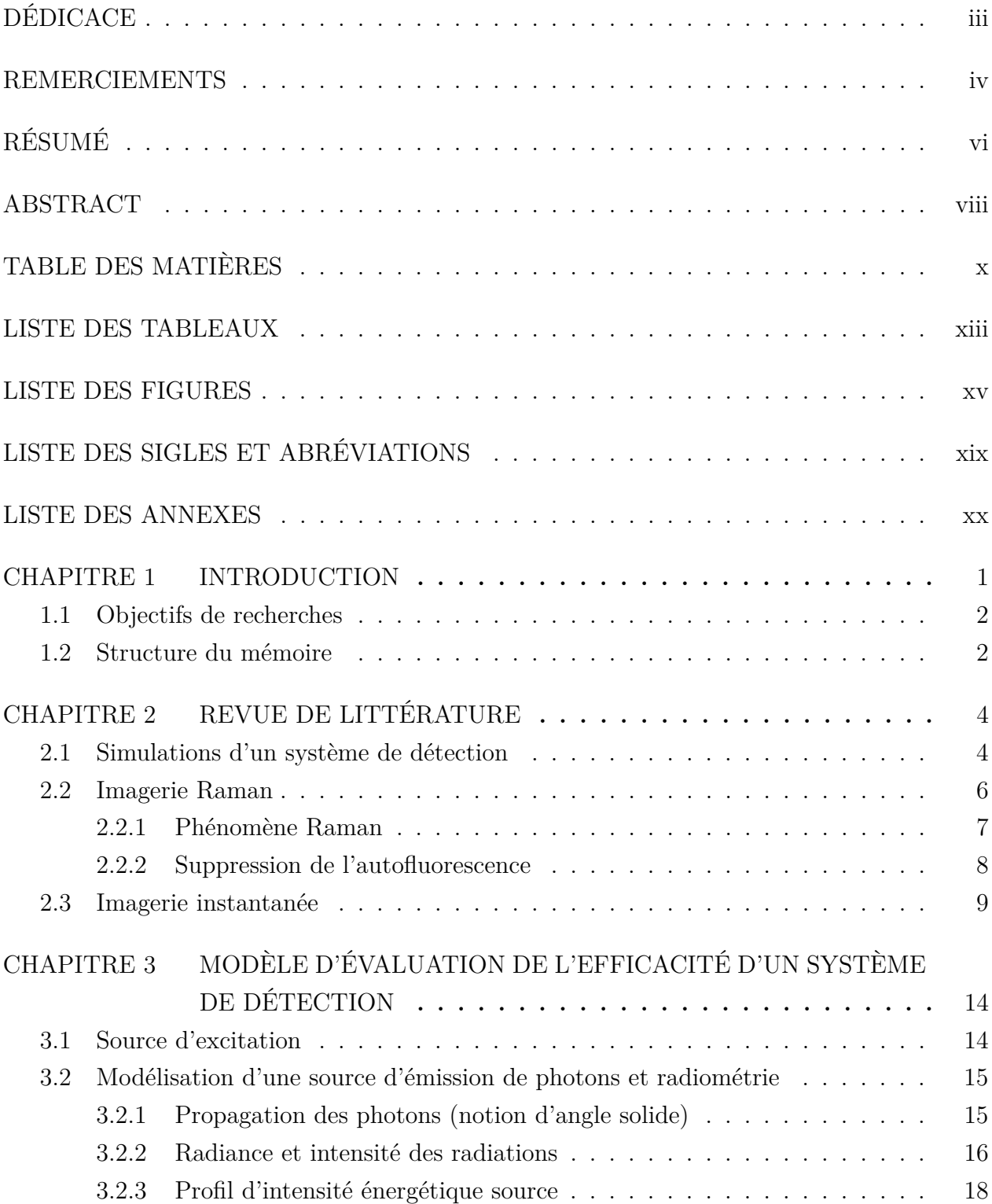

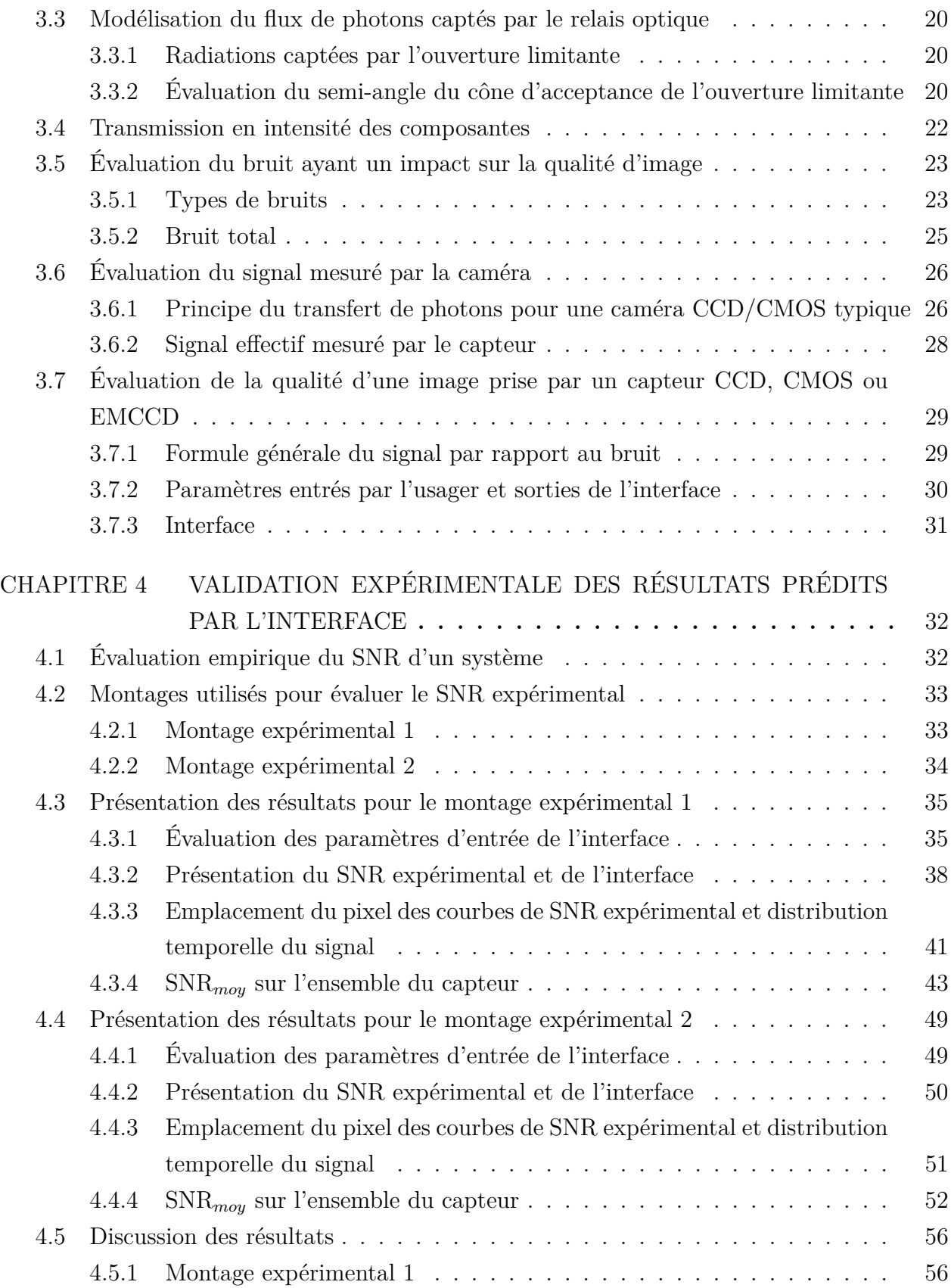

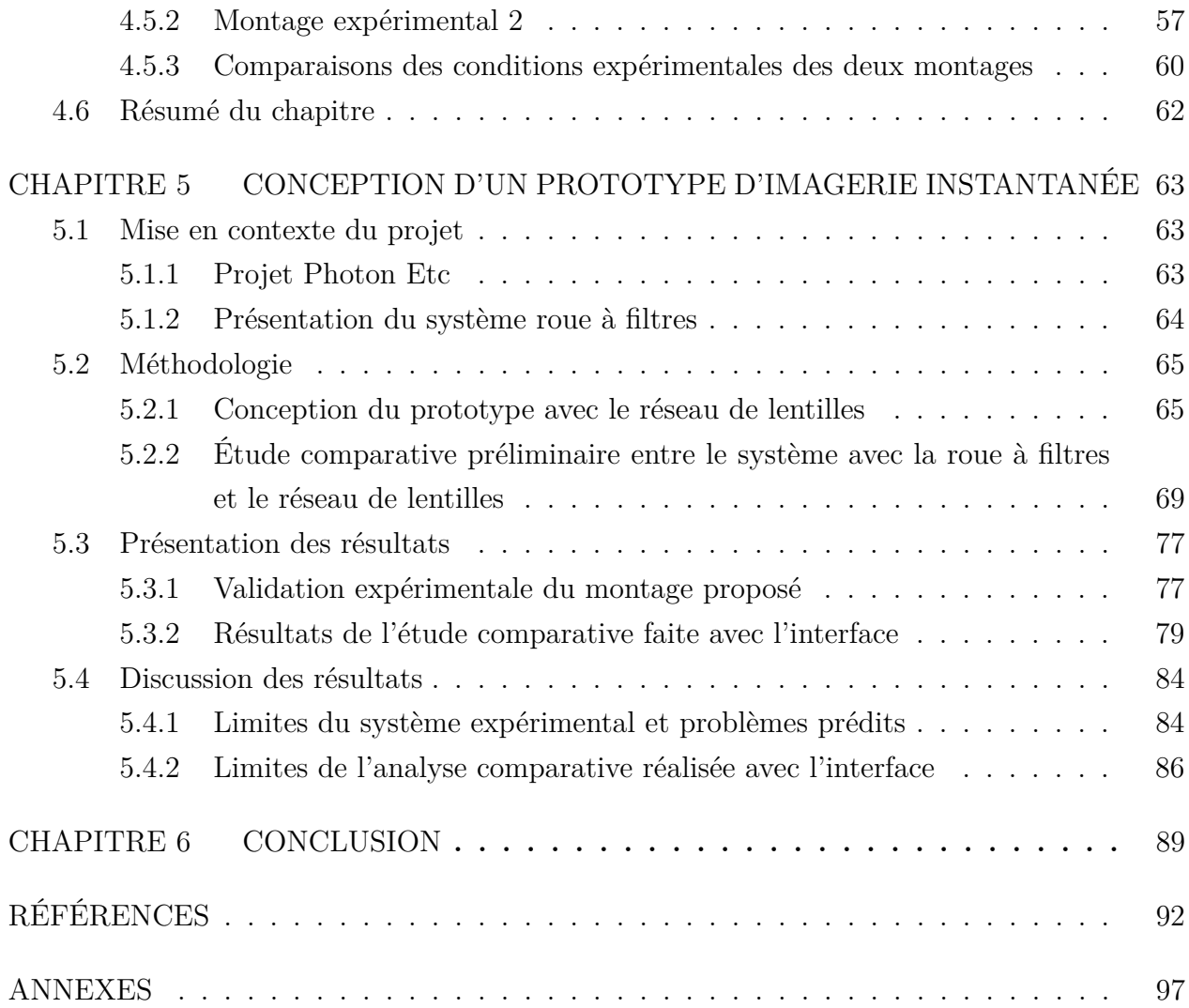

## **LISTE DES TABLEAUX**

<span id="page-13-0"></span>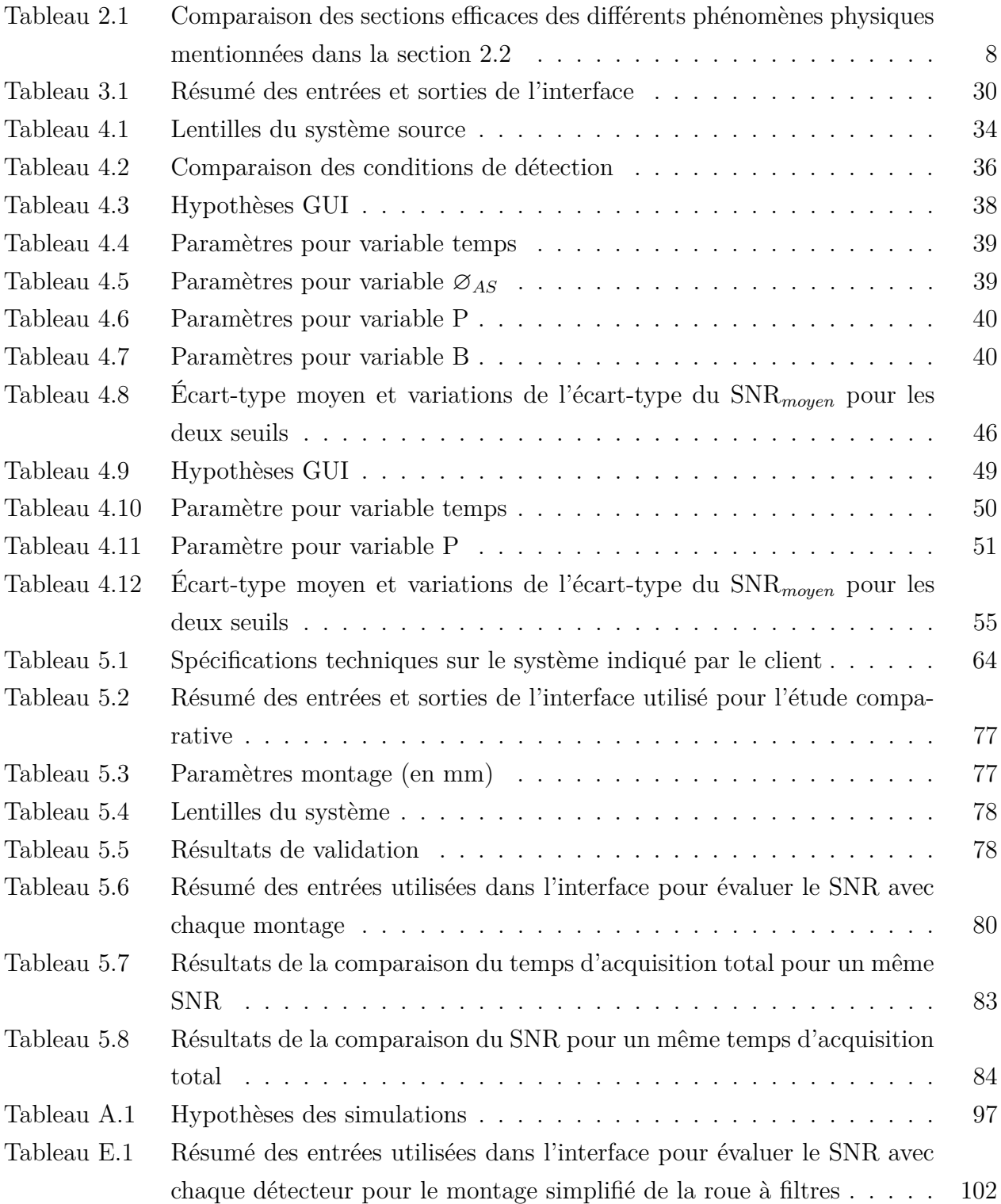

## **LISTE DES FIGURES**

<span id="page-15-0"></span>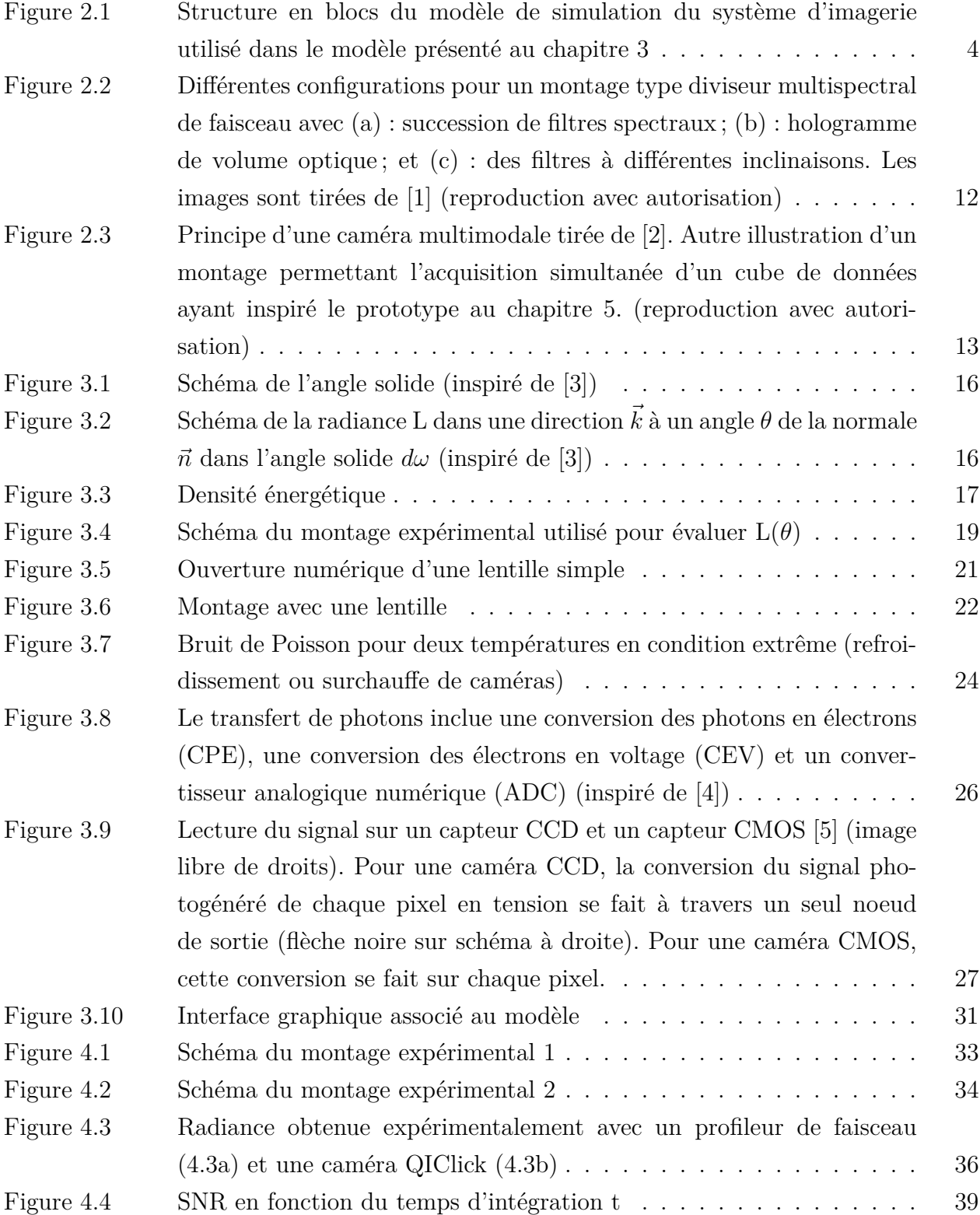

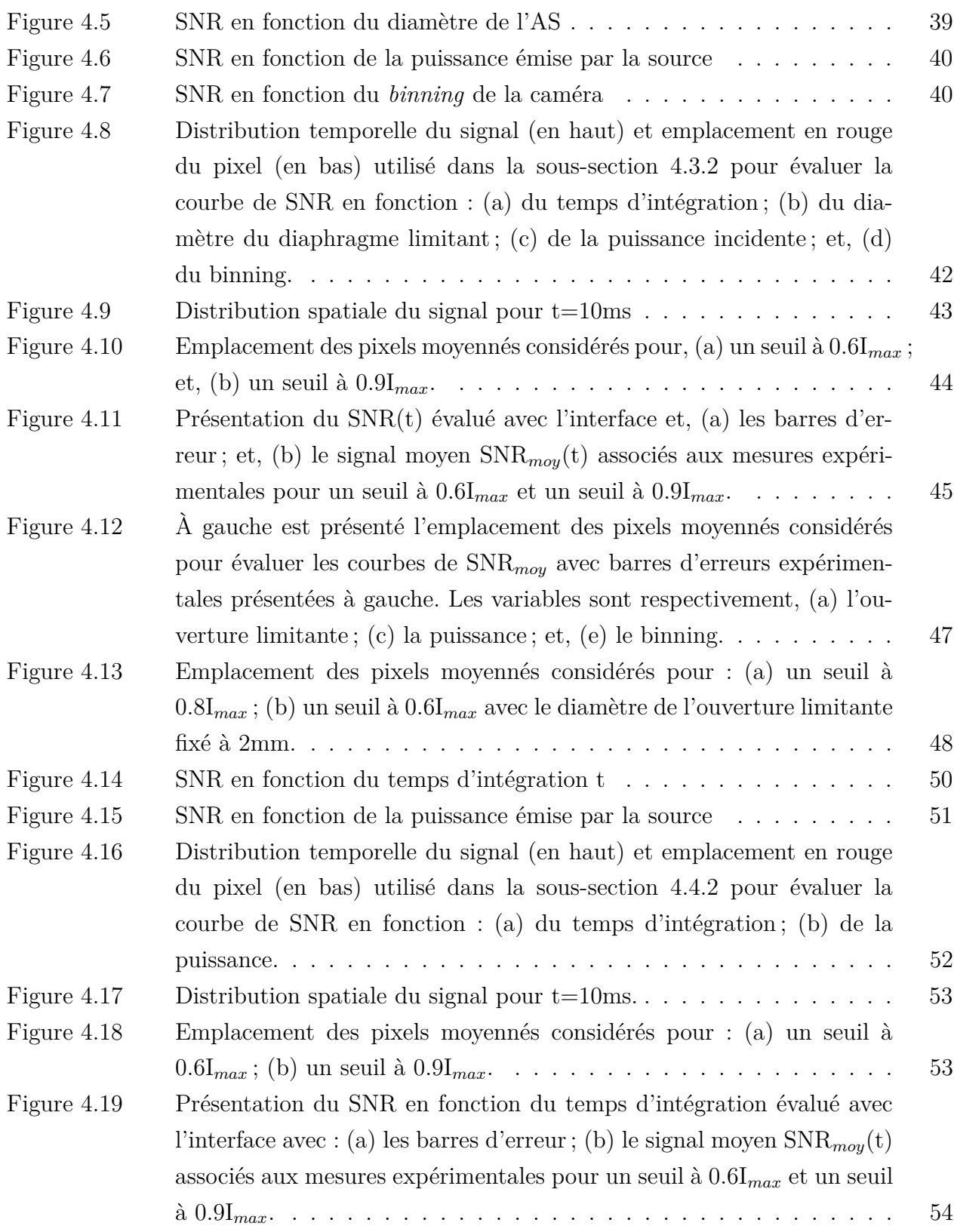

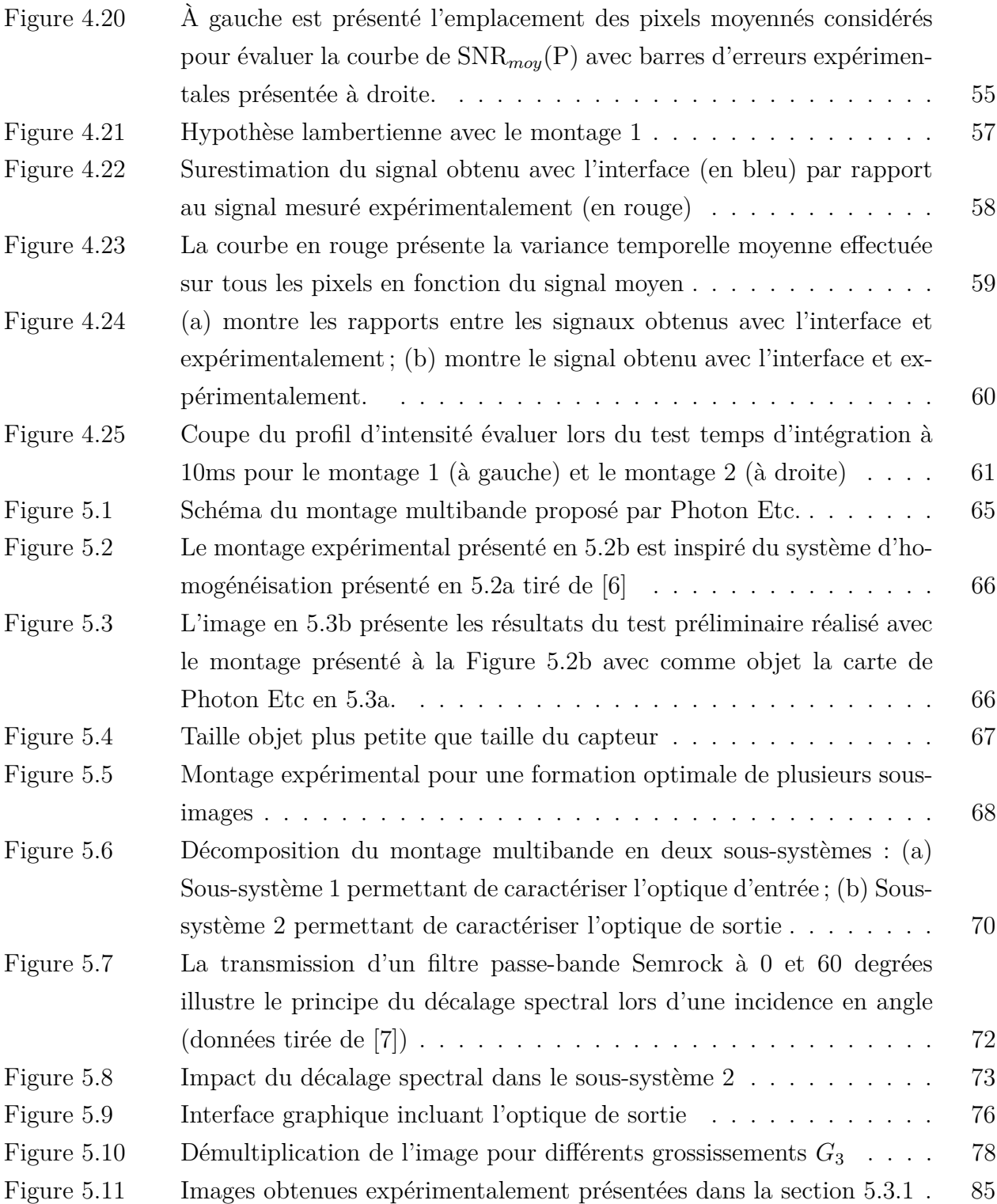

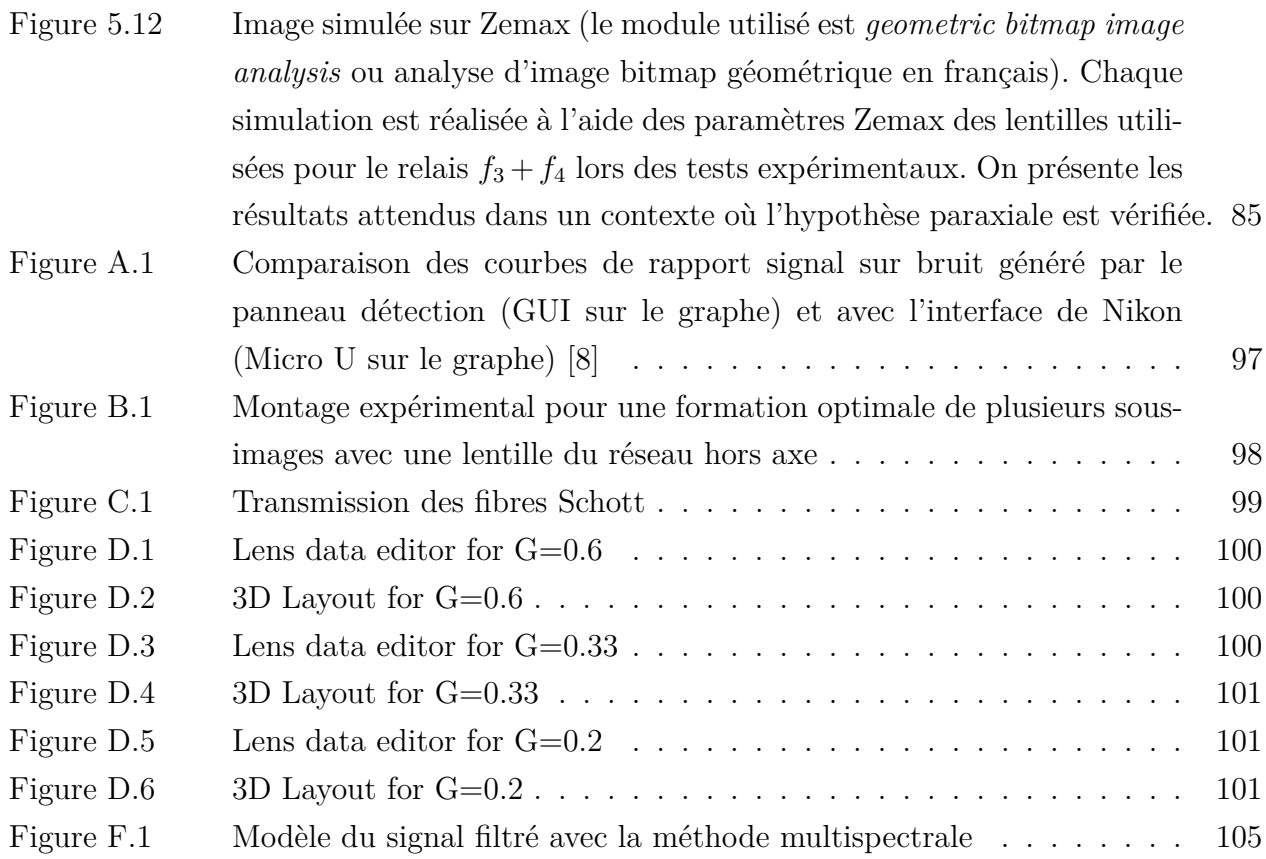

## **LISTE DES SIGLES ET ABRÉVIATIONS**

<span id="page-19-0"></span>**ADC** Analog-to-Digital Converter **ADU** Analog-to-Digital-Unit **AS** Aperture Stop **B** Binning **c** Vitesse de la lumière dans le vide **CCD** Charge-Coupled Device **CEV** Conversion Électrons en Voltage **CMOS** Complementary Metal Oxide Semiconductor **CPE** Conversion Photons en Électrons **EMCCD** Electron Multiplying Charge-Coupled Device **f**# F-number **FPN** Fixed Pattern Noise **FTM** Fonction de Transfert de Modulation **GUI** Graphical User Interface **h** Constante de Planck **MSBS** Multispectral Beamsplitting **NA** Numerical Aperture **PI** Plan Image **RRS** Resonance Raman Spectroscopy **SERRS** Surface Enhanced Raman Spectroscopy **SERS** Surface Enhanced Raman Spectroscopy **SI** Snapshot Imaging **SNR** Signal-to-Noise-Ratio **WD** Working Distance

## **LISTE DES ANNEXES**

<span id="page-20-0"></span>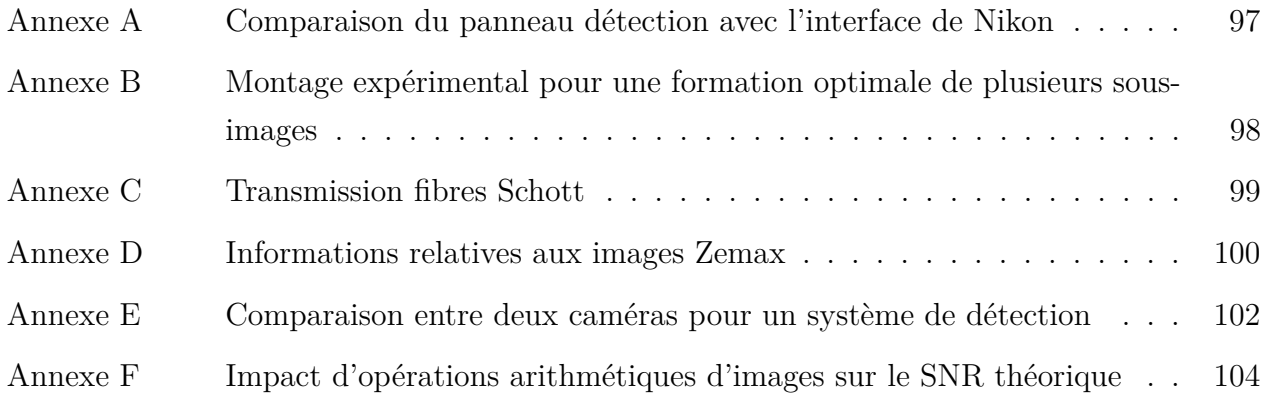

### **CHAPITRE 1 INTRODUCTION**

<span id="page-21-0"></span>Photon Etc est une compagnie qui conçoit des systèmes d'imageries établis avec des applications allant de la sécurité avec la détection d'explosifs à l'aide de caméras infrarouges par exemple, au secteur biomédical avec la détection de tissus cancéreux dans de petits mammifères avec l'IR VIVO (un imageur grand champ). La compagnie développe également des systèmes d'imagerie personnalisés en collaboration avec des groupes de recherche.

En 2019, un groupe de recherche a publié un papier présentant l'utilisation de nanoparticules SERRS (de l'anglais *Surface-Enhanced Resonance Raman Spectroscopy*) qu'ils ont développée dans un effort d'améliorer la détection de l'étendue des tissus cancéreux lors d'une opération chirurgicale. Les images prises à l'aide d'un système Renishaw (microscope couplé à un laser étroit) ainsi que résultats histologiques corroborent l'efficacité des nanoparticules. [\[9\]](#page-112-9) Dans le but de réaliser des tests in vivo avec leurs biomarqueurs, ils ont fait appel à Photon Etc afin de développer un système d'imagerie grand champ.

En industrie biomédicale, une grande partie du budget est ainsi alloué au département de recherche et développement afin de permettre le développement d'une ligne de produits. Par exemple, la compagnie Oxford Instrument a récemment mis sur le marché une nouvelle version de l'iXon, une caméra EMCCD, dont l'avantage primaire mis en avant est le rapport qualité prix. Un autre produit de la même gamme offre néanmoins davantage de flexibilité en termes de vitesse de lecture et permet d'atteindre de plus faible température de refroidissement. Ce dernier pourrait sans doute être plus avantageux si on considère l'étude de Raman intrinsèque, par exemple, où le rendement quantique d'émission est limité par rapport à la fluorescence.

Selon l'échantillon étudié (fluorescence ou Raman), les conditions de mesure (in-vivo, exvivo) et le budget attribué au projet, le développement d'un système doit donc inclure une étape de comparaison des systèmes de détection disponibles sur le marché. Les paramètres de comparaison mis en évidence par le projet d'imagerie Raman intraopératoire incluent : la résolution spatiale du système, la vitesse d'acquisition du système ainsi que la qualité d'image caractérisée par le rapport signal sur bruit (ou SNR de l'anglais Signal-to-Noise Ratio).

Dans le cadre de ce projet de maitrise, une interface graphique (ou GUI de l'angais Graphical User Interface) permettant de modéliser le niveau de signal d'un système d'imagerie est développée. Ce modèle sera testé sur deux systèmes : un montage optique simple et un système développé par Photon Etc. Un prototype multispectral est par la suite proposé afin d'en étudier la faisabilité dans le cadre d'imagerie à grand champ.

#### <span id="page-22-0"></span>**1.1 Objectifs de recherches**

L'**Objectif 1** du projet est de réaliser une interface permettant de prédire le rapport signal sur bruit d'une image prise avec un système optique à des fins de comparaisons de systèmes de détection dans un contexte d'industrie biomédicale. L'interface doit permettre d'obtenir des courbes de signal sur bruit d'un système de détection en fonctions du temps d'intégration, de l'ouverture numérique du système optique et l'addition de pixels (plus conventionnellement appelé *binning*) de la caméra utilisée.

L'**Objectif 2** consiste à valider les résultats obtenus avec l'interface avec deux montages expérimentaux. Le premier montage expérimental consiste en une source de photons, un relais optique et une caméra avec un dispositif à transfert de charges (ou CCD de l'anglais *Charge-Coupled Device*). Une évaluation du signal sur bruit est réalisée de manière empirique sur Matlab et de manière théorique avec l'interface. On veut obtenir des courbes de SNR en fonctions du temps d'intégration, de l'ouverture numérique du système optique et du *binning* du système de détection utilisé similaires à celles obtenues avec l'interface. Un deuxième montage expérimental est testé pour valider la répétabilité des mesures pour un système plus complexe.

Finalement, l'**Objectif 3** du projet consiste à réaliser un prototype d'imagerie multispectrale grand champ à l'aide d'un réseau de lentilles et d'utiliser l'interface pour faire une prédiction sur les performances du système pour une application en détection de marqueurs SERRS. Dans le cadre de ce projet, on présente le système proposé ainsi que les avantages et limites prédits par la preuve de concept.

Les Objectifs 1 et 2 ont été conçus pour répondre au besoin de la compagnie Photon Etc d'avoir un outil permettant d'évaluer la faisabilité technique d'un projet en évaluant le niveau de signal attendu pour un système de détection. Un exemple d'application est proposé avec l'Objectif 3.

### <span id="page-22-1"></span>**1.2 Structure du mémoire**

Dans le chapitre [2,](#page-24-0) on présente une revue de littérature présentant la structure en bloc du modèle de système de détection utilisé pour répondre à l'**Objectif 1**. Une brève revue du phénomène Raman et de système d'imagerie instantanée qui ont permis la réalisation de l'**Objectif 3** est également présentée.

Dans le chapitre [3,](#page-34-0) on présente en détail l'interface permettant la simulation d'un système de détection de base (source, relais et détecteur) et les équations utilisées dans l'interface proposée. Dans ce chapitre, on répond à l'**Objectif 1**.

Dans le chapitre [4,](#page-52-0) on effectue des tests expérimentaux pour valider les résultats obtenus par l'interface. Ce chapitre contribue à répondre à l'**Objectif 2**.

Dans le chapitre [5,](#page-83-0) on présente les tests préliminaires réalisés proposant le potentiel d'un système d'imagerie instantanée permettant de répondre à la problématique de détection avec un grand champ de vue et un faible flux de photons. Des analyses numériques à l'aide du modèle sont également présentées. Ce chapitre permet de répondre à l'**Objectif 3**.

### **CHAPITRE 2 REVUE DE LITTÉRATURE**

<span id="page-24-0"></span>Dans ce chapitre, on cherche à définir les différents concepts théoriques permettant de situer le mémoire dans son contexte. Cette revue de littérature permet notamment d'introduire les différentes parties du projet dans l'ordre dans lequel elles seront présentées dans les prochains chapitres. Dans un premier temps, on cherche à explorer les modèles de simulation de système de détection qui seraient notamment applicable à l'imagerie Raman non intrinsèque. Dans un deuxième temps, on présente les concepts théoriques liés au projet industriel qui est présenté dans le chapitre [5.](#page-83-0) L'objectif est de se familiariser avec le concept d'imagerie Raman ainsi qu'aux limites liées à l'exploitation de signaux Raman pour un diagnostic biomédical. Par la suite, on s'intéresse à l'étude de systèmes d'imagerie instantanée et à l'intérêt potentiel pour l'imagerie Raman grand champ.

#### <span id="page-24-1"></span>**2.1 Simulations d'un système de détection**

Dans le chapitre [3,](#page-34-0) on présente un modèle permettant de simuler un système de détection optique basé sur ses constituants élémentaires. Soit une source de photons, un relais optique, un système de filtrage et finalement le capteur de l'image (voir Figure [2.1\)](#page-24-2). L'objectif de l'interface proposée est de comparer la qualité de l'image qu'on peut espérer atteindre si on devait changer un des éléments du système. L'approche qui sera présentée est basée sur un modèle radiométrique pour modéliser la propagation des photons et, notamment, l'intensité du signal (en nombre de photons) incident sur le capteur. On couplera cette approche au modèle de la caméra pour évaluer la qualité du signal mesuré pour un pixel considérant les paramètres des éléments de détection (comme l'efficacité spectrale de la photodiode par exemple). Dans cette section [2.1,](#page-24-1) on passe à travers les différents blocs du modèle proposé. On cherche à le comparer à des modèles de simulations réalisés dans le cadre de projet de modélisation en vue d'optimiser la conception d'un système de détection.

<span id="page-24-2"></span>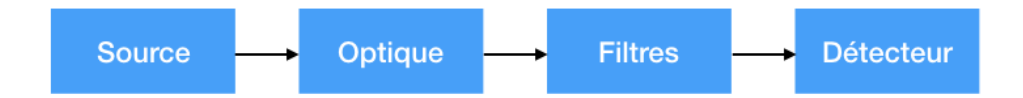

Figure 2.1 Structure en blocs du modèle de simulation du système d'imagerie utilisé dans le modèle présenté au chapitre [3](#page-34-0)

5

**Source** Plusieurs modèles permettent de décrire l'émission d'une source radiative. On appelle source radiative un objet qui, sous illumination préalable, émet des photons. Un modèle couramment utilisé pour simuler des échantillons radiatifs comme du Raman intrinsèque [\[10\]](#page-112-10), de la fluorescence [\[11\]](#page-112-11) ou même de la réflectance [\[12\]](#page-112-12) est l'approche Monte-Carlo. Ce type de simulation, bien que précis et corroboré par des tests expérimentaux, nécessite la connaissance préliminaire de facteur élémentaire caractérisant l'échantillon étudié. Soit, en application biomédicale, l'épaisseur du tissu étudié par exemple, les coefficients d'absorption et de diffusion de ces tissus, etc. Considérant la composition complexe des tissus, ces paramètres peuvent être sujets à des variations non négligeables dépendamment de leurs environnements biochimiques. [\[12\]](#page-112-12) Notamment pour une simulation de diffusion Raman, le coefficient de diffusion Raman des tissus est primordiale si on s'intéresse au Raman intrinsèque ou celui des marqueurs exogènes si on s'intéresse à des biomarqueurs. Ces paramètres ne sont pas aisément accessibles dans la littérature et nécessite des tests expérimentaux notamment dans le cas de marqueur spécifique. Un autre exemple de modèle présenté par [\[13\]](#page-112-13) est l'approche basée sur la théorie de propagation du spectre angulaire. Dans ce modèle, la source d'excitation est associée à un front d'ondes. Cette approche nécessite des hypothèses liées à l'amplitude et à la phase des ondes incidentes. Cette approche est néanmoins peu utile dans notre cas car inutilement complexe et, de manière similaire à la méthode Monte-Carlo, nécessite des informations sur la structure des ondes qui ne sont, a priori, pas connues pour un objet complexe comme un tissu. Ultimement, ce qui nous intéresse avec le modèle de la source, est l'évaluation du nombre de photons incident sur le détecteur ainsi que leur distribution spatiale. Dans le cadre de ce projet, on s'est donc affranchi de l'étape chronophage et sujette à variabilité d'un échantillon à l'autre, d'évaluer les coefficients relatifs à des échantillons tels que requière le modèle Monte-Carlo. Ou encore la réalisation d'hypothèses sur le front d'onde des échantillons dans le modèle de propagation du spectre angulaire. On s'est donc essentiellement basé sur des données empiriques pour réaliser nos simulations (comme on le verra dans les chapitres [4](#page-52-0) et [5\)](#page-83-0).

**Propagation dans l'optique** Dans le cadre de ce projet, on a utilisé le modèle radiométrique pour évaluer la quantité de photons résiduelle en sortie du système optique du détecteur. La radiométrie, tel que définie par [\[3\]](#page-112-3) est la mesure de l'énergie optique radiante. Ce modèle est largement répandu pour dans des simulateurs permettant d'optimiser des systèmes de détection tels que présenté par [\[14\]](#page-113-0) ou [\[15\]](#page-113-1). Il est notamment préconisé dans ce cas si on considère le processus de formation des images sur les caméras CCD et CMOS (de l'anglais *Complementary Metal Oxide Semiconductor*) basé sur l'effet photoélectrique. Le modèle radiométrique sera vu plus en détail dans le chapitre [3.](#page-34-0)

**Filtres optiques et numériques** Plusieurs types de filtres sont préconisés lors de la dé-

tection de signaux. On considère par exemple l'acquisition de signaux Raman. D'une part des filtres optiques sont inclus dans le montage de détection pour sélectionner des bandes spectrales d'intérêt et s'assurer que le laser utilisé pour l'excitation de l'échantillon ne vient pas saturer le détecteur. D'autre part, on utilise des filtres numériques pour pallier divers types d'aberrations qui pourraient affecter l'image au niveau du détecteur. Un exemple est l'usage du filtre utilisé pour réduire l'impact d'anomalies introduit dans l'image comme la FPN (de l'anglais *Fixed Noise Pattern*) par exemple. La FPN est notamment causée par les amplificateurs présents sur certaines colonnes du détecteur et est à l'origine d'anomalies sur l'image. Elles sont reconnaissables par présence de lignes verticales dont la fréquence et l'amplitude peuvent varier. Cette dernière peut être enlevée à l'aide d'un filtre d'amplitude de fréquence. [\[16\]](#page-113-2) D'autres traitements liés au traitement numérique de la couleur sont également incluent au modèle proposé par [\[15\]](#page-113-1). Ces filtres sont importants à inclure si on cherche à modéliser une image au complet au niveau du détecteur. Par exemple, la FPN a impact sur la réponse d'un pixel à l'autre sur le détecteur. Pour le modèle proposé, on s'est limité à la simulation de l'impact des filtres optiques sur le nombre de photons résiduels incident sur le détecteur. Étant donné qu'on modélise le SNR d'un seul pixel, ces filtres numériques ne sont donc pas primordiaux.

**Détection** À l'image du modèle proposé par [\[14\]](#page-113-0), on s'intéresse au rapport signal sur bruit d'un échantillon radiatif. On va donc se baser sur sa définition la plus générique qui consiste à faire le rapport entre le signal d'intérêt généré (en termes de photons) et le signal attribué au bruit. [\[14\]](#page-113-0) Une définition plus détaillée proposée par l'article d'Hamamatsu a été utilisée dans le cadre de ce projet (voir [\[17\]](#page-113-3)). Cette définition peut être utilisée lorsque l'élément de la détection du système est une caméra de type CCD/EMCCD ou CMOS. Il est à noter que ce SNR est définit pour un pixel du détecteur. Si on venait à étendre le modèle pour concevoir une matrice de SNR associé au détecteur considéré, les approches proposées par [\[18\]](#page-113-4) et [\[15\]](#page-113-1) seraient plus intéressantes. Cela dépasse néanmoins le cadre de ce projet.

Dans notre projet, un des objectifs est de proposer un système permerttant de mesurer des marqueurs SERRS. Leur modélisation n'est pas triviale. On commence par présenter les principes physiques sous-jacents au type de marqueur qu'on cherche à modéliser dans la prochaine section.

#### <span id="page-26-0"></span>**2.2 Imagerie Raman**

Dans le chapitre [5,](#page-83-0) on cherche à explorer la faisabilité d'un système multispectral permettant l'imagerie de marqueurs SERRS (de l'anglais *Surface-Enhanced Resonance Raman Spectro-*

*scopy*). Dans cette section [2.2,](#page-26-0) on s'intéresse d'abord au principe physique sous-jacent à l'émission des marqueurs qu'on cherche à mesurer : le phénomène Raman. On traitera également de l'autofluorescence des tissus, une problématique majeure de l'imagerie Raman ainsi de techniques permettant de s'en affranchir.

#### <span id="page-27-0"></span>**2.2.1 Phénomène Raman**

Lorsqu'un ensemble de photons est envoyé sur un tissu, plusieurs phénomènes peuvent avoir lieu. Les photons peuvent être réfléchis, transmis, absorbés ou diffusés. Si l'énergie des photons incidents coïncide avec les niveaux énergétiques des atomes ou molécules constituant le tissu, les photons peuvent être absorbés par le tissu. La réémission de ces photons, à l'issue d'une conversion interne, à plus faible énergie est définie comme le phénomène de fluorescence. [\[19\]](#page-113-5)

Lorsqu'un photon incident interagit avec un dipôle d'un lien moléculaire présent dans le tissu, on parle de diffusion des photons. Cette interaction peut produire un changement de polarisabilité du lien moléculaire menant à une possible déviation du photon. On parle de diffusion élastique lorsque l'énergie incidente des photons est identique à celle des photons diffusés (la diffusion Rayleigh) ou de diffusion inélastique si l'énergie des photons incidents est différente (la diffusion Raman Stokes et anti-Stokes). En spectroscopie Raman, on s'intéresse à la diffusion inélastique. Elle est associée à une différence entre l'énergie des photons incidents par rapport aux photons diffusés. Ce décalage spectral est indicateur de la présence de liens moléculaires spécifiques. On peut donc retrouver la composition moléculaire d'un échantillon à l'aide de son spectre, sa signature, Raman. [\[19\]](#page-113-5)

L'imagerie Raman peut donc être très utile dans l'industrie biomédicale pour l'identification de tissus malins dont la composition moléculaire diffère des tissus sains. Deux facteurs majeurs viennent néanmoins limiter son intégration en milieu hospitalier. D'une part, l'intensité du signal Raman est très faible. Sa probabilité d'occurrence est d'environ 1 photon Raman pour 10<sup>8</sup> photons diffusés. [\[20\]](#page-113-6) D'autre part, l'autofluorescence des tissus vient chevaucher le signal Raman. Différentes approches sont néanmoins développées pour pallier chaque facteur de limitation. Par exemple, l'utilisation de marqueurs SERS (de l'anglais *Surface Enhanced Raman Spectroscopy*) permet l'amplification du champ électrique local incident autour des marqueurs (des nanoparticules plasmoniques) et induire ainsi l'augmentation du signal Raman généré par les molécules Raman à proximité de ces nanoparticules. Une autre méthode consiste à inclure une source d'excitation dont la fréquence des photons est associée à une transition électronique d'une molécule qu'on cherche à identifier. La technique est connue sous le nom de spectroscopie Raman résonnante (ou RRS de l'anglais *Resonance Raman Spectroscopy*) et permet également d'augmenter le signal Raman. La combinaison des deux

techniques résulte en des techniques SERRS qui exploitent les propriétés plasmoniques des marqueurs pour amplifier le champ local du signal incident proche des marqueurs d'une part et l'utilisation d'un laser pour exploiter le phénomène de résonance d'autre part. [\[20\]](#page-113-6) La combinaison des deux permet de diminuer le seuil de détection par rapport à de simples marqueurs SERS. Le tableau [2.1](#page-28-1) met en évidence l'efficacité d'émission des différents phénomènes quantifiée par leurs sections efficaces respectives. Il est à noter que ces valeurs ont été évaluées pour des applications spécifiques dans des conditions compatibles à l'imagerie clinique.

<span id="page-28-1"></span>Tableau 2.1 Comparaison des sections efficaces des différents phénomènes physiques mentionnées dans la section [2.2](#page-26-0)

| Phénomènes physiques | Section efficace $\left[\text{cm}^2/\text{mol/}$ | Références |
|----------------------|--------------------------------------------------|------------|
| Raman                | $10^{-30}$                                       | 21         |
| Fluorescence         | $10^{-16}$                                       | 21         |
| <b>RRS</b>           | $10^{-24}$                                       | 20         |
| <b>SERS</b>          | $10^{-17} - 10^{-16}$                            | 22         |
| <b>SERRS</b>         | $10^{-15}$                                       | 20         |

#### <span id="page-28-0"></span>**2.2.2 Suppression de l'autofluorescence**

La fluorescence endogène des tissus, aussi connue sous le nom d'autofluorescence, est un facteur limitant important dans l'imagerie Raman. L'intensité du signal de fluorescence étant prépondérant, il couvre le signal Raman qu'on ne peut plus distinguer d'une part et contribue à saturer le détecteur d'autre part. L'origine de cette fluorescence est variée selon la longueur d'onde d'excitation utilisée. Néanmoins, considérant que les éléments biologiques sont composés d'agencement divers et complexes de molécules, il y a toujours une source importante de fluorescence, que ce soit dans le visible ou l'ultraviolet. Il y a également des contributions de fluorescence dans l'infrarouge proche, mais celles-ci sont moindres en comparaison. [\[23\]](#page-113-9) Il existe différentes approches pour répondre à cette problématique. Certaines impliquent une modification du montage spectroscopique Raman ou l'application d'algorithmes pour extraire les données Raman. Pour ne citer que quelques techniques liées à l'équipement, il y a l'exploitation du décalage spectrale des bandes Raman. Cette technique consiste à extraire le signal Raman du signal en se basant sur la prémisse qu'en variant légèrement la fréquence d'excitation, la réponse en fluorescence sera peu affectée. Les pics Raman seront néanmoins décalés, car il existe une relation liant la longueur d'excitation et le pic Raman observé. [\[24\]](#page-113-10) Une autre méthode consiste à analyser temporellement le signal émis par l'échantillon. En considérant que la fluorescence est issue d'une transition électronique dont le temps de vie est

plus long que celle du pulse laser utilisé, tandis que la transition associée à l'émission Raman est du même ordre de grandeur que la source d'excitation, il est possible de choisir la fenêtre temporelle adéquate pour évaluer la portion du signal associée à la fluorescence. [\[25\]](#page-113-11) Ces méthodes nécessitent néanmoins des modifications du montage spectroscopique de base et sont généralement plus complexes à mettre en place. D'autres méthodes analytiques existent comme le filtrage fréquentiel. En effet, le signal de fluorescence est une bande large dans le domaine spectral qui est associé à un pic à faible fréquence dans le domaine fréquentiel. L'usage d'un filtre passe-haut permet d'enlever le bruit associé à la fluorescence. [\[26\]](#page-113-12) Cette approche peut néanmoins causer des artéfacts dans le spectre si les fréquences associées aux pics Raman et à la fluorescence sont proches. [\[24\]](#page-113-10) Une approche couramment utilisée, dont une variante sera exploitée dans le chapitre [5,](#page-83-0) est la régression polynomiale de la fluorescence. Cette méthode relativement simple et efficace consiste à faire une régression polynomiale du signal mesuré pour approximer la bande spectrale de fluorescence dont la forme large est reconnaissable, car se distingue des pics étroits Raman. Il existe des méthodes permettant d'automatiser le processus pour évaluer l'ordre de la régression. [\[24\]](#page-113-10) Cette méthode est néanmoins chronophage, car elle nécessite l'obtention du spectre complet en chaque point spatial de l'image ainsi qu'une régression polynomiale pour extraire le signal Raman. [\[27\]](#page-114-0) Une variante à cette approche hyperspectrale consiste simplement à mesurer le signal sur la bande spectrale Raman et évaluer le signal sur les bandes adjacentes (en s'assurant que les bandes ne se superposent pas) pour en soutirer le signal de fluorescence moyen. Cette méthode nécessite donc de connaître le pic Raman qu'on cherche à mesurer. Cette technique est donc très appropriée lors de l'utilisation de marqueurs SERRS dont l'emplacement spectral des pics Raman des molécules cibles est connu. Une prémisse de cette approche consiste à considérer que pour une région spectrale relativement faible (incluant les trois bandes considérées), les contributions autres que celle associée aux marqueurs SERRS sont linéaires par rapport à la longueur d'onde. Une moyenne du signal sur les bandes hors Raman permet d'approximer le signal de fluorescence. Il suffit par la suite de soustraire le signal moyenné au signal évalué sur la bande Raman pour évaluer l'intensité du signal Raman. Cette approche multispectrale permet d'obtenir une mesure rapide grand champ en utilisant des filtres étroits centrés sur ces bandes. [\[27\]](#page-114-0) On cherche à concevoir un système de détection pour cette approche dans le chapitre [5.](#page-83-0)

#### <span id="page-29-0"></span>**2.3 Imagerie instantanée**

On finit cette revue de littérature par une revue qualitative de quelques techniques d'imagerie regroupée sous l'intitulé de techniques d'imagerie instantanée ou encore *snapshot imaging* en anglais.

Comme introduit dans les sous-sections précédentes, on s'intéresse à utiliser une approche multispectrale pour pallier le problème d'autofluorescence lors de l'imagerie de marqueurs SERRS. En imagerie, les spectromètres permettent d'acquérir les informations d'un objet sur trois dimensions : deux dimensions spatiales qu'on nommera (x,y) par convention et une dimension spectrale liée à la longueur d'onde. Ce trio d'informations est référé à un cube de données dans la littérature. Plusieurs techniques d'imagerie en spectroscopie incluent soit un balayage spectral, un balayage spatial point par point ou linéaire. [\[28\]](#page-114-1) Bien qu'efficaces et répandues dans le milieu de la recherche, ces techniques présentent deux limitations majeures. La première est liée aux pertes de photons de la dimension balayée. La seconde est liée au temps nécessaire à l'acquisition d'un cube qui, d'une part, est liée au débit de l'objet considéré, et, d'autre part, est directement proportionnelle au nombre d'éléments d'intérêt dans la dimension balayée. Cela limite donc grandement l'acquisition de scènes dynamique et l'imagerie grand champ. [\[28\]](#page-114-1) Dans le cadre de ce projet, on a donc exploré le potentiel de techniques d'imagerie instantanée pour obvier à ces limites. L'imagerie instantanée englobe l'ensemble des techniques permettant de mesurer en une seule acquisition un cube de données. [\[29\]](#page-114-2). Dans le cadre de ce projet, des limites de temps et de budget ont dû être respectées. L'étude des techniques d'imagerie instantanées a donc été qualitative. De plus, l'envergure du projet se limite à une simple preuve de concept pour démontrer le potentiel de l'approche suggérée. La revue complète de ces techniques est présentée dans la revue de Liang Gao et Lihong Wang (voir [\[29\]](#page-114-2)) et on en présentera que quelques-unes. Ces techniques sont dénotées SI par la suite de par son appellation anglophone.

Dans la revue de Hagen, les techniques SI sont divisées en deux catégories : les techniques «full-throughput» en anglais ou à flux entier et les techniques «throughput division» en anglais ou à division de flux. Pour faire simple, les deux se distinguent par leur capacité à se différencier des techniques à balayage en termes de perte de flux optiques. Par exemple, les techniques SI incluant des filtres sont considérées comme à division de flux. En effet, si on devait comparer ces techniques au balayage spectral qui inclue également des filtres, il n'y a pas d'avantages en termes de gain optique. Les techniques à flux entier sont, a priori, les plus intéressantes à mettre en place, car les pertes de flux optiques sont négligeables par rapport aux techniques de balayage. Elles impliquent généralement des systèmes optiques de haute précision et des techniques de reconstruction numériques complexes. Elles sont généralement avantageuses pour des applications où on s'intéresse à l'acquisition de données hyperspectrales. En effet, aucune information optique et spectrale n'est perdue. La seule limite des techniques SI, à débit entier ou non, réside dans la taille du capteur qui limite la quantité d'information qu'on peut acquérir en une seule acquisition en admettant que chaque pixel reçoive une donnée du cube de données. [\[28\]](#page-114-1) Dans le cadre de ce projet, on s'est donc limité à l'étude des techniques à division de flux. Pour les besoins de l'application considérée, on s'intéresse à neuf bandes spectrales, on n'avait pas donc d'intérêt particulier à utiliser une approche hyperspectrale qui coûterait de l'espace sur le capteur en plus d'un coût élevé en termes d'instrumentation et d'analyse numérique.

Comme mentionné ci-haut, les techniques à division de flux n'ont pas d'avantages évidents si on considère qu'il n'y a pas de gain optique par rapport à une approche à balayage. Il est néanmoins important de noter que pour une acquisition d'une technique SI, on obtient un cube de données entier. Une comparaison directe d'une technique SI et une technique à balayage est montrée dans le chapitre [5](#page-83-0) pour démontrer les gains et limites de l'approche SI. Les premières techniques SI d'intérêt pour le projet se regroupent sous l'appellation MSBS de l'anglais Multispectral Beamsplitting ou encore diviseur multispectral de faisceau. Ces techniques se caractérisent par une division du faisceau sur le chemin optique suivi du filtrage des faisceaux afin d'en soutirer les composantes spectrales [\[1\]](#page-112-1) . Des exemples de configurations de montage sont présentés à la Figure [2.2.](#page-32-0) Une limite commune à toutes les approches est l'usage de filtres qui, comme mentionné avant, ne permet pas un gain optique en termes de flux de photons. D'autre part, si on considère les montages Figure [2.2a](#page-32-1) (succession de filtres spectraux) et Figure [2.2b](#page-32-2) (utilisation d'un hologramme de volume optique permettant de séparer spectralement la lumière), le nombre de bandes spectrales induit une contrainte sur la taille du système optique et le nombre de détecteurs à utiliser d'autre part. Une alternative suggérée est l'utilisation d'un ensemble de filtres placé à différents angles permettant d'imager l'objet à différentes longueurs d'ondes à différents emplacements de la caméra (voir Figure [2.2c\)](#page-32-3). Dans ce cas particulier, l'usage d'un seul détecteur suffit au montage. Dans notre application particulière, les bandes spectrales sont étroites et proches sur le spectre. L'usage de filtres dont les bandes de transmission ne se recouvrent pas peut être difficile à établir dans cette configuration. [\[1\]](#page-112-1) Une idée possible aurait été d'utiliser un filtre interférentiel et d'en varier l'inclinaison mécaniquement pour aller chercher les différentes longueurs d'ondes d'intérêt. L'avantage SI serait néanmoins perdu, car on devrait réaliser un balayage spectral. L'idée d'utiliser plusieurs filtres pour réimager sur un seul détecteur reste néanmoins intéressante lorsqu'on cherche à faire de l'imagerie multispectrale. C'est ce que propose Horstmeyer dans la présentation de sa caméra multimodale (voir la Figure [2.3](#page-33-0) tirée de [\[2\]](#page-112-2)). L'idée de base consiste à placer un réseau de filtres au niveau de la lentille. Par la suite, en plaçant un réseau de diaphragme au niveau de la focale de la lentille, on vient filtrer spatialement l'image laissant de la place sur le détecteur placé plus loin pour acquérir des 'hyperpixels'. Chaque hyperpixel est associé à un point spatial du plan objet et contient l'information spectrale associée au réseau de filtres. En utilisant un algorithme de reformation, on peut ainsi retrouver l'image source pour les longueurs d'ondes associées aux filtres du réseau. [\[2\]](#page-112-2) Cette approche nécessite néanmoins que l'objet est une illumination lambertienne pour conserver l'intégrité spectrale de la scène.

Dans notre approche, on va conserver l'idée liée à l'utilisation d'un réseau de filtres (apporté par Figure [2.3\)](#page-33-0) ainsi que l'idée de reproduire l'image à différentes longueurs d'ondes à différents emplacements du capteur (apporté par Figure [2.2c\)](#page-32-3). À la place d'un réseau de diaphragme placé au plan image d'une lentille pour diviser spatialement l'image, on va s'intéresser à démultiplier l'image à l'aide d'un réseau de lentilles. La conception du prototype multispectral sera exposée en détail dans le chapitre [5.](#page-83-0)

<span id="page-32-2"></span><span id="page-32-1"></span><span id="page-32-0"></span>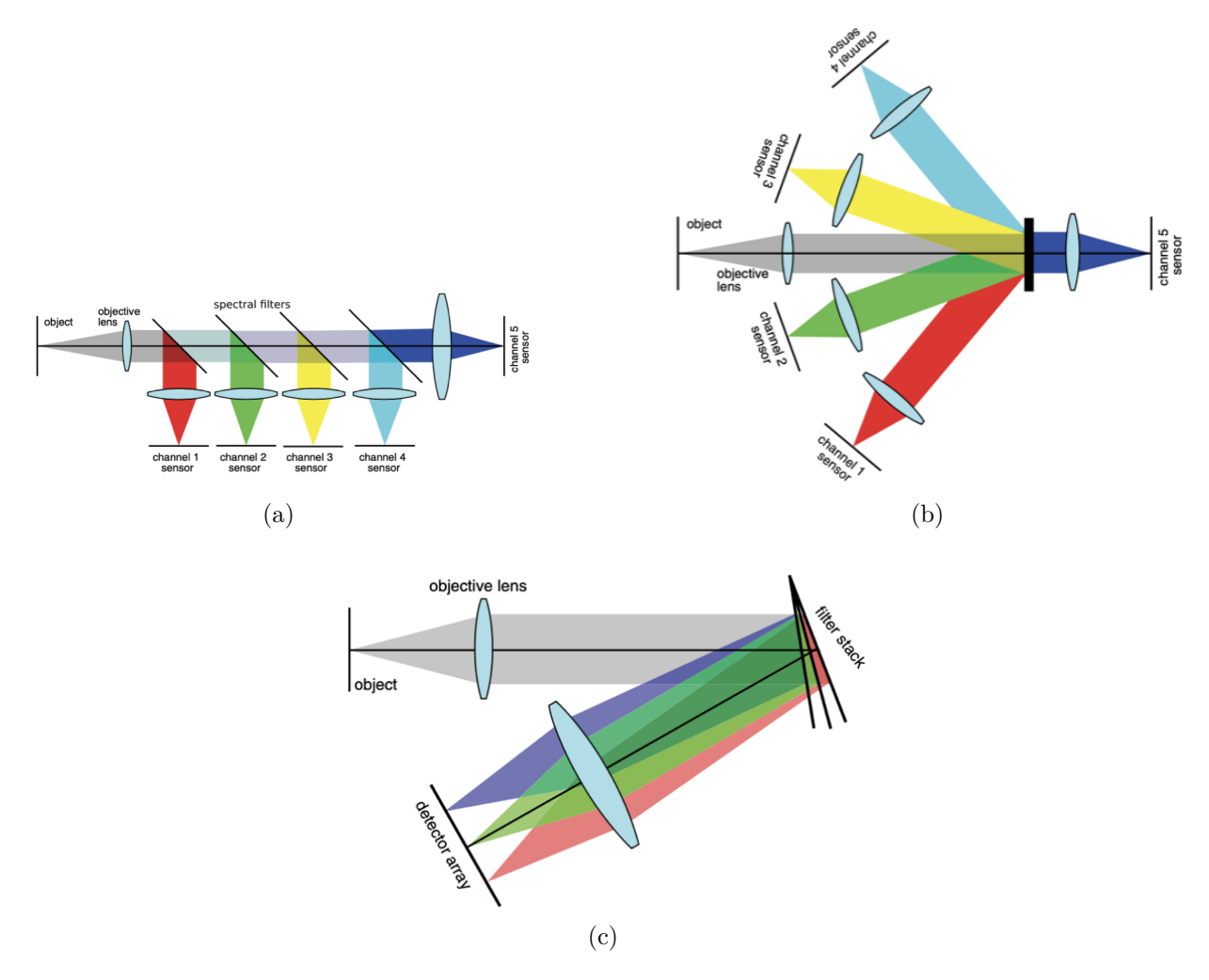

<span id="page-32-3"></span>Figure 2.2 Différentes configurations pour un montage type diviseur multispectral de faisceau avec [\(a\)](#page-32-1) : succession de filtres spectraux ; [\(b\)](#page-32-2) : hologramme de volume optique ; et [\(c\)](#page-32-3) : des filtres à différentes inclinaisons. Les images sont tirées de [\[1\]](#page-112-1) (reproduction avec autorisation)

<span id="page-33-0"></span>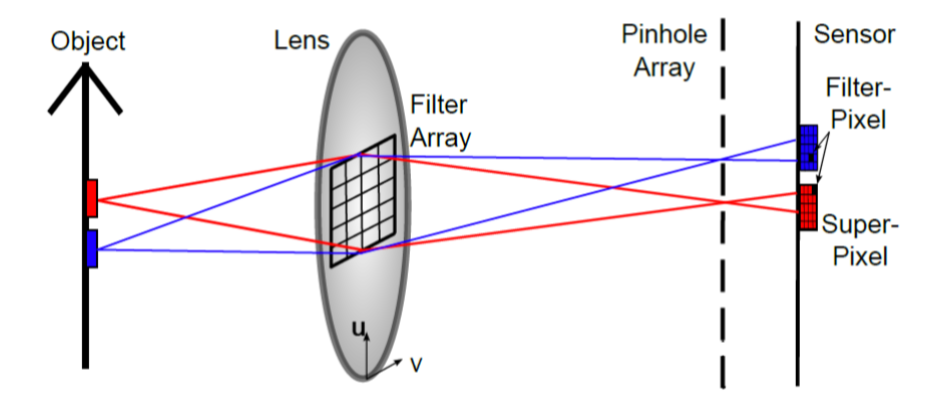

Figure 2.3 Principe d'une caméra multimodale tirée de [\[2\]](#page-112-2). Autre illustration d'un montage permettant l'acquisition simultanée d'un cube de données ayant inspiré le prototype au chapitre 5. (reproduction avec autorisation)

# <span id="page-34-0"></span>**CHAPITRE 3 MODÈLE D'ÉVALUATION DE L'EFFICACITÉ D'UN SYSTÈME DE DÉTECTION**

Dans ce chapitre, on présente un modèle de simulation d'un système de détection avec pour détecteur une caméra. Le modèle proposé a été réalisé sur Matlab. On introduit les notions théoriques et calculs sous-jacents l'interface graphique. Dans l'interface, je cherche à modéliser le transfert des photons quittant une source d'émission à travers un système optique avant d'arriver sur un détecteur (voir Figure [2.1\)](#page-24-2). Je commence par exposer les concepts utilisés pour simuler une source de photons. Par la suite, je montre l'équation utilisée pour évaluer les pertes relatives aux limites physiques du système optique. Finalement, je présente la théorie concernant le processus de formation d'images sur différents types de capteurs, les bruits qui peuvent avoir un impact sur la qualité d'images ainsi que l'équation permettant de prédire le signal sur bruit de l'image. Le structure en bloc du modèle théorique a été inspiré des feuilles de calculs Excel réalisés par David Rioux pour des simulations antérieurs de Photon Etc.

La dualité ondes-particules offre deux approches pour modéliser la lumière. Si on considère son aspect purement ondulatoire, les équations de Maxwell sont à préconiser. Néanmoins, le processus de formation d'images pour un capteur CCD implique le phénomène photoélectrique : le nombre de photons ainsi que l'énergie des photons incidents sur le capteur sont des paramètres importants si l'on veut prédire le signal mesuré par une caméra. Dans le modèle proposé, on s'intéresse ainsi davantage à la nature corpusculaire de la lumière. La modélisation de la source se base d'une part sur la quantification de l'énergie (principe hérité d'Einstein et son modèle expliquant l'effet photoélectrique). D'autre part, on utilise des notions de radiométrie pour évaluer la propagation de ces photons ainsi que leur distribution spatiale.

#### <span id="page-34-1"></span>**3.1 Source d'excitation**

Les notions présentées dans cette section sont tirées de [\[30\]](#page-114-3).

Selon la théorie de la physique quantique, on peut considérer la lumière comme étant constitué de particules appelées photons. Ces derniers peuvent être caractérisés par plusieurs paramètres : leur énergie électromagnétique, E [J], leur spin, S=1, une absence de masse et une vitesse dans le vide, c [*m*<sup>2</sup>/s], de 3·10<sup>8</sup> . Dans le modèle, on s'intéresse principalement à l'énergie d'un photon E donné par :

$$
E = h \cdot \nu \tag{3.1}
$$

Avec la constante de Planck,  $h = 6.63 \cdot 10^{-34}$  [J.s], et la fréquence d'un photon,  $\nu$  [ $s^{-1}$ ].

Considérons une source d'excitation illuminant une surface, A [*m*<sup>2</sup> ] émettant une puissance optique P [W] constante, on définit le flux incident de photons comme :

$$
\Phi_0(\nu) = \frac{P}{h \cdot \nu \cdot A} \tag{3.2}
$$

Le premier paramètre évalué par le modèle est  $\Phi_0(\nu)$  soit le nombre de photons émis par seconde par unité de surface par la source d'excitation. On suppose la bande spectrale de la source assez étroite pour que l'approximation  $\Phi_0(\nu) = \Phi_0$  soit valide (c.-à-d. l'énergie des photons est constante).

Prenons un exemple simple pour illustrer le concept. Considérons une source laser à 785nm avec une puissance  $P=2.5W$  et nous exposons un échantillon de surface  $A=2.5cm^2$ , cela nous donne un flux de photons incidents de  $\phi_0 = 4 \cdot 10^{17}$  photons/s/cm<sup>2</sup>.

#### <span id="page-35-0"></span>**3.2 Modélisation d'une source d'émission de photons et radiométrie**

Les notions présentées dans cette section sont tirées de [\[3\]](#page-112-3) et [\[31\]](#page-114-4).

#### <span id="page-35-1"></span>**3.2.1 Propagation des photons (notion d'angle solide)**

Un rayon de lumière peut être caractérisé par un vecteur (soit une direction de propagation et une amplitude) qu'on dénotera  $\vec{r}$ . Considérons le cas d'une source radiative divergente. Afin de caracteriser une telle source, on emploie la notion d'angle solide qui permet de décrire à la fois la directivité du rayon  $\vec{r}$  ainsi que l'étendue de son émission dAdΩ.

L'angle solide correspond à l'extension de la notion d'angles en 3D. Soit une sphère de rayon unitaire centrée en O, le cône centré en O va intercepter la sphère sur une surface d'aire dA illustrée sur la Figure [3.1.](#page-36-1) En coordonnées sphériques, une définition de l'angle solide est donnée par :

$$
d\omega = \sin\theta \ d\theta \ d\phi \tag{3.3}
$$

En pratique, les surfaces limitantes d'un système en optique ont une symétrie circulaire (soit
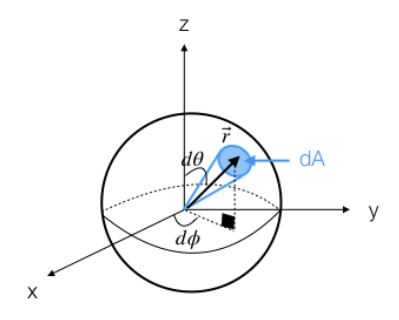

Figure 3.1 Schéma de l'angle solide (inspiré de [\[3\]](#page-112-0))

des lentilles). Si on considère un cône dont l'angle au sommet est *θ*, en intégrant [3.3](#page-35-0) sur tout l'espace, on trouve l'expression générale :

$$
\omega = \int_0^{2\pi} \int_0^{\theta} \sin \theta' \, d\theta' \, d\phi = 2\pi \cos \theta \Big|_{\theta}^{0} = 2\pi (1 - \cos \theta) \tag{3.4}
$$

### <span id="page-36-0"></span>**3.2.2 Radiance et intensité des radiations**

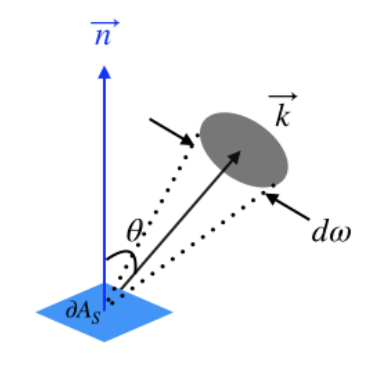

Figure 3.2 Schéma de la radiance L dans une direction  $\vec{k}$  à un angle  $\theta$  de la normale  $\vec{n}$  dans l'angle solide *dω* (inspiré de [\[3\]](#page-112-0))

La radiance L, telle qu'exposée par [\[3\]](#page-112-0), est une notion fondamentale de la radiométrie qui permet de décrire la puissance émise par unité de surface et unité d'angle solide (Figure [3.2\)](#page-36-0). Ce paramètre permet donc de quantifier la propagation des photons dans l'espace considérant une source étendue. Mis en équation, on a :

<span id="page-36-1"></span>
$$
L = \frac{\partial^2 P}{\partial A_s \cos \theta \partial \omega}
$$
 (3.5)

avec *L* la radiance en *Wm*<sup>−</sup><sup>2</sup> *sr*<sup>−</sup><sup>1</sup>

*P* le flux de photons en W *∂A<sup>s</sup>* un élément de surface de la source d'émission de photons en *m*<sup>−</sup><sup>2</sup> *θ* l'angle entre la normale à la surface et la direction d'émission considérée *∂ω* l'angle solide sous-tendu par le détecteur

En considérant que les surfaces d'émission *A<sup>s</sup>* et de détection (en gris sur la Figure [3.2\)](#page-36-0) sont normales à l'axe optique et donc parallèles entre elles, on a donc  $\theta=0$ , ce qui simplifie l'équation [3.5.](#page-36-1)

Dans le cadre du modèle présent dans l'interface on s'intéresse particulièrement à la proportion R de photons émise par une source d'émission *A<sup>S</sup>* (caractérisé par un cône d'émission) qui est captée par l'optique utilisée (caractérisé par un cône d'acceptance).

Pour évaluer cette proportion R, on va donc évaluer d'une part la distribution de puissance émise par la source (voir Figure [3.3a\)](#page-37-0) et d'autre part la puissance émise dans un cône soustendu par l'ouverture limitante, AS, de l'anglais *aperture stop* (voir Figure [3.3b\)](#page-37-1).

<span id="page-37-0"></span>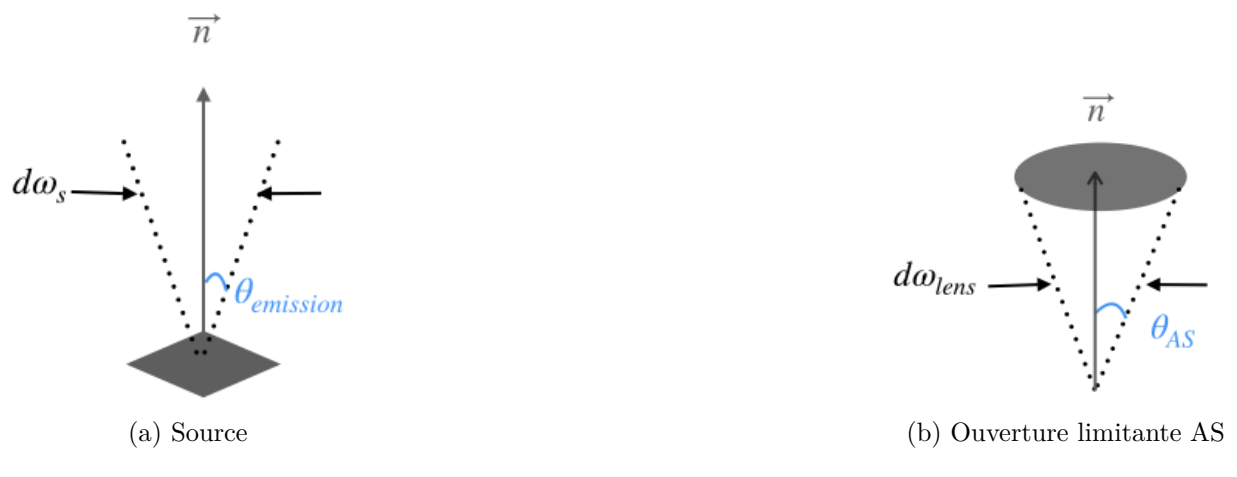

<span id="page-37-1"></span>Figure 3.3 Densité énergétique

En radiométrie, la quantité *I* en [W/sr] est définie comme l'intensité énergétique et correspond à la puissance émise par unité d'angle solide dans une certaine direction. [\[3\]](#page-112-0) Soit :

$$
I = \int LdA \tag{3.6}
$$

avec L la distribution de la radiance à travers la surface A de la source. Par souci de simplifier les équations, on peut considérer L constant à travers la source ie la distribution de L sur

$$
I = LA_{source} \tag{3.7}
$$

Le flux, P en [W], est déduit en intégrant l'intensité énergétique sur l'angle solide sous-tendu par l'élément de détection considérée. [\[3\]](#page-112-0) Soit :

$$
P = \int I d\omega = \int L \cdot A_{source} d\omega \tag{3.8}
$$

Considérant que L a une distribution angulaire dans l'espace, on a donc  $L = L(\theta, \phi)$  en coordonnées sphériques. De plus, on a *Asource* constant. Le rapport R peut donc s'exprimer comme :

<span id="page-38-0"></span>
$$
R = \frac{P_{AS}}{P_{source}} = \frac{A_{source} \cdot \int L d\omega_{AS}}{A_{source} \cdot \int L d\omega_{source}} = \frac{\int L \cdot d\omega_{AS}}{\int L \cdot d\omega_{source}} \tag{3.9}
$$

### **3.2.3 Profil d'intensité énergétique source**

Le deuxième paramètre évalué par le modèle est la densité de puissance *Psource* (Figure [3.3a\)](#page-37-0) dans la section source d'émission.

### **Cas général**

Par convention, on se place dans un repère à coordonnées sphériques pour évaluer le profil d'émission de la source. Soit un élément d'angle solide *dω* = sin *θdθdφ*, le dénominateur de l'équation [3.9](#page-38-0) devient :

$$
P_{source} = \int L \cdot d\omega_{source} = \int_0^{\phi_{\text{emission}}} \int_0^{\theta_{\text{emission}}} L(\theta, \phi) \sin\theta d\theta d\phi \tag{3.10}
$$

Considérant une symétrie rotative de la source d'émission par rapport à l'axe optique (soit  $\phi_{\text{emission}} = 2\pi$ , on a  $L(\theta, \phi) = L(\theta)$ . Dans le cadre du modèle on va s'intéresser à deux types d'émission : hémisphérique ( $\theta_{\text{émission}} = \pi/2$ ) et sphérique ( $\theta_{\text{émission}} = \pi$ ).

Le seul paramètre restant à évaluer est  $L(\theta)$  qui doit être connu. Soit, on a :

<span id="page-38-1"></span>
$$
P_{source} = \int L \cdot d\omega_{source} = \phi_{\text{emission}} \cdot \int_0^{\theta_{\text{emission}}} L(\theta) \sin \theta d\theta \tag{3.11}
$$

### **Hypothèse lambertienne**

En radiométrie, l'approximation lambertienne est couramment utilisée pour simplifier les équations de transfert énergétique. Une source est dite lambertienne si la radiance L (en *W* ·  $m^{-2}$  · *sr*<sup>−1</sup>) est constante quelle que soit la direction d'observation [\[3\]](#page-112-0) (représentée par  $\vec{k}$ sur la figure [3.2\)](#page-36-0).

Pour une source lambertienne, on a donc  $L(\theta) =$  constante. Soit l'équation [3.11](#page-38-1) se réduit à :

$$
P_{source} = \int L \cdot d\omega_{source} = \phi_{\text{emission}} \cdot L \cdot \int_0^{\theta_{\text{emission}}} \sin \theta d\theta = \phi_{\text{emission}} \cdot L \cdot (1 - \cos(\theta_{\text{emission}})) \tag{3.12}
$$

### <span id="page-39-2"></span>**Approche expérimentale**

<span id="page-39-0"></span>L'hypothèse lambertienne est valide pour des surfaces mattes ou encore des sphères intégratrices [\[3\]](#page-112-0). Si la source d'émission ne respecte pas l'hypothèse lambertienne ou si la distribution spatiale énergétique n'est pas connue, on doit évaluer expérimentalement *L*(*θ*).

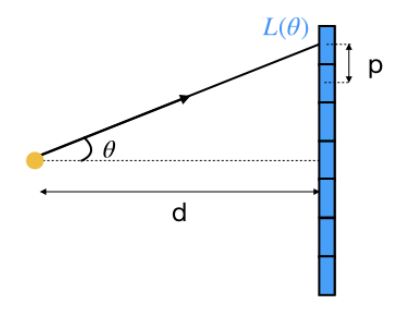

Figure 3.4 Schéma du montage expérimental utilisé pour évaluer L(*θ*)

Dans l'interface, en considérant l'hypothèse d'une source dont la surface est petite par rapport à celle du détecteur, à partir du signal L(x,y) pris avec la configuration présentée sur la figure [3.4,](#page-39-0) on évalue le profil d'intensité L(*θ*). Considérant l'hypothèse de symétrie rotative, on va sélectionner un axe soit x ou y. On va ensuite convertir le profil  $L(x)$  ou  $L(y)$  en  $L(\theta)$  par simple conversion trigonométrique. Soit :

<span id="page-39-1"></span>
$$
\theta = \text{atan}(\frac{np}{d})\tag{3.13}
$$

avec n le numéro du pixel (par rapport au pixel où le signal maximal a été enregistré), p la distance entre chaque pixel et d la distance entre la source ponctuelle (en jaune) et le détecteur (en bleue). Les limitations de cette approche seront discutées dans la section [4.5.](#page-76-0)

Dans l'interface, deux formats de fichiers sont pris en compte : soit un fichier texte avec les données sous le format [n profil x profil y] ou soit un fichier .h5 dont les données sont sous un format matriciel NxM (sélection de la ligne et la colonne associée au signal maximal pour avoir le profil en x et en y).

### **3.3 Modélisation du flux de photons captés par le relais optique**

Les notions et formules utilisées dans cette section sont tirées de [\[3\]](#page-112-0).

### **3.3.1 Radiations captées par l'ouverture limitante**

Le troisième paramètre évalué par le modèle est le flux *PAS* (Figure [3.3a\)](#page-37-0) dans la section optique d'entrée. L'intégrale au numérateur de l'équation [3.9](#page-38-0) est évaluée en utilisant la même approche et considérant les mêmes hypothèses ayant mené à l'équation [3.11.](#page-38-1) Soit :

<span id="page-40-1"></span>
$$
P_{AS} = \int L \cdot d\omega_{AS} = \phi_{AS} \cdot \int_0^{\theta_{AS}} L(\theta) \sin \theta d\theta \qquad (3.14)
$$

*L*(*θ*) étant propre à la source d'émission de photons, il est donc identique à celui de *Isource*. Il est à noter que dans le cas d'une source présentant une symétrie rotative  $\phi_{AS} = \phi_{optique} =$ 2*π* rad. Le seul paramètre à évaluer dans cette section est donc *θAS*.

### **3.3.2 Évaluation du semi-angle du cône d'acceptance de l'ouverture limitante**

### **Paramètres du système optique**

Pour décrire la capacité d'une composante optique à collecter de la lumière, on fait appel aux notions d'ouverture numérique, AS ou de nombre f/# (de l'anglais *f-number*). Ces paramètres permettent d'évaluer  $\theta_{AS}$  dans l'interface. Par définition, on a [\[3\]](#page-112-0) :

$$
f/\# = \frac{f}{D} \tag{3.15}
$$

avec f la focale effective de la composante optique (ie quand l'objet est à l'infini) et D le diamètre de la pupille d'entrée. Pour des objets ne se situant pas à l'infini, on utilise généralement la notion de *working f/#* :

<span id="page-40-0"></span>
$$
f/\# = f/\# \cdot (1 + |m|) \tag{3.16}
$$

m le grossissement du système optique est donné par :

<span id="page-41-1"></span>
$$
m = \frac{\text{hauteur de l'image}}{\text{hauteur de l'objet}}\tag{3.17}
$$

L'ouverture numérique NA (de l'anglais *Numerical Aperture*) est définie par :

$$
NA = n \cdot \sin \theta_{1/2} \tag{3.18}
$$

<span id="page-41-0"></span>avec n l'indice du milieu où se trouve le vertex du cône d'acceptance délimité par *θ*1*/*<sup>2</sup> l'angle maximal incident capter par l'élément optique. Si on se réfère au cas simple présenter à la Figure [3.3b,](#page-37-1)  $\theta_{1/2} = \theta_{AS}$ . Le concept est illustré à la Figure [3.5](#page-41-0)

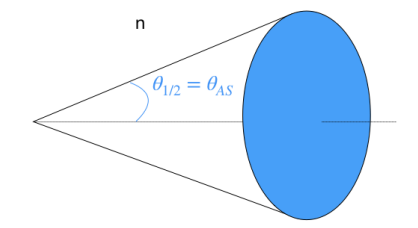

Figure 3.5 Ouverture numérique d'une lentille simple

Le  $f/\#$  et NA sont liées par la relation suivante :

$$
f/\# = \frac{1}{2 \cdot NA} \tag{3.19}
$$

On peut ainsi retrouver :

<span id="page-41-2"></span>
$$
\theta_{AS} = a\sin\left(\frac{NA}{n}\right) = a\sin\left(\frac{1}{2 \cdot n \cdot f/\#}\right) \tag{3.20}
$$

Pour un objectif de microscope, ces paramètres peuvent être trouvés dans sa fiche technique. Pour un objectif de photographie, le nombre f est souvent variable et contrôlé par l'usager (le f/# contrôle la luminosité ainsi que la profondeur de l'image). [\[32\]](#page-114-0) Le f/# ou le NA constituent donc des variables importantes de l'interface.

# **Cas d'une lentille simple**

Évaluer l'équation [3.16](#page-40-0) d'un système complexe n'est pas trivial. Il faut dans un premier temps évaluer l'ouverture limitante du système. Il faut également évaluer la pupille d'entrée du système (ie l'image de l'ouverture limitante dans l'espace objet vu par l'objet).

<span id="page-42-0"></span>À des fins de modélisations, on va considérer la configuration élémentaire présentée Figure [3.6](#page-42-0) avec une lentille à une distance de travail WD (de l'anglais *Working Distance*) de l'objet, un détecteur à une distance d de la lentille et l'ouverture AS qui fait office de pupille d'entrée.

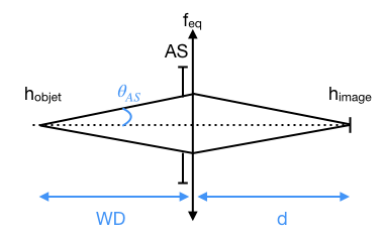

Figure 3.6 Montage avec une lentille

Soit AS accolé à la lentille, on évalue donc que la pupille d'entrée se situe au niveau de la lentille et est de la même taille que l'AS. [\[3\]](#page-112-0) Par simple trigonométrie, on a donc :

<span id="page-42-2"></span>
$$
\theta_{AS} = \text{atan}\left(\frac{D_{AS}}{2 \cdot WD}\right) \tag{3.21}
$$

En exploitant l'optique géométrique, on a également :

$$
WD = f_{eq} \cdot \left(1 + \frac{1}{m}\right) \tag{3.22}
$$

avec m le grossissement (éq. [3.17\)](#page-41-1) et *feq* la focale effective de la lentille. Ce calcul est inclus dans l'interface pour s'assurer que grossissement et *feq* sont cohérent avec le système modélisé. En utilisant les équations [3.2](#page-35-1) et [3.9,](#page-38-0) le troisième élément évalué par l'interface est le flux capté par le relais optique Φ*optique* en [photons*/s/m*<sup>2</sup> ] :

<span id="page-42-3"></span>
$$
\Phi_{\text{optique}} = \Phi_0 \cdot R \tag{3.23}
$$

### **3.4 Transmission en intensité des composantes**

Le quatrième élément évalué par le modèle est le signal effectif incident sur le détecteur. Cette section consiste à ajuster le signal, car il y a des pertes supplémentaires uniquement dues à la transmission des composantes optiques utilisées. Le signal résiduel en entrée du système de détection est donc donné par [3.24](#page-42-1) :

<span id="page-42-1"></span>
$$
\Phi_{inc} = \Phi_{\text{optique}} \prod_{n=1}^{N} T_n(\nu) \tag{3.24}
$$

Avec Φ*optique* le flux de photons si tous les composants optiques avaient une transmission parfaite (T=1) en photons/s/*cm*<sup>2</sup> et N le nombre de composants dont la transmission est inférieure à 1.

## **3.5 Évaluation du bruit ayant un impact sur la qualité d'image**

Différents bruits affectent la qualité de l'image. Dans un premier temps, on les présente puis les quantifie pour modéliser leur impact sur la qualité de l'image. Les notions exposées et les calculs sont tirés de [\[3\]](#page-112-0) et [\[4\]](#page-112-1).

### **3.5.1 Types de bruits**

### **Bruit de Poisson**

Le bruit de Poisson est intrinsèquement lié à la nature quantique du photon. Le photon s'identifie comme un boson (avec un spin entier), sa distribution peut donc être décrite par la statistique de Bose-Einstein. Cette dernière prévoit la quantité moyenne de photons considérant son état énergétique et la température du milieu ( [\[4\]](#page-112-1), [\[33\]](#page-114-1)) :

<span id="page-43-0"></span>
$$
\sigma_{shot}^2 = S \cdot \frac{e^{\frac{h \cdot \nu}{T}}}{e^{\frac{h \cdot \nu}{T}} - 1} \tag{3.25}
$$

avec S est le nombre de photons incidents sur un pixel et T la température absolue en K du milieu. Les variables h et *ν* sont décrites à l'équation [3.1.](#page-35-2)

Concrètement, si on considère un flux constant S de photons incidents sur un détecteur, on va mesurer un signal qui varie. On observe une variation spatiale si on considère un ensemble de pixels ou une variation temporelle si on regarde le même signal incident sur un même pixel dans le temps. Les deux cas peuvent être décrits par l'équation [3.25.](#page-43-0)

Pour des détecteurs dans le visible-IR et pour des températures types (voir Figure [3.7\)](#page-44-0), on peut considérer que le facteur multipliant S tend vers 1. Le bruit de Poisson donné par l'équation [3.25](#page-43-0) se réduit donc simplement à :

<span id="page-43-1"></span>
$$
\sigma_{shot}^2 = \eta \cdot S \tag{3.26}
$$

avec *η* permettant de convertir le nombre de photons en électrons générés sur le détecteur. *η* est communément référé à l'efficacité quantique.

<span id="page-44-0"></span>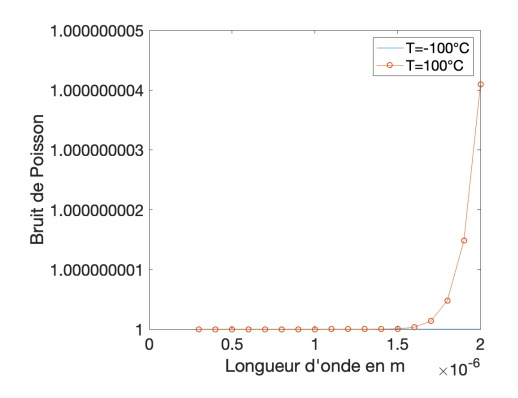

Figure 3.7 Bruit de Poisson pour deux températures en condition extrême (refroidissement ou surchauffe de caméras)

#### **Bruit sombre**

Le courant sombre *idark* résulte de la production spontanée d'électrons dans un pixel. Il existe plusieurs sources au courant sombre, mais la plus communément citée est le bruit thermique qui ne dépend pas du nombre de photons incident S. [\[4\]](#page-112-1)

Les électrons s'identifient physiquement à des fermions (avec un spin semi-entier). À l'image des photons dans le bruit de Poisson, le nombre moyen d'électrons peut donc également être prédit avec une distribution appelée Fermi-Dirac. [\[33\]](#page-114-1) Il existe donc une expression permettant de prévoir le nombre moyen d'électrons dépendamment de la température et de l'état énergétique considéré, comme pour l'équation [3.25.](#page-43-0) Le courant sombre *idark* d'une caméra étant un paramètre connu du manufacturier et présent dans la fiche technique des caméras, on va donc favoriser la relation suivante liant *σdark* au courant sombre *idark* [\[34\]](#page-114-2) :

$$
\sigma_{dark} = \sqrt{i_{dark} \cdot \delta t} \tag{3.27}
$$

Pour des caméras à applications scientifiques dans le visible, ce bruit est généralement négligeable. Des systèmes de refroidissement (par exemple par effet Peltier) sont mis en place pour réduire sa contribution.

### **Bruit de lecture**

Le bruit de lecture englobe tous les bruits indépendants du signal incident lié à l'électronique du capteur. Plus précisément, il est lié à la numérisation du signal d'électrons en unité numérique dénotée ADU, de l'anglais *Analog-to-Digital Unit*. [\[4\]](#page-112-1) Le bruit de lecture d'une caméra étant un paramètre connu du manufacturier et présent dans la fiche technique des caméras, il correspond donc à une variable d'entrée de l'interface.

### **Bruit lié à l'environnement biologique**

Si on s'intéresse à la signature Raman d'un échantillon biologique, le signal associé à l'autofluorescence vient s'ajouter au signal d'intérêt et est donc considéré comme étant indésirable. On cherche à le soustraire au signal d'intérêt, soit le signal Raman. Comme il s'agit d'un signal, il a également un bruit de Poisson qui lui est associé et qui va contribuer au bruit total. En plus, ce dernier va contribuer à saturer le détecteur. L'évaluation de ce signal indésirable n'est pas triviale, car il dépend de plusieurs paramètres comme la concentration des particules si on étudie des traceurs biologiques ou de la densité des tissus si on considère le signal Raman intrinsèque d'un tissu par exemple. À cela s'ajoutent d'autres paramètres liés à l'environnement biologique du tissu étudié qui peut également contribuer à la diminution de la section efficace effective du signal Raman.

Dans notre interface, on a implémenté un paramètre  $B_{fluo}$  permettant de modéliser les signaux indésirables et leur bruit associé. Soit,

<span id="page-45-0"></span>
$$
B_{fluo} = \frac{signal \ de \ fluorescence}{signal \ total} \tag{3.28}
$$

est ajouté à l'interface pour évaluer le signal d'intérêt effectif dans le cas où l'échantillon aurait préalablement été étudié avec un autre système. Dans le cadre du projet, les échantillons SERRS avaient été préalablement étudiés avec le système hyperspectral RIMA de Photon Etc. Ce bruit est inclus dans le bruit de Poisson.

# **Autres bruits**

Les autres sources de bruits non mentionnées dans les sous-sections précédentes sont considérées négligeables dans le cas général. Pour un cas d'application spécifique où le bruit en question serait non négligeable dans le calcul du bruit, l'interface dispose de la variable d'entrée  $\sigma_i$  qui englobe le nombre d'électrons de bruits supplémentaires dont il faut tenir compte.

### **3.5.2 Bruit total**

Le bruit, dans sa définition statistique, est associé à un écart-type. Les différents bruits mentionnés peuvent être considérés comme indépendants les uns des autres. Le théorème central limite établit que les différents bruits s'ajoutent donc en quadrature pour évaluer le bruit total. Le cinquième élément évalué par le modèle est donné par ( [\[4\]](#page-112-1), [\[19\]](#page-113-0) [\[35\]](#page-114-3)) :

$$
\sigma^2 = \sigma_{shot}^2 + \sigma_{dark}^2 + \sigma_{read}^2 + \sum \sigma_i^2 \tag{3.29}
$$

### <span id="page-46-0"></span>**3.6 Évaluation du signal mesuré par la caméra**

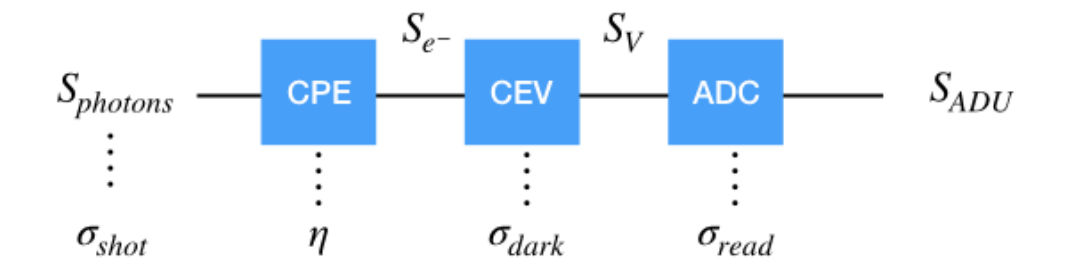

Figure 3.8 Le transfert de photons inclue une conversion des photons en électrons (CPE), une conversion des électrons en voltage (CEV) et un convertisseur analogique numérique (ADC)  $(i$ nspiré de  $|4|)$ 

#### **3.6.1 Principe du transfert de photons pour une caméra CCD/CMOS typique**

Pour les capteurs CCD (de l'anglais Charge-Coupled Devices), CMOS (de l'anglais Complementary Metal Oxide Semiconductor) et EMCCD (de l'anglais Electron Multiplying Charge-Coupled Devices), le processus de transfert de photons est schématisé à la Figure [3.8](#page-46-0) avec chaque étape sujette à un bruit. Les trois capteurs sont composés d'un semi-conducteur responsable de la conversion des photons en électrons (CPE), d'un composant électronique permettant la conversion des électrons en voltage (CEV) pour traduire le signal en une entité quantifiable par le convertisseur analogique numérique (ou ADC de l'anglais *Analog-to-Digital Converter*) en unité numérique (ADU de l'anglais *Analog-to-Digital Unit*). [\[36\]](#page-114-4)

On va brièvement présenter les différences entre les types de capteurs dont l'impact a des répercussions dans les calculs de l'interface.

# **CCD/CMOS**

La différence fondamentale entre le capteur CCD et CMOS est structurelle telle que présentée à la Figure [3.9.](#page-47-0) Les électrons issus des CPEs de chaque pixel sont envoyés vers un registre de transfert de charge (en gris clair pour le registre vertical et gris foncé pour le registre horizontal sur l'image 'CCD Sensor'). Les électrons/pixel issus d'une même ligne sont ainsi

<span id="page-47-0"></span>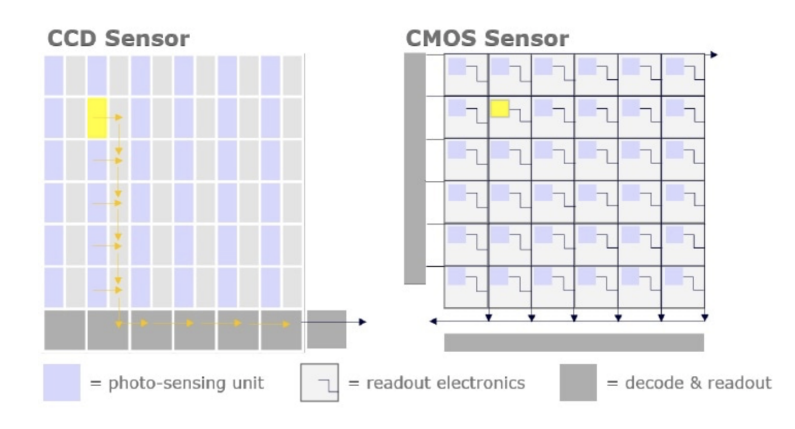

Figure 3.9 Lecture du signal sur un capteur CCD et un capteur CMOS [\[5\]](#page-112-2) (image libre de droits). Pour une caméra CCD, la conversion du signal photogénéré de chaque pixel en tension se fait à travers un seul noeud de sortie (flèche noire sur schéma à droite). Pour une caméra CMOS, cette conversion se fait sur chaque pixel.

lus les uns à la suite des autres par l'ADC (*readout electronics* sur la figure [3.9\)](#page-47-0) sur un circuit externe. Le processus est répété pour chaque ligne pour former une image. Pour un capteur CMOS, la CEV se fait directement sur le pixel. [\[37\]](#page-114-5)

Cela a plusieurs implications en termes de performances du capteur : un capteur CMOS a un avantage en termes de rapidité de lecture, car on s'affranchit du processus de lecture chronophage d'un CCD (lecture colonne par colonne à travers un convertisseur unique). Concernant la qualité de signal, la CMOS est sujette à plus de bruits générés par l'ajout d'électronique sur le pixel. Notamment les contraintes de non-uniformité non seulement causées par les imperfections du matériau utilisé pour la CPE, mais également dues aux composantes électroniques sur chaque pixel dont les réponses peuvent varier. [\[37\]](#page-114-5)

Le processus d'ADC diffère également [\[36\]](#page-114-4), mais ces différences n'interviennent pas explicitement dans le calcul du SNR de l'interface.

# **EMCCD**

Le processus de lecture d'un capteur EMCCD est essentiellement identique à celle d'un CCD à laquelle on ajoute un registre de multiplication supplémentaire afin de pouvoir lire des signaux plus faibles. On associe un gain EM à ce processus supplémentaire ainsi qu'un facteur Fn pour exprimer le bruit causé par ce gain additionnel qui suit également une distribution statistique. [\[17\]](#page-113-1)

Il est à noter que le bruit de lecture d'une caméra EMCCD est typiquement identique à celle

d'une caméra CCD. L'ajout d'un amplificateur permet d'augmenter le signal incident. Le bruit de lecture effectif, on rappelle que *σread* est indépendant du signal incident, s'en trouve donc d'autant diminué. Il peut donc être très avantageux pour de la détection faible flux.

### *Binning*

Le *binning* (addition de pixel) d'un capteur CCD/EMCCD se produit avant le processus de lecture par l'électronique. Soit avant que le bruit de lecture ne vienne s'ajouter à la ADC. Autrement dit, pour un même signal incident, en augmentant le *binning*, on augmente le signal d'une part sans ajouter de bruit de lecture supplémentaire.

Pour un capteur CMOS, le processus de binning se fait après la lecture par l'électronique. Ainsi, le bruit de lecture a déjà été inclus au signal mesuré [\[38\]](#page-114-6). Autrement dit, si on veut évaluer le bruit de lecture pour une image binnée sur un capteur CMOS, on a :

<span id="page-48-2"></span>
$$
\sigma_{read_{CMOS}} = B * \sigma_{read} \tag{3.30}
$$

avec B le *binning* utilisé lors d l'acquisition de l'image et *σread* le bruit de lecture fourni par le manufacturier de la caméra.

Ainsi, à titre illustratif, si on considère un *binning* 2 par 2 pour une caméra CCD, le SNR augmente de 4. Tandis que pour une caméra CMOS, avec un même *binning*, le SNR augmente de <sup>√</sup> 4 soit 2. D'autres différences existent entre les différents types de détecteurs, mais pour les besoins de l'interface, seuls les aspects présentés ont été inclus dans le modèle.

### **3.6.2 Signal effectif mesuré par le capteur**

On s'intéresse au signal incident sur un pixel. Le signal d'intérêt est donc associé au signal provenant de la région de l'image qui est associée à un pixel. Une formule complète est donnée par :

<span id="page-48-1"></span>
$$
S = \phi_0 \cdot A_{pixel} \cdot \delta \lambda \cdot \delta t \tag{3.31}
$$

Avec S le nombre de photons incidents sur un pixel [ph/pixel],  $φ_0$  une densité de flux de photons [ph/s/*cm*<sup>2</sup> /*cm*<sup>−</sup><sup>1</sup> ] si on s'intéresse à une bande d'émission particulière de largeur de bande *δλ* en *cm*<sup>−</sup><sup>1</sup> . *δ*t est le temps d'intégration de la mesure [s] et *Apixel* l'image du pixel sur l'objet donné par :

<span id="page-48-0"></span>
$$
A_{pixel} = \left(\frac{tailed'un pixel \cdot B}{M}\right)^2 \tag{3.32}
$$

avec la taille d'un pixel en mètre, B le binning et M le grossissement entre l'objet et l'image. Le sixième élément donné par l'interface est le signal S.

# **3.7 Évaluation de la qualité d'une image prise par un capteur CCD, CMOS ou EMCCD**

Le dernier élément évalué par le modèle est le signal sur bruit attendu. La formule est déduite de [\[3\]](#page-112-0), [\[4\]](#page-112-1), [\[17\]](#page-113-1) et [\[39\]](#page-114-7).

## **3.7.1 Formule générale du signal par rapport au bruit**

Le SNR permet l'évaluation de la qualité d'une image et permet la comparaison de plusieurs systèmes optiques. Plusieurs définitions existent, mais toutes s'accordent à ce que cette entité correspondent au rapport entre le signal qu'on cherche à mesurer et les différents types de bruits auxquels ce signal peut être susceptibles.

Le SNR théorique évalué par le modèle est donné par :

<span id="page-49-0"></span>
$$
SNR = \frac{\eta \cdot S(1 - B_{fluo})}{\sqrt{F_n^2 \cdot \eta \cdot S + (\frac{\sigma_{read}}{G})^2 + \sigma_{dark}^2 + \sum \sigma_i^2}}
$$
(3.33)

Avec :

- SNR : le signal sur bruit [pixel<sup>−</sup><sup>1</sup> ]
- S : le signal total [photons/pixel] incluant le signal d'intérêt et le signal indésirable
- $B_{fluo}$ : définit par l'équation [3.28](#page-45-0)
- *η* : l'efficacité quantique de la caméra associée à la longueur d'onde de S
- *σread* : le bruit de lecture [e<sup>−</sup>/pixel]
- *σdark* : le bruit sombre [e<sup>−</sup>/pixel] (essentiellement le bruit thermique)
- $-\sigma_i$ : bruit supplémentaire autre que ceux mentionnés (ex. : bruit de quantification)
- $F_n$ : le facteur de bruit
- $-$  G : gain EM

# **3.7.2 Paramètres entrés par l'usager et sorties de l'interface**

<span id="page-50-0"></span>Le tableau [3.1](#page-50-0) résume les paramètres présents dans l'interface.

| Variable d'entrée                                                   | Sortie GUI                                                          | $Equation(s)$ utilisée(s) |
|---------------------------------------------------------------------|---------------------------------------------------------------------|---------------------------|
| $\lambda$ , P, A                                                    | $\Phi(0)$                                                           | 3.1                       |
| $L(\theta)$                                                         | $\varphi_{source}$                                                  | 3.11                      |
| Fichier .txt ou .h5, d, pas                                         | courbes $x(\theta)$ , $y(\theta)$<br>et régression, $\phi_{source}$ | 3.13 3.11                 |
| $h_{object}, h_{image}$                                             | М                                                                   | 3.17                      |
| WD, $D_{AS}$                                                        | $f_{eq}, \theta_{AS}, \Phi_{optique}$                               | 3.21, 3.14, 3.9, 3.23     |
| $f/\#$ ou NA, $n_{obj}$                                             | NA ou f/ $\#$ , $\theta_{AS}$ , $\Phi_{optique}$                    | 3.20, 3.14, 3.9, 3.23     |
| $T_n$                                                               | $\Phi_{inc}$                                                        | 3.24                      |
| Taille pixel, $t_{int}$ , B, $R_{background}$                       | S                                                                   | 3.32, 3.31                |
| $\eta$ , $\sigma_{read}$ , $\sigma_{dark}$ , $\sigma_i$ , $F_n$ , G | <b>SNR</b>                                                          | 3.26-3.30,3.33            |
| Variable d'affichage V                                              | Courbe $SNR(V)$ ,<br>fichier .txt avec données                      | N/A                       |

Tableau 3.1 Résumé des entrées et sorties de l'interface

# **3.7.3 Interface**

La Figure [3.10](#page-51-0) présente l'interface telle que présentée après le lancement du code. Les autres panneaux pertinents s'ouvrent dépendamment des choix réalisés par les menus déroulants. Un exemple de simulations avec d'autres panneaux sera présenté au chapitre [5](#page-83-0) à la Figure [5.9.](#page-96-0)

<span id="page-51-0"></span>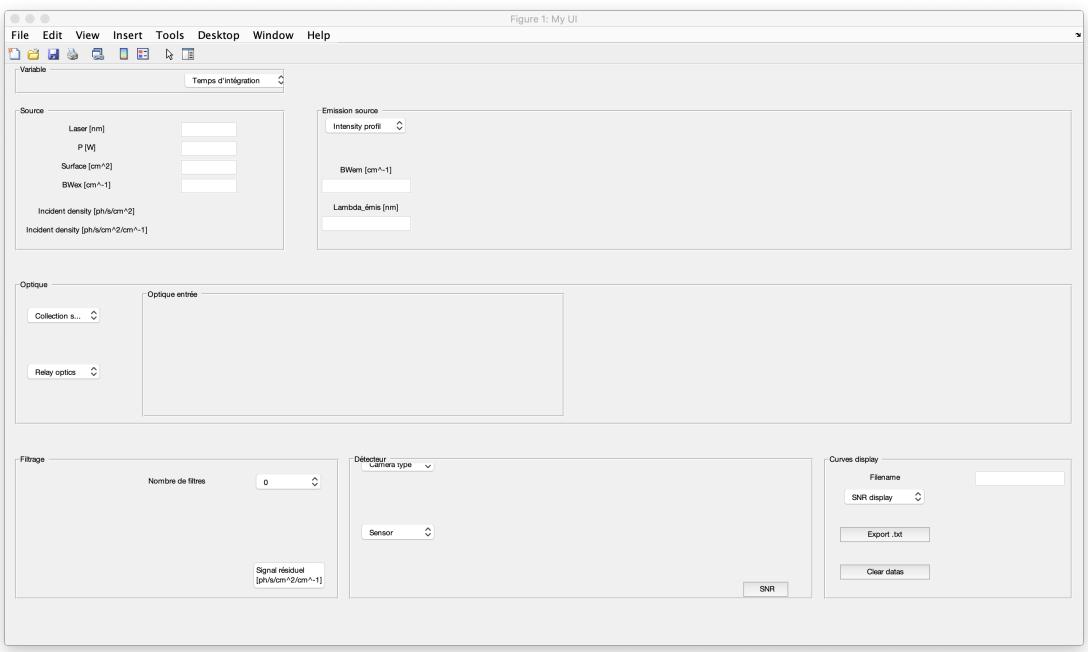

Figure 3.10 Interface graphique associé au modèle

# **CHAPITRE 4 VALIDATION EXPÉRIMENTALE DES RÉSULTATS PRÉDITS PAR L'INTERFACE**

Dans ce chapitre, j'évalue le rapport signal sur bruit (SNR) d'un système optique dont les variables présentées dans le tableau [3.1](#page-50-0) sont connues ou quantifiées de manière expérimentale.

Dans un premier temps, je montre la méthodologie utilisée pour évaluer le SNR d'un système optique à partir des tests expérimentaux.

Dans un deuxième temps, je présente les deux montages utilisés pour tester le modèle. Le premier montage est un système optique élémentaire avec une source de photons, une lentille pour imager la source et une caméra pour mesurer le signal. Le deuxième montage correspond à un système optique plus complexe et sera présenté en détail dans la section [4.2.2.](#page-54-0)

Dans un troisième temps, je présente les hypothèses utilisées pour obtenir les courbes avec l'interface. Je présente ensuite les courbes de SNR obtenu avec l'interface et expérimentalement pour le montage 1. Je montre d'abord les résultats obtenus pour un pixel illuminé pour s'affranchir de l'intravariabilité entre les pixels (on en discutera davantage dans la section discussion du chapitre). Je présente par la suite une étude statistique faite sur l'ensemble des pixels du capteur pour vérifier la reproductibilité de la mesure à travers le capteur d'une part et de confirmer les résultats obtenus à partir d'un pixel.

Dans un quatrième temps, à l'instar du premier montage, je présente les hypothèses faites et les courbes obtenues pour le montage 2 pour comparer les résultats expérimentaux et avec l'interface.

Je finis cette section par une discussion des résultats obtenus pour les deux montages.

### <span id="page-52-0"></span>**4.1 Évaluation empirique du SNR d'un système**

Cette méthode consiste à prendre n images successives d'un même objet dans des conditions identiques et d'étudier le SNR de chaque pixel. Pour un pixel, on peut définir le SNR comme étant :

$$
SNR = \frac{\mu}{\sigma_n} \tag{4.1}
$$

n correspond au nombre d'images. *µ* et *σ<sup>n</sup>* correspondent respectivement à la moyenne et l'écart-type d'un signal du même pixel sur les n images.

Pour obtenir le signal moyen en ADU, on prend n images dans les mêmes conditions expérimentales avec la source allumée d'une part et la source éteinte d'autre part. Pour obtenir l'image moyenne du noir *µsombre*, on va moyenner les images prises avec la source éteinte. Cette moyenne sera ensuite soustraite à toutes les images avec un signal.

La moyenne utilisée pour le calcul du SNR correspond à la moyenne des images avec source à laquelle on a retiré la moyenne des images noires soit :

$$
\mu = \frac{1}{n} \sum_{i=1}^{n} image_i - \mu_{sombre} \tag{4.2}
$$

L'écart-type  $\sigma_n$  est évalué sur les n images prises avec la source allumée avec :

$$
\sigma_n = \sqrt{\frac{1}{n-1} \sum_{i=1}^n |image_i - \mu_{illumin\acute{e}e}|^2}
$$
\n(4.3)

Le traitement des images a été effectué sur Matlab. La méthodologie présentée est inspirée de [\[40\]](#page-115-0).

### **4.2 Montages utilisés pour évaluer le SNR expérimental**

### <span id="page-53-0"></span>**4.2.1 Montage expérimental 1**

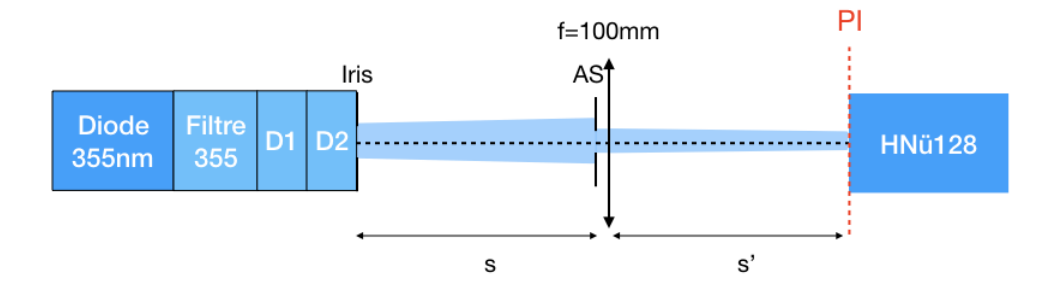

Figure 4.1 Schéma du montage expérimental 1

La source de photons est une diode laser M340L4 (Thorlabs) avec une largeur spectrale à mi-hauteur de 11nm. Un filtre à 355nm de 1.3nm est utilisé pour sélectionner une bande spectrale étroite (#64-248<sup>2</sup>). Deux diffuseurs DG10-120-MD<sup>1</sup> sont utilisés pour homogénéiser l'intensité du signal (en Watt). Un iris de 2.9mm est placé devant les diffuseurs pour simuler une source ponctuelle (le diamètre de l'iris étant faible comparé à s). La distance entre la source de photons et l'entrée du système d'imagerie est WD= 215mm (s sur la Figure [4.1\)](#page-53-0). Un

diaphragme SM1D12D<sup>1</sup> (∅0.8 - ∅12 mm) est utilisé pour contrôler le diamètre de l'ouverture limitante du système. La lentille utilisée est LA4380UV<sup>1</sup> avec une focale f=100mm. La caméra est une HNü128<sup>3</sup> utilisé en mode CCD.

Les fournisseurs sont <sup>1</sup>Thorlabs, <sup>2</sup> Edmund Optics et <sup>3</sup> Nüvu Caméras.

<span id="page-54-0"></span>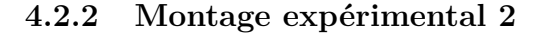

<span id="page-54-1"></span>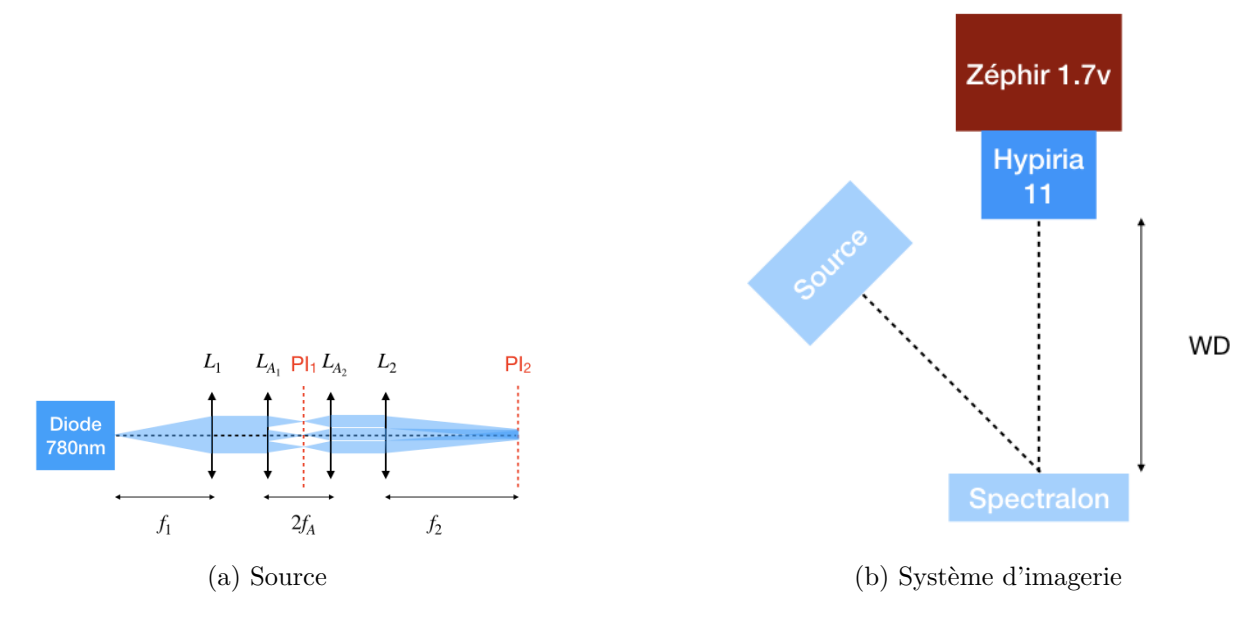

Figure 4.2 Schéma du montage expérimental 2

La source de photons est une diode laser  $M780-L2<sup>1</sup>$  avec une largeur spectrale à mi-hauteur de 30nm. Un intégrateur de Köhler est utilisé pour homogénéiser l'intensité du signal (en watt) sur le Spectralon. Ce dernier est décrit sur la figure [4.2a](#page-54-1) et les lentilles utilisées sont présentées dans le tableau [4.1.](#page-54-2) La distance entre le Spectralon et l'entrée du système d'imagerie est WD= 270mm. Le relais optique utilisé est l'objectif télécentrique Hypiria 11<sup>4</sup> . La caméra utilisée est une caméra infrarouge Zéphir  $1.7v<sup>4</sup>$ .

<span id="page-54-2"></span>

| Lentille           | Référence                          | mm        |
|--------------------|------------------------------------|-----------|
|                    | $LA1050-A1$                        | l ( ) ( ) |
| $L_{A_1}, L_{A_2}$ | $\#63 - 230^2$                     | 38 1      |
|                    | LA <sub>1301</sub> -A <sup>1</sup> |           |

Tableau 4.1 Lentilles du système source

4 fournie par Photon Etc.

### **4.3 Présentation des résultats pour le montage expérimental 1**

Dans un premier temps, on présente la radiance évaluée par l'interface. On décrit également les hypothèses liées aux conditions expérimentales des tests utilisés pour faire les simulations sur l'interface.

Dans un deuxième temps, on présente les courbes de SNR en fonction des paramètres variables dans le montage 1. Deux courbes sont présentées : la courbe obtenue expérimentalement en suivant la démarche présentée dans la section [4.1](#page-52-0) et la courbe obtenue en utilisant l'interface graphique. Une régression à partir des points obtenus expérimentalement est utilisée pour mieux comparer la tendance mesurée à celle prédite. Le coefficient de détermination présenté sur les graphiques quantifie donc la justesse de la régression utilisée avec les données expérimentales. Le type de régression choisi est basé sur l'équation [3.33.](#page-49-0) Une régression linéaire a été utilisée pour les variables diamètre et *binning* et une régression racine carrée pour les variables temps d'intégration et puissance. Pour le montage 1, les variables sont le temps d'intégration, le diamètre de l'ouverture limitante, la puissance incidente et le *binning*. Les courbes expérimentales de SNR correspondent à un pixel illuminé au centre de l'image.

Dans un troisième temps, on montre la distribution du signal au niveau du détecteur avec l'emplacement du pixel étudié pour chaque variable. Une distribution temporelle du signal pour une acquisition est également présentée pour mettre en évidence la stabilité de la source.

Finalement, on présente une distribution du SNR sur l'ensemble des pixels.

Pour chaque variable, n=50 images prises avec la source allumée et la source éteinte.

## <span id="page-55-0"></span>**4.3.1 Évaluation des paramètres d'entrée de l'interface**

### **Radiance L(***θ***)**

Le montage [3.4](#page-39-0) est utilisé pour obtenir les courbes présentées à la figure [4.3.](#page-56-0) Dans la Figure [4.3a,](#page-56-1) le détecteur utilisé est un profileur de faisceau Beamage-CCD12 fourni par Gentec-EO. Le format de données est de type texte. Dans la Figure [4.3b,](#page-56-2) le détecteur utilisé est une caméra CCD QIClick fourni par QIImaging . Le format de données est de type hiérarchique avec une extension .h5. La méthodologie pour obtenir les deux courbes a été exposée dans la section [3.2.3.](#page-39-2) Ces courbes sont issues de l'interface.

Le tableau [4.2](#page-56-3) présente les caractéristiques des détecteurs utilisés.

<span id="page-56-1"></span><span id="page-56-0"></span>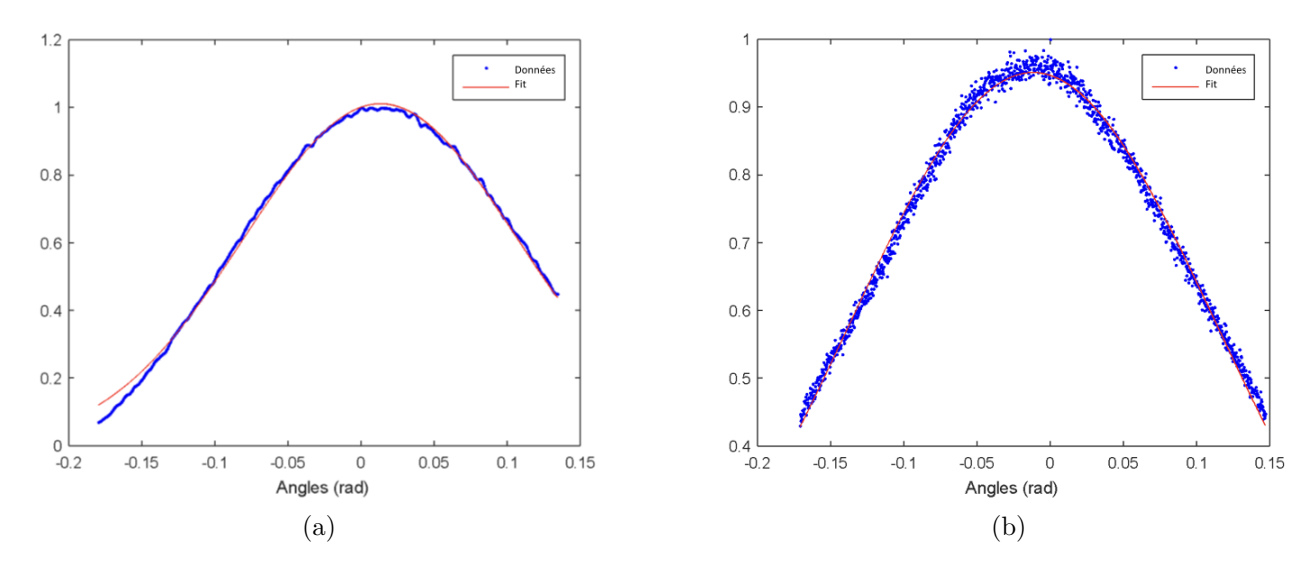

Figure 4.3 Radiance obtenue expérimentalement avec un profileur de faisceau [\(4.3a\)](#page-56-1) et une caméra QIClick [\(4.3b\)](#page-56-2)

<span id="page-56-3"></span>

| Détecteur              | Beamage-CCD12        | QIClick               |
|------------------------|----------------------|-----------------------|
| Taille du capteur      | $6.3mm \times 4.8mm$ | $8.98mm \times 6.7mm$ |
| Taille pixel $[\mu m]$ | 4.65                 | 6.45                  |
| Pixels                 | $1360 \times 1024$   | $1392 \times 1040$    |
| d  mm                  |                      | 28                    |

<span id="page-56-2"></span>Tableau 4.2 Comparaison des conditions de détection

Deux tests similaires ont été réalisés avec deux détecteurs différents pour évaluer la radiance  $L(\theta)$  de manière expérimentale et vérifier que les résultats obtenus avec les deux approches concordent. L'échantillonnage des données diffère néanmoins pour les deux approches. Avec le profileur de faisceau le pas d'échantillonnage des données exportées de l'interface de Gentec est de 9.3 *µ*m. Pour les données issues de la caméra, le pas d'échantillonnage est plus petit et correspond à la taille des pixels. Cela explique pourquoi les données issues de la régression semblent plus bruitées dans la Figure [4.3b](#page-56-2) comparativement à [4.3a.](#page-56-1) La régression utilisée est une régression gaussienne d'ordre 1. Le choix du modèle de la régression est basé sur [\[41\]](#page-115-1). L'ordre de la régression est évalué par essai-erreur.

Dans un premier temps, on effectue le test avec un profileur de faisceau à 15mm du capteur. La source étant étendue et le diamètre de l'iris étant de 2.9mm, ce qu'on mesure au niveau du détecteur n'est pas directement la distribution d'un point de la source, mais une convolution de la distribution d'un point avec l'ouverture de l'iris (en supposant que chaque point a la même distribution L(*θ*)). Le test a été fait à une distance proche de la source afin d'évaluer spatialement où se situe l'extinction du signal. Comme on peut voir sur la Figure [4.3a](#page-56-1) l'image n'est pas centrée sur le capteur, car le faisceau est plus grand que le capteur. On note néanmoins que l'intensité du signal à l'extrémité gauche est inférieure à 10% du signal maximum mesuré sur le capteur. On met ici en évidence une contribution faible du signal au-delà de 10◦ . Cela est corroboré expérimentalement en prenant des mesures similaires avec le centre de l'iris plus proche de l'extrémité du capteur.

Dans un deuxième temps, on réalise un test avec une caméra à une distance de 28mm soit plus loin que dans le premier cas. Dans ce test, le centre de la source coïncide avec le centre du détecteur. On confirme à l'aide de ce test la symétrie rotative de la distribution spatiale de la source (une des hypothèses de l'interface) comme exposé sur la Figure [4.3a.](#page-56-1) Dans ce test, le détecteur est plus loin et la source centrée sur l'image du capteur. La taille du faisceau est plus grande que dans le premier test malgré un capteur plus grand ce qui fait qu'on note qu'aux extrémités on a une intensité du signal qui correspond à environ 40% de l'intensité maximale. On ne peut donc pas directement conclure sur la distribution du signal source au-delà de 10◦ avec un détecteur à cette distance.

Les deux tests sont complémentaires : le premier permet d'avoir une information sur la distribution spatiale du signal. Le deuxième nous permet de valider la symétrie rotative du signal. Il est à noter que pour chaque test, le profil utilisé correspond à la plus grande dimension du capteur soit x pour le profileur de faisceau et y pour la caméra.

Les résultats obtenus avec l'interface étant identiques avec les deux approches, on a utilisé les données obtenues avec la caméra. Malgré un profil incomplet si on considère l'intensité du signal aux extrémités, la plage de pixels extrapolée est plus grande si on se fie à la taille du capteur et au pas d'échantillonnage.

## **Hypothèses utilisées pour l'interface commune à toutes les expériences**

| nm                                         | 355         |
|--------------------------------------------|-------------|
| $S_o$ [cm <sup>2</sup> ]                   | 0.07        |
| $h_{iris}$ [mm]                            | 2.9         |
| $h_{image}$ [mm]                           | 1.9         |
| $WD$ [mm]                                  | 215         |
| T(Filtre)@355nm                            | 0.95        |
| Taille pixel $[\mu m]$                     | 24          |
| η                                          | $\sim 0.65$ |
| $\sigma_{dark}$ [e <sup>-</sup> /px/s]     | 0.01        |
| $\sigma_{read}$ [e <sup>-</sup> ] (@10MHz) | 212         |

Tableau 4.3 Hypothèses GUI

La largeur à mi-hauteur de la diode étant faible, on suppose que l'énergie des photons est la même sur la bande d'émission. La longueur d'onde correspond à la longueur d'onde centrale de la source. La tête de puissance-mètre utilisée est la S120VC de Thorlabs dont le diamètre d'ouverture est de 9.5mm. Le diamètre de l'iris étant plus petit que celle de la tête du puissance mètre, la surface *S<sup>o</sup>* correspond à celle de l'iris. La taille de l'image est évaluée sur l'interface de la caméra (PhySpec). Dans cette configuration élémentaire, l'ouverture limitante (qui fait également office de pupille d'entrée) est illustrée par AS sur la Figure [4.1.](#page-53-0) Les informations relatives au capteur de la caméra sont tirées de la fiche technique de la caméra.

## <span id="page-58-0"></span>**4.3.2 Présentation du SNR expérimental et de l'interface**

Certains paramètres expérimentaux (correspondant également à des paramètres d'entrées de l'interface) changent dépendant de la variable considérée. D'une part, on varie le paramètre étudié et d'autre part, certains paramètres ont été choisis de telle sorte à avoir un intervalle de test le plus étendu possible tout en restant dans la limite de saturation du capteur. Ces paramètres supplémentaires à ceux exposés dans la sous-section [4.3.1](#page-55-0) sont présentés dans les tableaux suivants.

# **Temps d'intégration**

<span id="page-59-0"></span>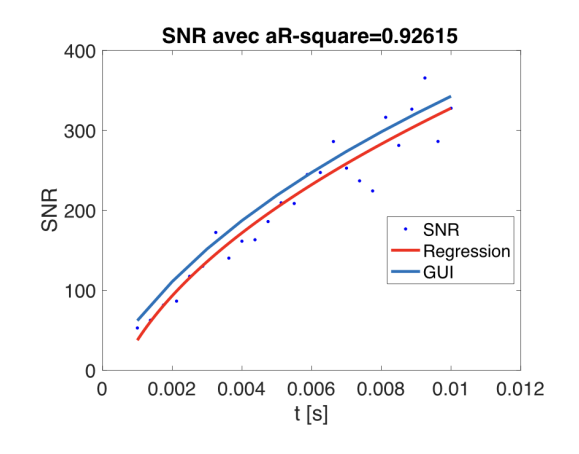

Tableau 4.4 Paramètres pour variable temps

| Puissance $[\mu W]$     | 2.4           |
|-------------------------|---------------|
|                         |               |
| $t$  s                  | [0.001, 0.01] |
| $\varnothing_{AS}$ [mm] | 12.6          |

Figure 4.4 SNR en fonction du temps d'intégration t

# **Diamètre du diaphragme limitant**

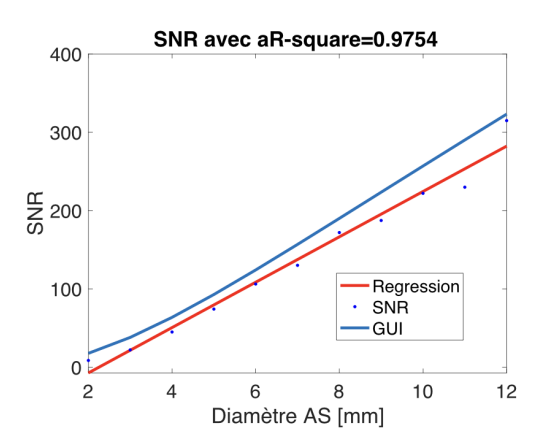

Figure 4.5 SNR en fonction du diamètre de l'AS

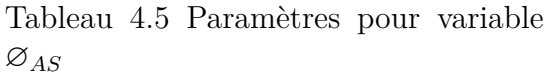

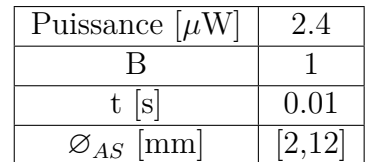

## **Puissance**

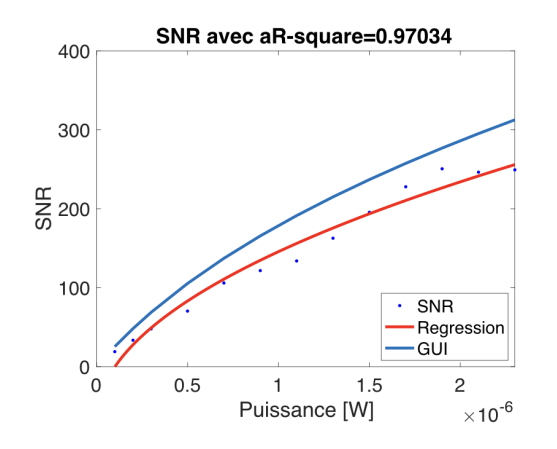

Tableau 4.6 Paramètres pour variable P

| Puissance $[\mu W]$     | [0.1, 2.3]  |
|-------------------------|-------------|
|                         |             |
| lsl                     | $5.10^{-5}$ |
| $\varnothing_{AS}$  mm] |             |

Figure 4.6 SNR en fonction de la puissance émise par la source

# **Binning**

<span id="page-60-0"></span>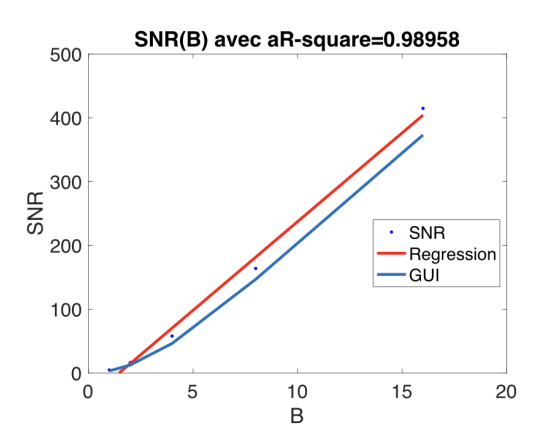

Tableau 4.7 Paramètres pour variable B

| Puissance $[\mu W]$     | 2.4              |
|-------------------------|------------------|
|                         | [1, 2, 4, 8, 16] |
| t  s                    | $5.10^{-5}$      |
| $\varnothing_{AS}$ [mm] |                  |

Figure 4.7 SNR en fonction du *binning* de la caméra

Les Figures [4.4](#page-59-0) à [4.7](#page-60-0) présentent les courbes de SNR évalué par l'interface (en bleue) et la régression des points expérimentaux (en rouge). Le choix des variables a été fait d'une part due à l'aisance expérimentale de varier certains paramètres et d'autre part pour correspondre à un panneau différent du modèle. La variable puissance est associée au panneau source d'excitation et la variable diamètre du diaphragme limitant est associée au panneau relais optique. Les variables du temps d'intégration et du binning correspondent au panneau détecteur.

Comme observé sur les figures ci-dessus, les courbes de SNR mesuré expérimentalement semblent valider les résultats prédits par le modèle.

Pour les courbes de SNR en fonction du temps d'intégration, du diamètre de l'ouverture limitante et de la puissance incidente, le même pixel illuminé a été utilisé pour obtenir les courbes expérimentales. L'emplacement du pixel est exposé à la section suivante pour chaque variable. Pour le binning, le nombre de pixels change à chaque fois que la valeur de la variable change. Pour chaque point, on va donc présenter le SNR du pixel dont l'intensité du signal est maximale.

# **4.3.3 Emplacement du pixel des courbes de SNR expérimental et distribution temporelle du signal**

Le choix du pixel dont les courbes sont présentées à la section précédente en fonction des différentes variables a été choisi de manière arbitraire au centre de l'image.

Pour un même pixel, on voit que la distribution du signal varie légèrement entre différentes acquisitions comme exposé sur les histogrammes de la Figure [4.8.](#page-62-0) Des variations au niveau de la source de photons peuvent être à l'origine des différences d'intensités observées, mais on néglige cette contribution qui se traduirait par une distribution plus étendue. On s'est ici affranchi de la variabilité qui pourrait être causée par la non-uniformité de réponse des pixels en étudiant toujours le même pixel. [\[4\]](#page-112-1) En considérant comme négligeables ces sources de variation, il est légitime d'expliquer ces différences par les bruits comme le bruit de Poisson, le bruit sombre et le bruit de lecture. Le bruit expérimental est ainsi obtenu en calculant l'écart-type du signal détecté par le même pixel lors d'acquisitions successives.

<span id="page-62-3"></span><span id="page-62-2"></span><span id="page-62-1"></span><span id="page-62-0"></span>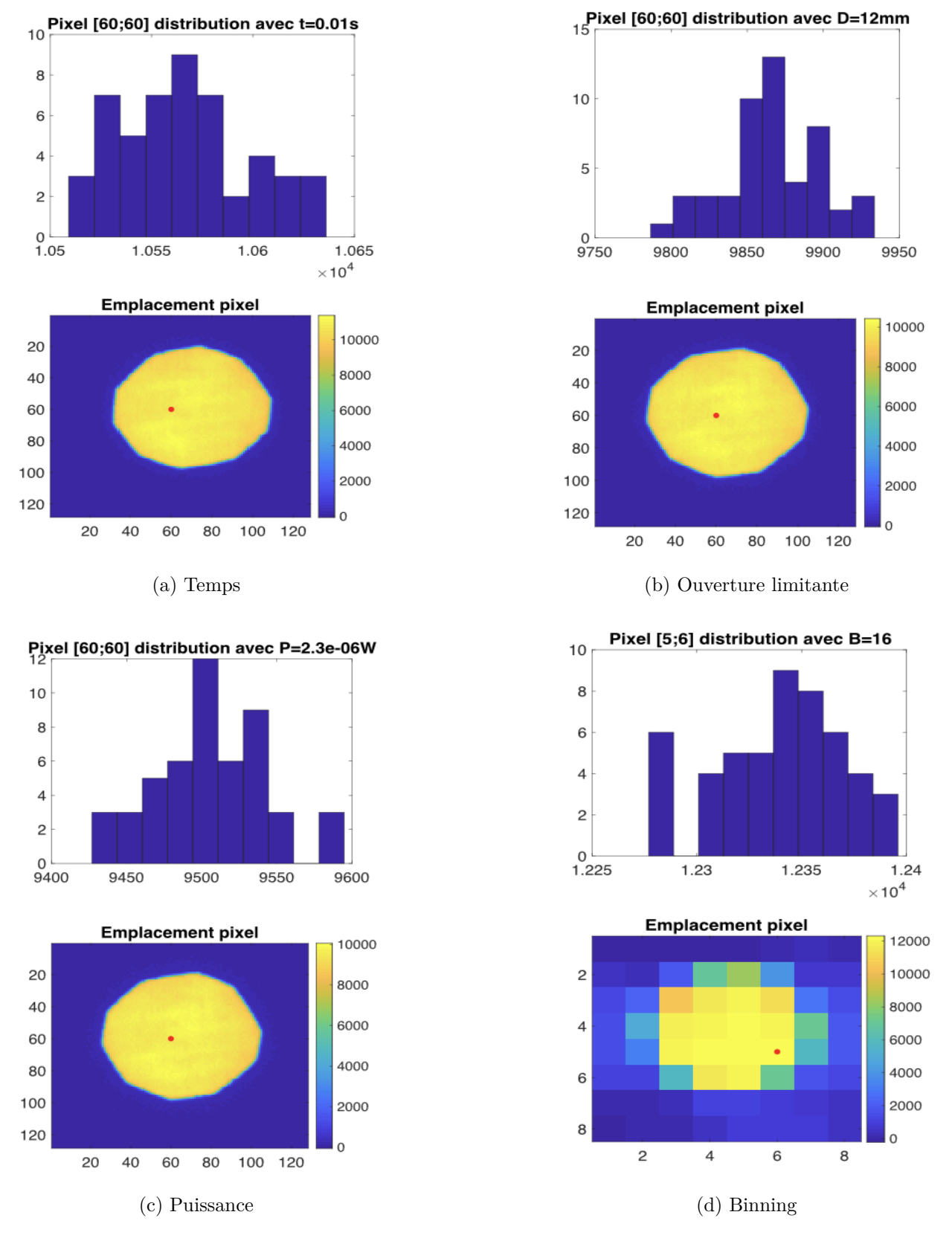

<span id="page-62-4"></span>Figure 4.8 Distribution temporelle du signal (en haut) et emplacement en rouge du pixel (en bas) utilisé dans la sous-section [4.3.2](#page-58-0) pour évaluer la courbe de SNR en fonction : [\(a\)](#page-62-1) du temps d'intégration ; [\(b\)](#page-62-2) du diamètre du diaphragme limitant ; [\(c\)](#page-62-3) de la puissance incidente ; et, [\(d\)](#page-62-4) du binning.

### **4.3.4 SNR***moy* **sur l'ensemble du capteur**

Dans cette section, on s'intéresse au comportement moyen du rapport signal sur bruit à travers tout le capteur. L'objectif de cette section est de vérifier que si on étudie le SNR par pixel de tous les pixels illuminés, la tendance du SNR*moy* par pixel est proche de celle prédite par le modèle. Cela permet d'une part de vérifier si la non-uniformité du capteur a une grande influence sur l'évaluation expérimentale du SNR et d'autre part de confirmer la validité des résultats présentés dans la section [4.3.2](#page-58-0) dont l'étude est moins chronophage.

Dans un premier temps, on montre la distribution spatiale du SNR sur l'entièreté du capteur. En se basant sur ces résultats, on détermine dans un deuxième temps une méthodologie pour extraire le SNR des pixels illuminés. Finalement, on compare les courbes de SNR*moy* par pixel aux courbes obtenues avec l'interface, à l'instar de la section [4.3.2,](#page-58-0) pour les différentes variables.

### **Distribution spatiale du SNR pour la variable temps d'intégration**

La Figure [4.9](#page-63-0) montre deux tendances qui se distinguent. On y voit que la première autour de zéro correspond aux pixels non illuminés et la seconde correspond aux pixels illuminés dont le SNR nous intéresse. Comme observé sur la Figure [4.10](#page-64-0) présentée dans la section suivante, le nombre de pixels illuminées et non illuminés dans la région d'intérêt est du même ordre de grandeur. La prépondérance apparente des pixels autour de zéros s'explique simplement par une distribution plus étroite.

Pour évaluer le SNR*moy*, on choisit un seuil pour évaluer quels pixels sont considérés.

<span id="page-63-0"></span>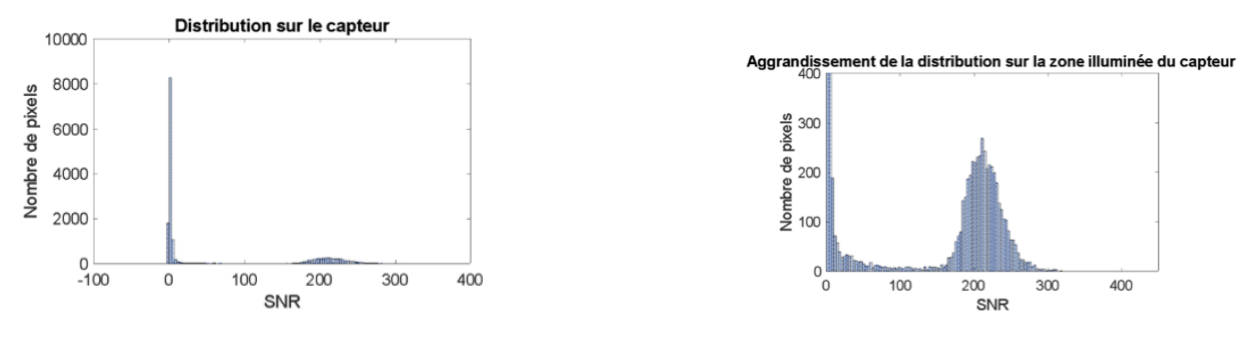

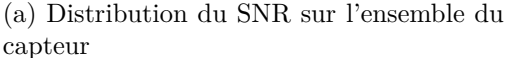

(b) Distribution du SNR sur la région du capteur illuminée

Figure 4.9 Distribution spatiale du signal pour  $t=10$ ms

### **Analyse du SNR***moy***(t) de la zone illuminée : choix du seuil**

On choisit arbitrairement deux seuils : un qui comptabilise pour un maximum de pixels illuminés (voir Figure [4.10a\)](#page-64-1) et un qui comptabilise pour des pixels dont l'illumination est la plus homogène possible (voir Figure [4.10b\)](#page-64-2). Le signal de référence I*max* utilisé pour le seuil correspond au pixel dont l'intensité du signal est maximale.

<span id="page-64-1"></span><span id="page-64-0"></span>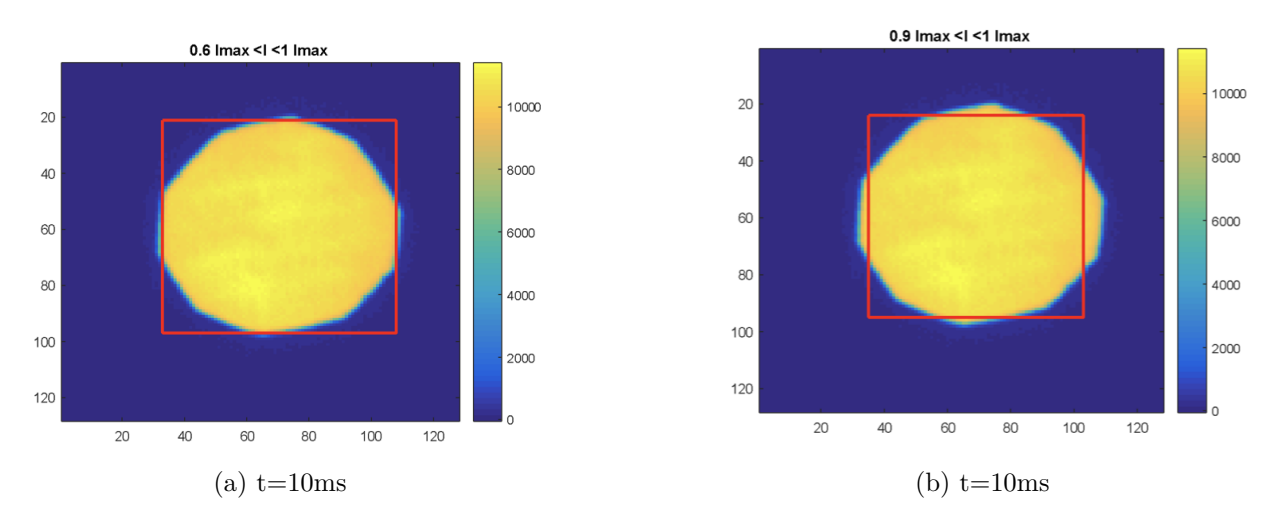

<span id="page-64-2"></span>Figure 4.10 Emplacement des pixels moyennés considérés pour, [\(a\)](#page-64-1) un seuil à 0.6I*max* ; et, [\(b\)](#page-64-2) un seuil à 0.9I*max*.

La Figure [4.11](#page-65-0) présente d'une part les barres d'erreurs expérimentales liées aux deux seuils avec le SNR obtenu avec l'interface. Les barres d'erreurs correspondent à l'écart-type du SNR intrapixels. D'autre part, on compare le SNR*moyen* obtenu avec les deux seuils et on le compare à la courbe obtenue avec l'interface.

<span id="page-65-1"></span><span id="page-65-0"></span>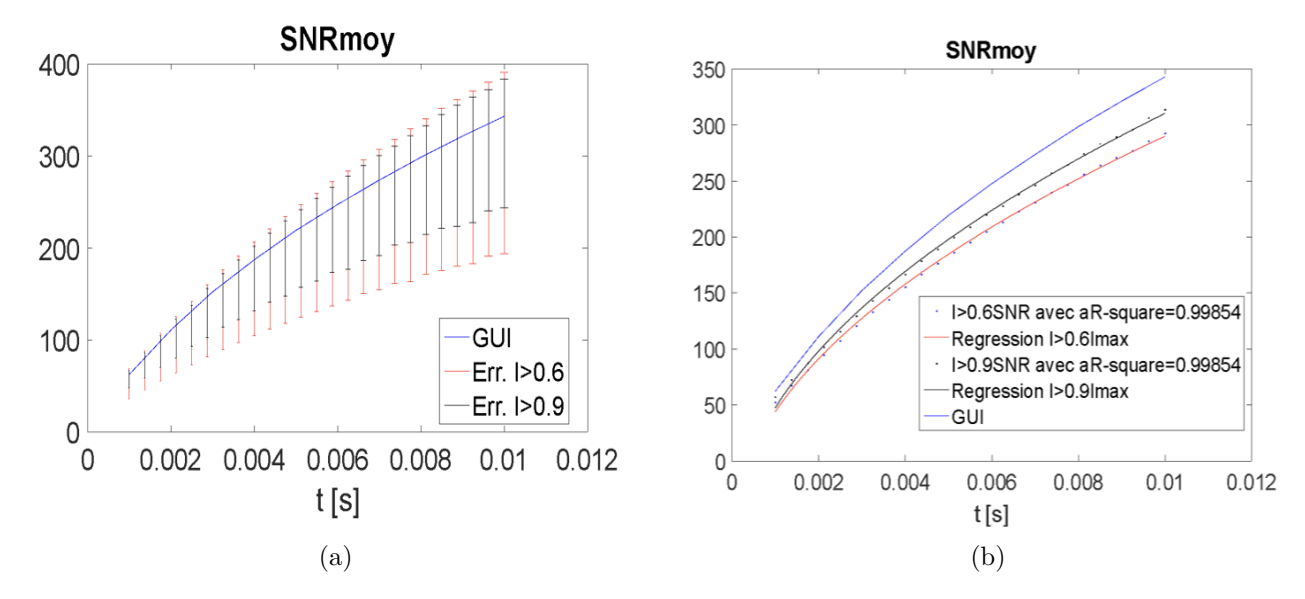

<span id="page-65-2"></span>Figure 4.11 Présentation du SNR(t) évalué avec l'interface et, [\(a\)](#page-65-1) les barres d'erreur ; et, [\(b\)](#page-65-2) le signal moyen SNR*moy*(t) associés aux mesures expérimentales pour un seuil à 0.6I*max* et un seuil à 0.9I*max*.

En moyenne, comme observé sur la Figure [4.11b,](#page-65-2) le SNR*moyen* est similaire avec les deux seuils utilisés. Comme observé sur la Figure [4.10,](#page-64-0) la zone correspondant à un seuil à 0.6I*max* et la zone correspondant à un seuil à 0.9I*max* sont quasiment identique. Cela est directement expliqué par la grande homogénéité du signal au niveau du capteur. On peut donc se permettre de choisir un plus grand seuil pour comptabiliser un maximum de pixels illuminés.

Les barres d'erreurs présentées sur la Figure [4.11a](#page-65-1) sont assez grandes ce qui traduit une grande intravariabilité entre les pixels. Une source potentielle de variabilité est la non-uniformité des pixels qui n'est potentiellement pas négligeable pour cette caméra.

Le tableau [4.8](#page-66-0) présente la moyenne sur l'ensemble des temps des variations mesurés ( $\mu_{\sigma}$ ) et l'écart-type de ces variations  $(\sigma_{\sigma})$  pour chacun des seuils. Ce dernier permet d'observer une certaine homogénéité au niveau des variations d'un temps l'autre. Pour limiter les variations liées aux variations du signal d'un pixel à l'autre, on est plus enclin à choisir un seuil proche de 0.9I*max* pour l'étude des autres variables.

|                | $> 0.61_{max}$ | $> 0.91_{max}$ |
|----------------|----------------|----------------|
| $\mu_{\sigma}$ |                |                |
| $\sigma$       |                |                |

<span id="page-66-0"></span>Tableau 4.8 Écart-type moyen et variations de l'écart-type du SNR*moyen* pour les deux seuils

En pratique, les coefficients de variations expérimentales pour les seuils à 0.6I*max* et 0.9I*max* sont respectivement 33% et 21% ce qui est assez élevé, mais les tendances moyennes sont similaires. On va donc utiliser un seuil le plus proche de 0.9 possible.

### **Analyse du SNR***moy* **de la zone illuminée pour différentes variables**

Dans cette sous-section, on présente des courbes de SNR*moy*(variable) avec barres d'erreurs évaluées expérimentalement pour les comparer au SNR(variable) évalué avec l'interface. Les variables sont respectivement le diamètre de l'ouverture limitante AS, la puissance incidente P et le binning B de la caméra. Le seuil utilisé est choisi de telle sorte à respecter l'étude faite dans la section précédente pour évaluer le SNR*moyen*.

<span id="page-67-3"></span><span id="page-67-1"></span><span id="page-67-0"></span>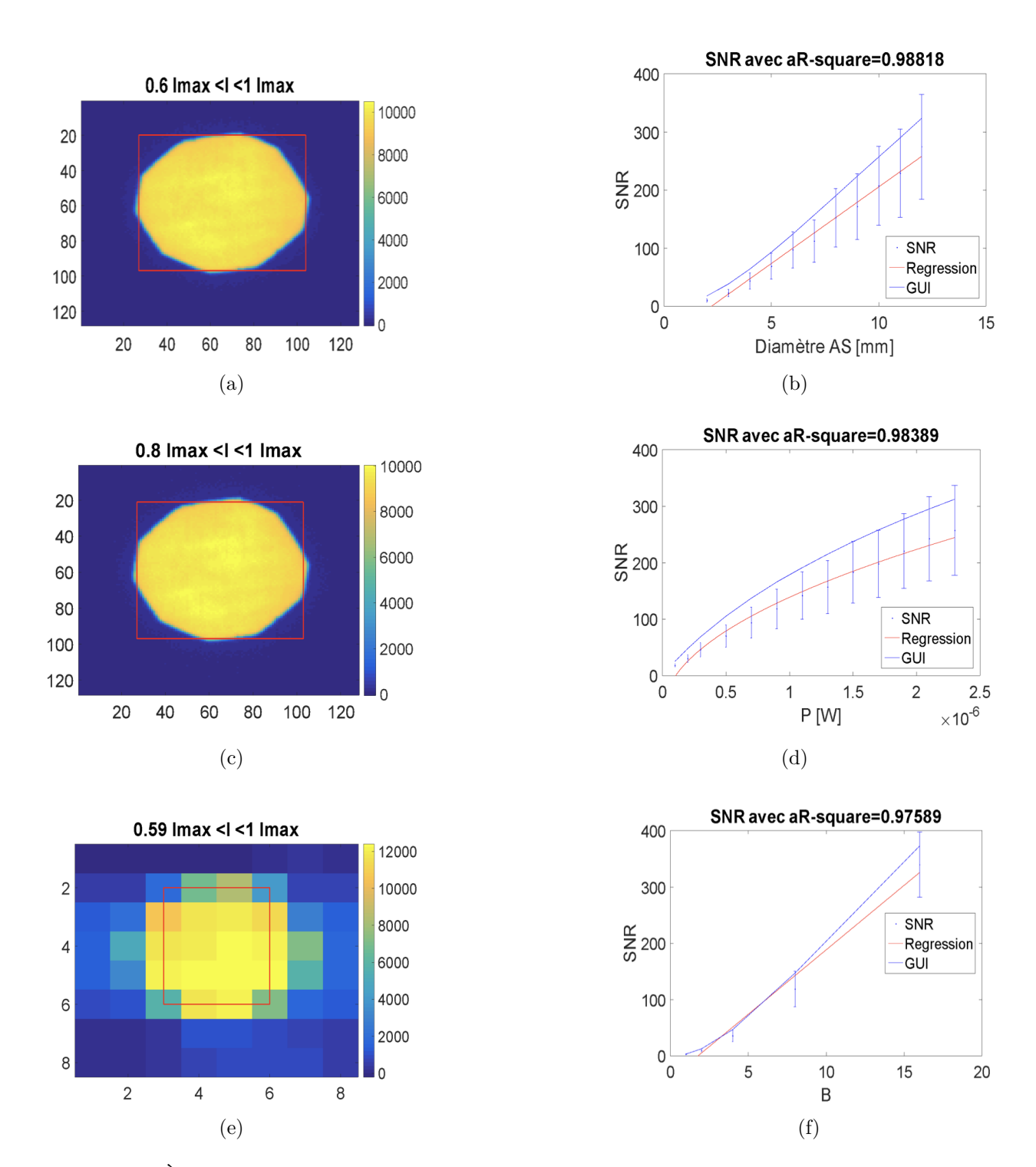

<span id="page-67-2"></span>Figure 4.12 À gauche est présenté l'emplacement des pixels moyennés considérés pour évaluer les courbes de SNR*moy* avec barres d'erreurs expérimentales présentées à gauche. Les variables sont respectivement, [\(a\)](#page-67-0) l'ouverture limitante ; [\(c\)](#page-67-1) la puissance ; et, [\(e\)](#page-67-2) le binning.

En moyenne, ils sembleraient que le SNR*moy* par pixel évalué expérimentalement soit similaire pour chacune des variables à celui prédit par le modèle. On voit également que le SNR prédit est inclus ou proche de l'intervalle expérimental illustré par les barres d'erreurs. Les explications concernant ces écarts ont été présentées dans le contexte de la variable temps d'intégration dans la section précédente et sont également valides pour les variables puissance incidentes, diamètre de l'ouverture limitante et binning.

<span id="page-68-0"></span>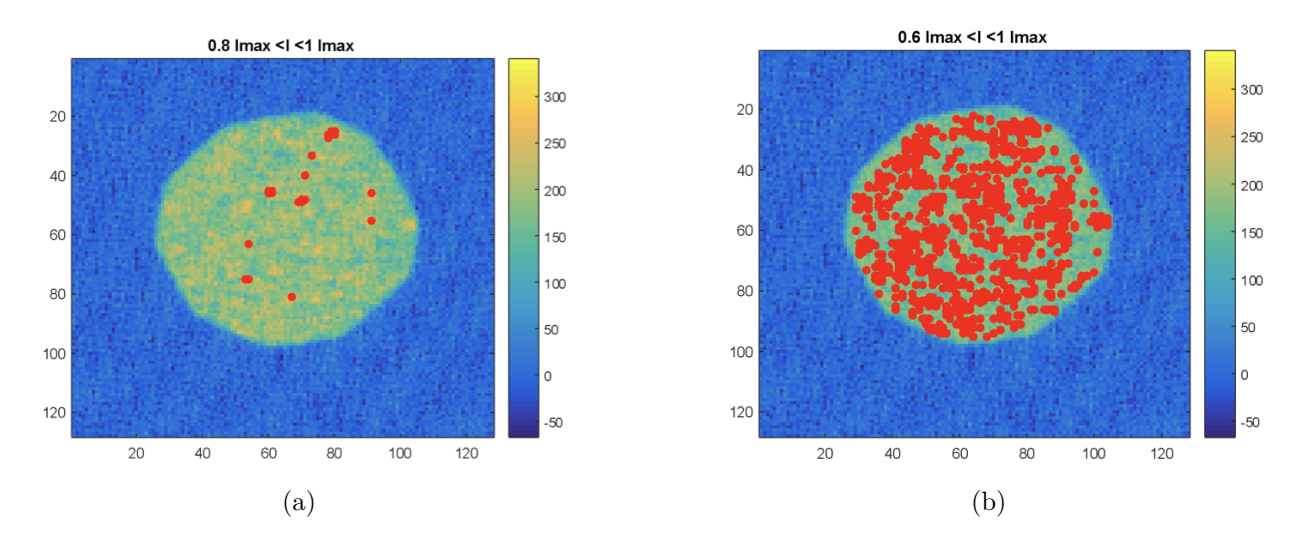

<span id="page-68-1"></span>Figure 4.13 Emplacement des pixels moyennés considérés pour : [\(a\)](#page-64-1) un seuil à 0.8I*max* ; [\(b\)](#page-64-2) un seuil à 0.6I*max* avec le diamètre de l'ouverture limitante fixé à 2mm.

On notera que les seuils utilisés sur la Figure [4.12](#page-67-3) s'éloignent du seuil 0.9I*max* préconisé par l'étude des résultats dans la section précédente. En effet, pour des seuils trop élevés, beaucoup de pixels n'étaient pas considérés dans le calcul de la moyenne. Un exemple avec la variable ouverture limitante illustre le problème à la Figure [4.13a](#page-68-0) lorsque le diamètre est à 2mm et que le signal capté au niveau du détecteur est tellement faible qu'un seuil trop élevé fait en sorte que peu de pixels illuminés sont inclus pour étudier le SNR moyen du signal dans la région illuminée (sensiblement plus grande que les points épars visibles). En essayant de rester dans l'intervalle étudié dans la section précédente, on a choisi un seuil qui tenait également compte de ce problème (voir Figure [4.13b](#page-68-1) avec un seuil plus bas à 0.6I*max*). Cela se traduit notamment par des barres d'erreurs plus grandes pour les tests de SNR avec les variables diamètre de l'ouverture limitante et binning.

# <span id="page-69-1"></span>**4.4 Présentation des résultats pour le montage expérimental 2**

Dans un premier temps, on décrit les hypothèses liées aux conditions expérimentales des tests utilisés pour faire les simulations sur l'interface.

Dans un deuxième temps, on présente les courbes de SNR en fonction des paramètres variables dans le montage 2. La présentation est identique à celle expliquée pour le montage 1. Pour le montage 2, les variables sont le temps d'intégration et la puissance incidente. Le montage tel que présenté dans la sous-section ne permettait pas de varier le diaphragme limitant et la configuration du capteur ne permettait pas de faire un binning associé à une caméra CCD classique.

Dans un troisième temps, on montre la distribution du signal au niveau du détecteur avec l'emplacement du pixel étudié pour chaque variable. Une distribution temporelle du signal pour une acquisition est également présentée.

Finalement, on présente une distribution du SNR sur l'ensemble des pixels.

Pour la variable temps d'intégration, n=30 images et pour la variable puissance n=50 images. Dans les deux cas, les images sont prises avec la source allumée d'une part et la source éteinte d'autre part.

# <span id="page-69-0"></span>**4.4.1 Évaluation des paramètres d'entrée de l'interface**

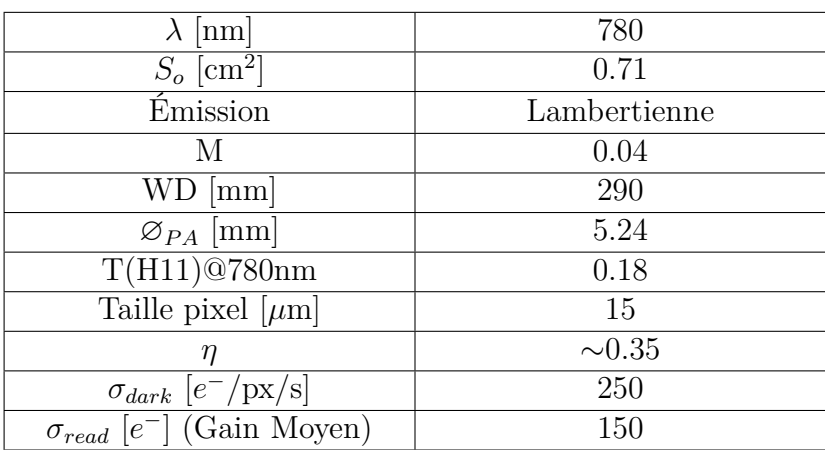

Tableau 4.9 Hypothèses GUI

La largeur à mi-hauteur de la diode étant faible, on suppose que l'énergie des photons est la même sur la bande d'émission. La longueur d'onde correspond à la longueur d'onde centrale

de la source. La tête de puissance-mètre utilisée est la S120VC de Thorlabs dont le diamètre d'ouverture est de 9.5mm. Le carré homogène sur le Spectralon a une surface (26x20mm) supérieure à la tête du puissance mètre utilisé. Dans ce montage, la surface So correspond à la surface de la tête du puissance-mètre. Le Spectralon est utilisé comme source de réflexion diffuse dont l'émission peut être décrite par le modèle lambertien [\[42\]](#page-115-2). Le grossissement M a été obtenu en faisant une règle de trois avec l'image d'une règle avec le montage 2. L'emplacement et la taille Ø<sub>PA</sub> de la pupille d'entrée de l'objectif a été évalué à partir de Zemax. La distance entre cette pupille d'entrée et le Spectralon est donnée par le paramètre WD dans le tableau [4.9.](#page-69-0) La lentille Hypiria 11 utilisée dans le montage est optimisée pour des longueurs d'onde de 1 à 2.9 *µ*m d'où sa faible transmission à 780nm. Il est à noter que la transmission présente dans le tableau correspond à la transmission d'une Hypiria H15 dont les matériaux composant les verres sont identiques à une Hypiria 11. Les informations relatives au capteur de la caméra sont tirées de la fiche technique de la caméra.

### **4.4.2 Présentation du SNR expérimental et de l'interface**

Les Figures [4.14](#page-70-0) et [4.15](#page-71-0) présentent les courbes de SNR évalué par l'interface (en bleu) et la régression des points expérimentaux (en rouge). Les limites expérimentales du montage 2, explicité dans l'introduction de la section [4.4,](#page-69-1) font que seules deux variables ont pu être étudiées. Ces dernières sont : la variable puissance qui est associée au panneau source d'excitation et la variable temps d'intégration associée au panneau détecteur.

### **Temps d'intégration**

<span id="page-70-0"></span>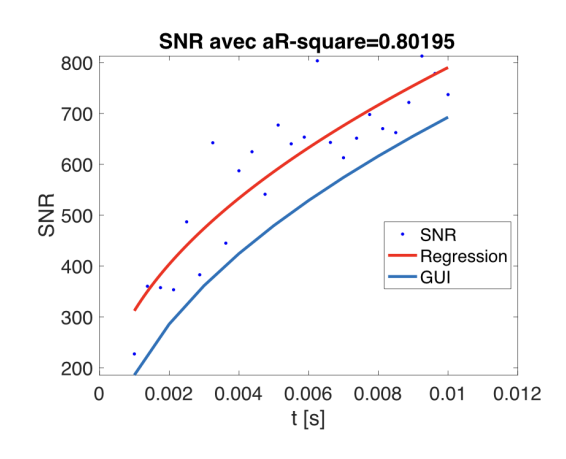

Figure 4.14 SNR en fonction du temps d'intégration t

Tableau 4.10 Paramètre pour variable temps

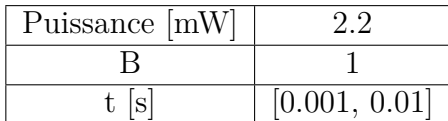

## **Puissance**

<span id="page-71-0"></span>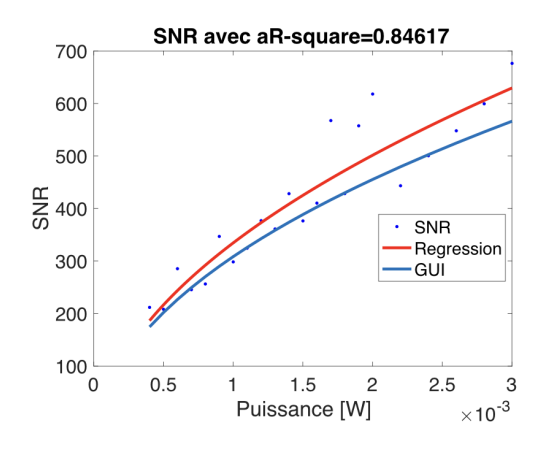

Tableau 4.11 Paramètre pour variable P

| Puissance [mW] |       |
|----------------|-------|
|                |       |
|                | 0.005 |

Figure 4.15 SNR en fonction de la puissance émise par la source

Comme observé sur les figures ci-dessus, les courbes de SNR mesurées expérimentalement semblent valider les résultats prédits par le modèle.

Le même pixel illuminé a été utilisé pour obtenir les courbes de SNR expérimentales en fonction du temps d'intégration et de la puissance incidente. L'emplacement du pixel est exposé à la section suivante pour chaque variable.

# **4.4.3 Emplacement du pixel des courbes de SNR expérimental et distribution temporelle du signal**

À l'instar du montage 1, le choix du pixel dont les courbes sont présentées à la section précédente en fonction des différentes variables a été choisi de manière arbitraire au centre de l'image (voir figure [4.16\)](#page-72-0).

Sur les histogrammes présentés [4.16a](#page-72-1) et [4.16b,](#page-72-2) on observe un comportement du signal similaire à celui du montage 1. Cela permet de justifier la méthodologie expérimentale utilisée pour évaluer le bruit pour ce montage également. On notera que la distribution gaussienne du signal du pixel dans le temps est plus apparente que la Figure [4.8](#page-62-0) qui correspond au montage 1. Cela se traduit notamment par une absence de discontinuités et le centre de la distribution clairement identifiable. On rappelle que le nombre d'images prises pour faire cette distribution est de 30 comparé à 50 avec le montage 1. Il semblerait donc que dans cette expérience, la source soit plus stable dans le temps.
<span id="page-72-0"></span>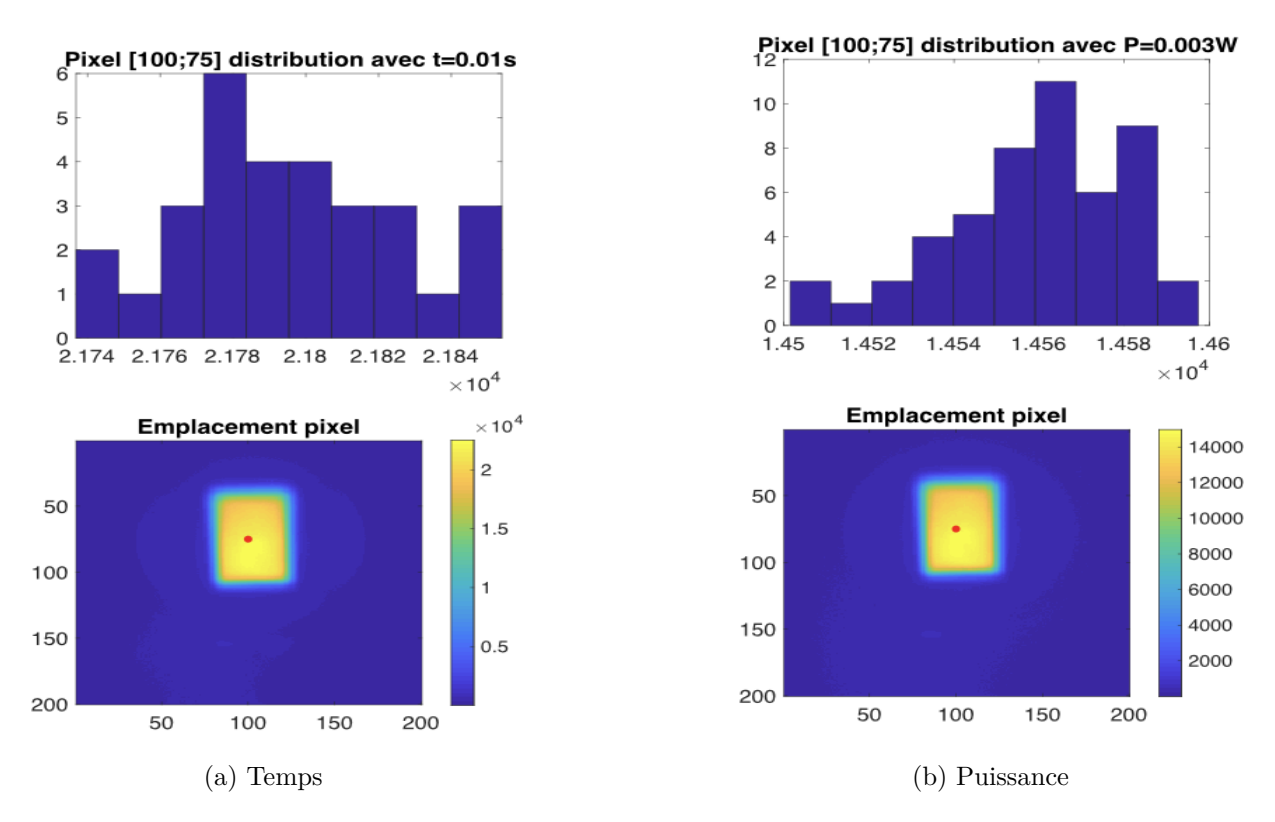

<span id="page-72-1"></span>Figure 4.16 Distribution temporelle du signal (en haut) et emplacement en rouge du pixel (en bas) utilisé dans la sous-section [4.4.2](#page-70-0) pour évaluer la courbe de SNR en fonction : [\(a\)](#page-72-0) du temps d'intégration ; [\(b\)](#page-72-1) de la puissance.

## **4.4.4 SNR***moy* **sur l'ensemble du capteur**

# **Distribution spatiale du SNR pour la variable temps d'intégration**

Sur la Figure [4.17,](#page-73-0) comme pour le montage 1, on peut clairement distinguer les distributions associées aux pixels illuminés. On note que la gaussienne associée au pixel non illuminé n'est néanmoins pas centrée en zéro, mais plus élevé. Cela est notamment mis en évidence sur la Figure [4.18](#page-73-1) de la section suivante où on voit qu'autour de la zone éclairée (en jaune), on a une région où l'intensité du signal est non nulle. Ce 'débordement' peut être expliqué par différentes raisons : des réflexions du signal au niveau du capteur ou tout simplement au niveau du système d'illumination. En effet, lors de la prise de mesure, on note du signal résiduel dans des rectangles formés autour de celui imagé. Cela est lié à la manière dont la première image est formée avec le réseau de lentilles au niveau du Spectralon.

On doit donc également se donner un seuil pour la suite des tests pour s'assurer que le signal étudié correspond au signal dont on a évalué expérimentalement la densité de puissance.

<span id="page-73-0"></span>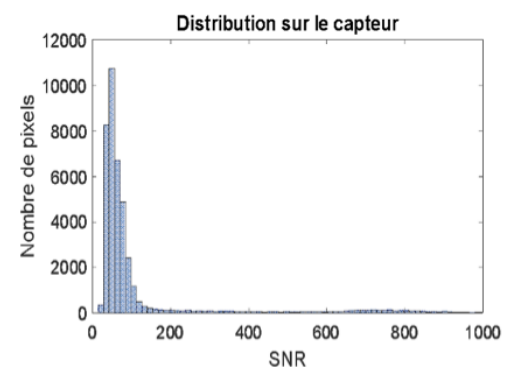

(a) Distribution du signal sur l'ensemble du capteur

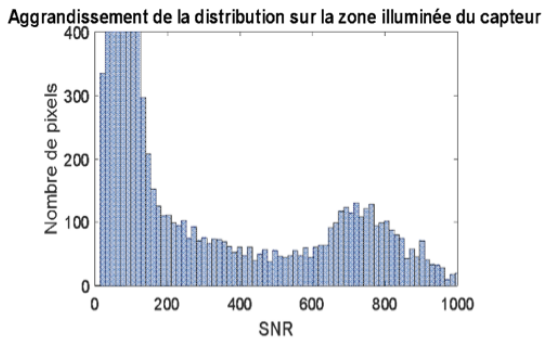

<span id="page-73-3"></span>(b) Distribution du signal sur la région du capteur illuminée

Figure 4.17 Distribution spatiale du signal pour t=10ms.

# **Analyse zone illuminée : choix seuil**

<span id="page-73-2"></span><span id="page-73-1"></span>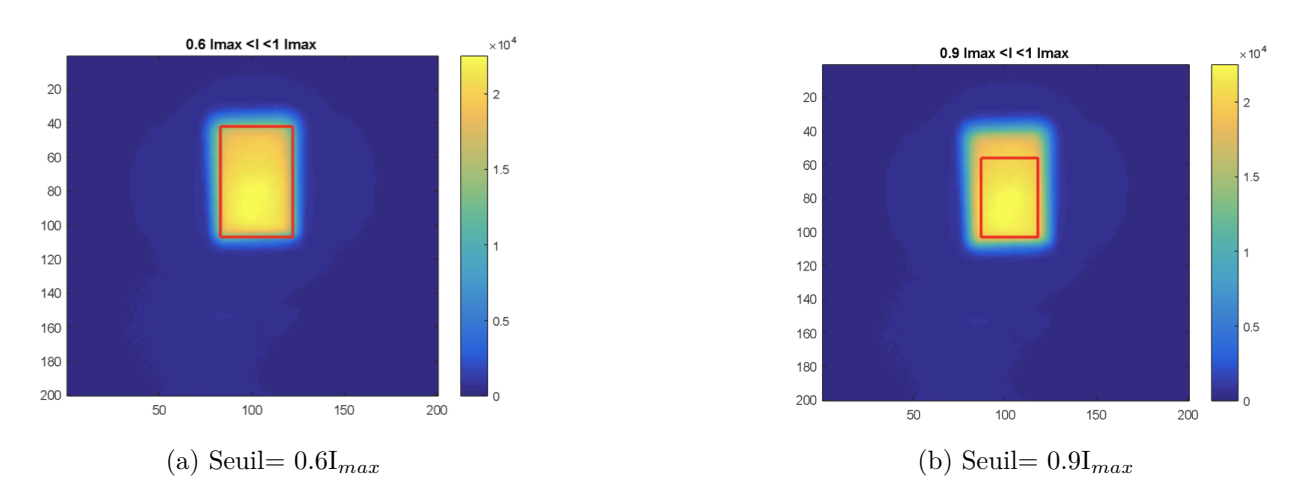

Figure 4.18 Emplacement des pixels moyennés considérés pour : [\(a\)](#page-73-2) un seuil à 0.6I*max* ; [\(b\)](#page-73-3) un seuil à 0.9I*max*.

<span id="page-74-0"></span>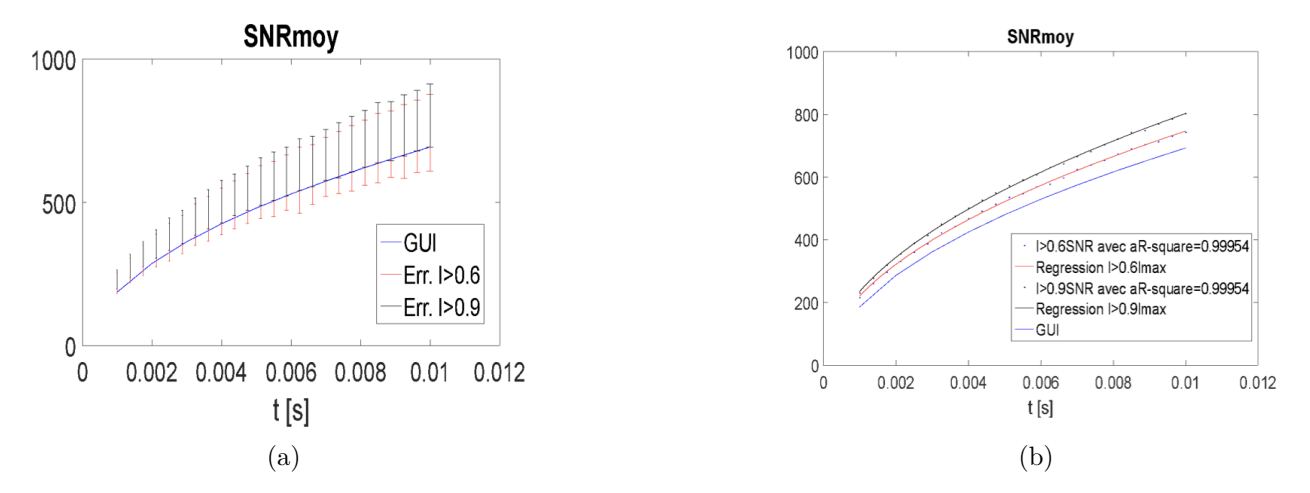

<span id="page-74-1"></span>Figure 4.19 Présentation du SNR en fonction du temps d'intégration évalué avec l'interface avec : [\(a\)](#page-74-0) les barres d'erreur ; [\(b\)](#page-74-1) le signal moyen SNR*moy*(t) associés aux mesures expérimentales pour un seuil à 0.6I*max* et un seuil à 0.9I*max*.

Comme on peut voir sur la Figure [4.19b,](#page-74-1) l'ordre de grandeur moyen des courbes est similaire à celui prédit par l'interface. Pour le seuil à 0.6I*max*, on voit que la tendance est identique (malgré une amplitude légèrement différente), car on tient en compte plus de pixels. Un risque associé à ce seuil est le fait qu'on moyenne des pixels de plus grande intensité avec des pixels de plus faibles intensités qui pourrait expliquer pourquoi le SNR moyen est plus faible. Pour le seuil 0.9I*max*, on ignore certains pixels avec moins de signaux. Il y a donc potentiellement une surestimation du SNR expérimental. Cette différence de signal est d'autant plus marquée qu'on augmente le temps d'intégration (et donc le signal sur le pixel), ce qui explique la divergence du SNR expérimental observée sur la figure par rapport aux prédictions.

Comme on peut voir sur la Figure [4.19a,](#page-74-0) pour chacun des seuils, il existe une grande variabilité intrapixels du SNR évalué expérimentalement. Les amplitudes des variations, caractérisée par l'écart-type de l'amplitude des pixels dans l'intervalle, sont néanmoins moins importantes comparé au SNR si on devait comparer ces résultats à ceux obtenus avec le montage 1. Il semblerait que l'effet de non-uniformité soit moindre, car possiblement corrigé par le manufacturier (en anglais cela correspond à la correction *flatfield*, qui permet de corriger les différences de réponse entre les pixels) pour cette caméra. On présente la moyenne sur l'ensemble des temps des variations mesurés  $(\mu_{\sigma})$  et l'écart-type de ces variations  $(\sigma_{\sigma})$  pour chacun des seuils dans le tableau [4.12.](#page-75-0) Pour le seuil à 0.6I*max*, la grande variabilité observée peut s'expliquer dû à la configuration du montage (voir la Figure [4.2\)](#page-54-0). En effet, la source de photons est en angle (évalué à environ 30◦ ) par rapport à l'axe optique du système de détection (composé de la lentille télécentrique et de la caméra). Il y a donc des variations

dans le signal source incident sur le capteur d'où une moins bonne estimation du bruit avec la méthode de l'écart-type. Pour le seuil à 0.9I*max*, la région d'intérêt étudiée est plus homogène, la variation moyenne des données est donc plus faible et les variations entre les différentes mesures (les différents temps) est plus homogène.

|                | $>$ U.U $_{max}$ | $>$ U.Y $1_{max}$ |
|----------------|------------------|-------------------|
| $\mu_{\sigma}$ | .L.              |                   |
| $\sigma$       |                  |                   |

<span id="page-75-0"></span>Tableau 4.12 Écart-type moyen et variations de l'écart-type du SNR*moyen* pour les deux seuils

En comparant les tableaux [4.8](#page-66-0) et [4.12](#page-75-0) on remarque qu'en moyenne les variations de SNR sont plus faible d'une part et que les variations sont plus homogènes d'autre part pour les différentes valeurs de temps d'intégration pour le montage 1. En pratique, le signal source est davantage homogène dans le montage 1. Il est néanmoins important de noter que l'ordre de grandeur du SNR mesuré diffère pour les deux montages. En effet, les coefficients de variations expérimentales pour le montage 2 pour les seuils à 0.6I*max* et 0.9I*max* sont respectivement 17% et 14% ce qui est plus faible comparé au montage 1. Les tendances de SNR*moyen* entre l'interface et les tests étant similaires, on va donc utiliser un seuil inclus dans cet intervalle pour l'autre variable.

# **Analyse du SNR***moy***(P)**

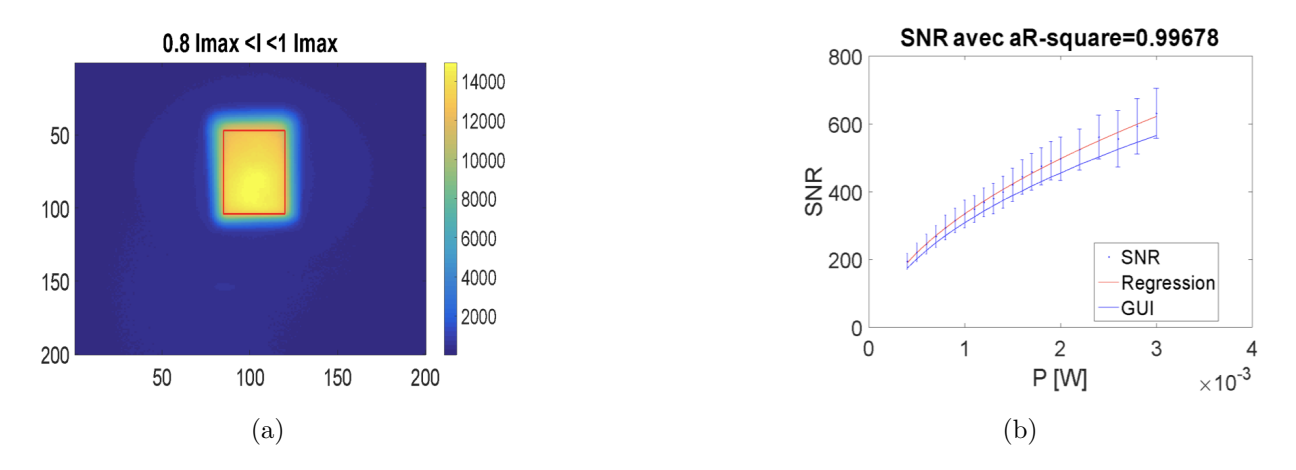

Figure 4.20 À gauche est présenté l'emplacement des pixels moyennés considérés pour évaluer la courbe de SNR*moy*(P) avec barres d'erreurs expérimentales présentée à droite.

Le SNR*moy* par pixel évalué expérimentalement est similaire pour chacune des variables à celui prédit par le modèle. On voit également que le SNR prédit est inclus dans l'intervalle expérimentale illustré par les barres d'erreurs.

# **4.5 Discussion des résultats**

Pour résumer les résultats présentés dans la section précédente, on voit que le modèle remplit son rôle dans la prédiction du rapport signal sur bruit dans le cas spécifique de ces deux montages. Une difficulté associée à l'étude comparative entre le SNR du modèle et celui mesuré est l'exactitude des hypothèses. Dans chaque montage, on verra les implications liées à des hypothèses erronées. Malgré une méthodologie similaire, on va également voir les distinctions entre les tests avec les deux montages qui peuvent avoir un impact sur la qualité des résultats expérimentaux si on compare les deux cas.

#### **4.5.1 Montage expérimental 1**

Lors de la réalisation du montage 1, l'objectif principal était de réaliser un montage simple dont tous les paramètres sont facilement identifiables et mesurables expérimentalement pour limiter les sources d'erreurs provenant d'une mauvaise mesure expérimentale. La première version du modèle était réalisée pour une source lambertienne. En théorie, comme vu dans le chapitre [3,](#page-34-0) cette hypothèse simplifie les équations. En pratique, un élément diffusant (appelé Spectralon) est souvent utilisé pour caractériser les systèmes optiques, car son profil de diffusion est connu et suit un comportement lambertien. [\[43\]](#page-115-0)

Considérant la configuration en transmission du montage 1, des diffuseurs ont donc été utilisés pour simuler le comportement lambertien d'une source de photons. En considérant les hypothèses présentées pour le montage avec comme hypothèse une émission lambertienne, on obtient la courbe présentée à Figure [4.21a.](#page-77-0) Comme observée, il y a une grande différence entre le modèle et les mesures expérimentales.

<span id="page-77-0"></span>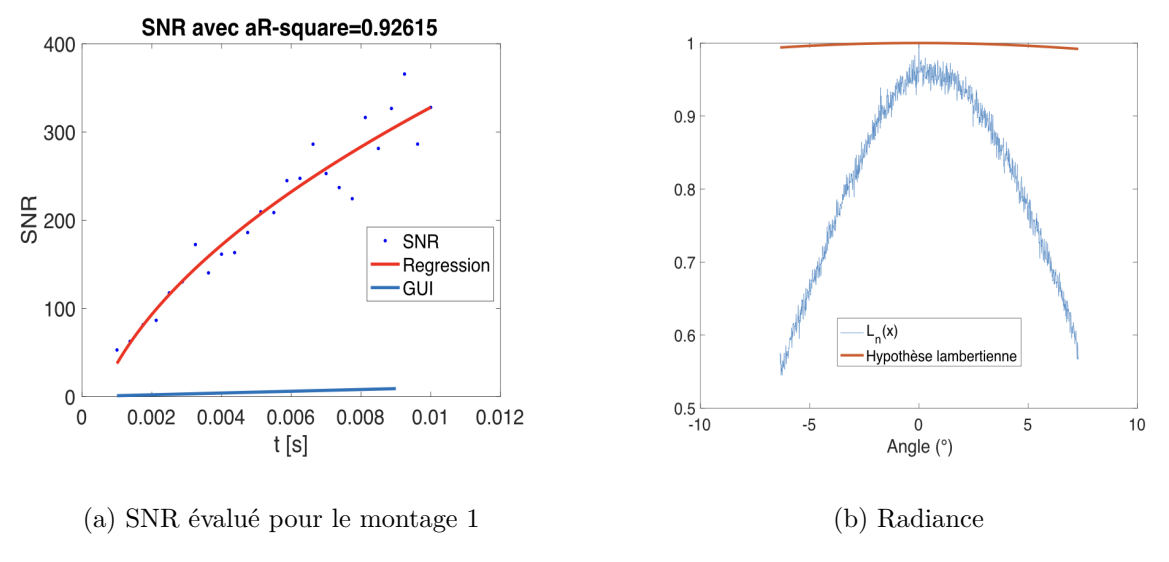

<span id="page-77-1"></span>Figure 4.21 Hypothèse lambertienne avec le montage 1

Lors de la vérification des hypothèses, on a évalué expérimentalement le profil L(*θ*). Comme illustré à la Figure [4.21b,](#page-77-1) la source constituée de la diode et des diffuseurs ne présentait pas un profil lambertien. En effet, la source utilisée derrière les diffuseurs avait un cône d'émission plus petit que celui supposé par l'hypothèse lambertienne, ainsi le signal incident sur le détecteur était sous-estimé par l'interface. Pour pallier à ce problème, un module supplémentaire permettant d'évaluer le profil de la source à partir des données expérimentales a été ajouté à l'interface (la méthodologie a été présentée dans la section [3.2.3\)](#page-39-0).

### **4.5.2 Montage expérimental 2**

Un test expérimental avait été réalisé en changant la source de photons présentée dans la Figure [4.2a](#page-54-1) par un laser à 975nm (notamment plus proche de la zone de sensibilité de la caméra infrarouge). Pour la modélisation, les hypothèses restent les mêmes que celle présentée dans la sous-section [4.4.1](#page-69-0) à part pour la longueur d'onde qui est de 975nm. Une première modélisation montrait une grande surestimation du rapport signal sur bruit (voir Figure [4.22\)](#page-78-0). Dans le cas du montage 2, la source utilisée est un Spectralon. L'hypothèse lambertienne était donc assurée. Les courbes réalisées avec la diode assurée également la validité des autres hypothèses. Le problème était donc lié au laser.

<span id="page-78-0"></span>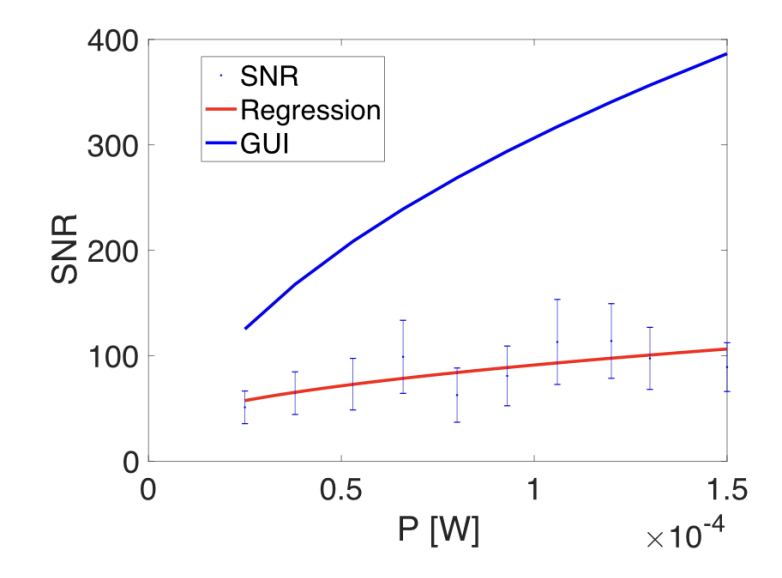

Figure 4.22 Surestimation du signal obtenu avec l'interface (en bleu) par rapport au signal mesuré expérimentalement (en rouge)

Une première étape a été de vérifier le comportement du signal moyen en fonction de la variance. En effet, considérant les puissances élevées, la source de bruit principal devrait être le bruit de Poisson. Or, comme illustré à la Figure [4.23,](#page-79-0) on voit que le signal moyen diffère grandement de la variance (pour une distribution de Poisson, l'amplitude du signal moyen est égale à la variance du signal). En se référant à l'équation [3.29,](#page-46-0) on a donc cherché à évaluer la source de bruit supplémentaire non comptabilisé par l'interface. L'équation utilisée est simplifiée ici :

$$
\sigma^2 = \sigma_{shot}^2 + \sigma_i^2 \tag{4.4}
$$

avec  $\sigma_i^2$  la variance associée au bruit supplémentaire qu'on cherche à évaluer. Après évaluation expérimentale du bruit en utilisant l'équation [3.29,](#page-46-0) on trouve que le comportement prévu par l'interface a une tendance similaire à celle observée expérimentalement. En effet, sur la Figure [4.24a,](#page-80-0) on montre que le rapport entre le signal obtenu avec l'interface avec et sans l'ajout du bruit obtenu expérimentalement est relativement constant. Il existe néanmoins un facteur trois entre les deux courbes. Sur la Figure [4.24b,](#page-80-1) on voit qu'il existe également un facteur trois entre le signal moyen évalué expérimentalement et le signal moyen incident sur le détecteur évalué par l'interface. Cela confirme que le problème vient de l'hypothèse

liée à la puissance de la source d'excitation. Une source d'erreur expliquant l'écart avec le modèle théorique est liée aux tavelures (ou *speckle* en anglais) causées par le laser qui cause des variations du signal sur le plan de la zone illuminée. Celles-ci résultent de l'interférence des ondes cohérentes du laser sur la surface diffusante du Spectralon [\[44\]](#page-115-1). On aura donc une moyenne effectuée sur des zones à fort signal (interférences constructives) et des zones avec moins de signaux (interférences destructives). Le puissance-mètre utilisé mesure l'ensemble des photons incidents sur la tête du détecteur donc l'hypothèse de puissance incidente entrée dans l'interface basée sur la mesure expérimentale liée à ce dernier semble valide. Les mesures de moyennes expérimentales réalisées sur les données sont sans doute source de l'écart observé à la Figure [4.23.](#page-79-0)

<span id="page-79-0"></span>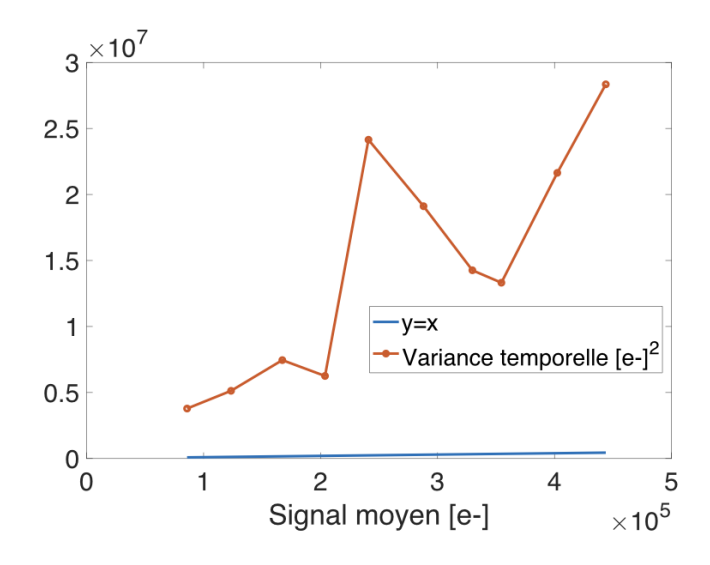

Figure 4.23 La courbe en rouge présente la variance temporelle moyenne effectuée sur tous les pixels en fonction du signal moyen

<span id="page-80-0"></span>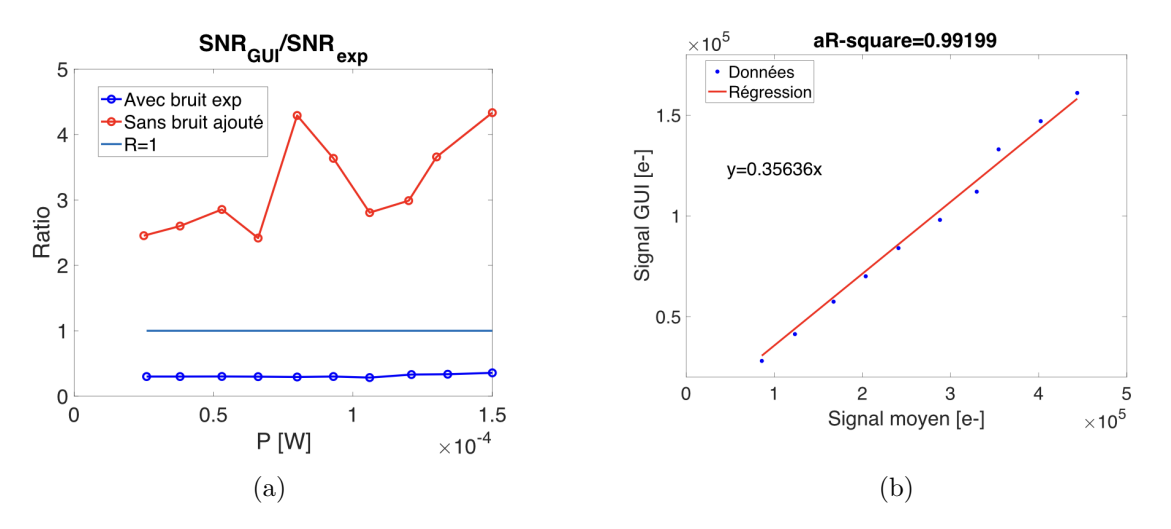

<span id="page-80-1"></span>Figure 4.24 [\(a\)](#page-80-0) montre les rapports entre les signaux obtenus avec l'interface et expérimentalement ; [\(b\)](#page-80-1) montre le signal obtenu avec l'interface et expérimentalement.

#### **4.5.3 Comparaisons des conditions expérimentales des deux montages**

Malgré les différences de complexité des deux montages (voir section [4.2\)](#page-53-0), l'approche utilisée pour évaluer les hypothèses du modèle dans les deux cas est la même : évaluation de la densité de photons incidente, identification de l'élément limitant le flux de photons au niveau du relais optique et finalement utilisation des paramètres de la caméra.

Des nuances sont néanmoins faites dans la manière dont sont réalisées ces trois étapes. Dans un premier temps, comme explicité dans la partie résultats, avec le premier montage on a mesuré le nombre de photons total issu de la source. En effet, le puissance-mètre avait un diamètre plus grand (soit 9.5mm) que la source (soit 2.9mm) et la distance entre les deux était suffisamment faible pour que la divergence du faisceau soit négligeable. Or dans le montage 2, cette approche n'était pas possible, car la source était plus grande (le côté le plus petit de la source faisait 20mm). On devait donc mesurer la densité de photons au niveau du puissance-mètre. L'homogénéité du signal au niveau de la source est donc d'autant plus importante dans cette situation. Une source d'erreur expérimentale potentielle vient directement de l'emplacement de la tête du puissance-mètre lors de la mesure de la densité de puissance dans le montage 2. En se rappelant du problème de léger gradient d'intensité dû à l'inclinaison de la source dans le montage 2 (illustré à la Figure [4.25\)](#page-81-0), cela rend l'approche d'autant plus discutable. Lors des mesures expérimentales, un effort supplémentaire a été mis pour s'assurer que la mesure du signal se fasse au milieu du rectangle illuminé sur le Spectralon pour que les potentielles erreurs liées à cette incertitude expérimentale aient un

impact minimal sur la tendance générale de la courbe. En parallèle, on remarque qu'avec le seuil à 0.6I*max* sur la Figure [4.19b](#page-74-1) on obtient une estimation moyenne plus proche du modèle. Cela s'explique d'une part dans le modèle par l'emplacement de la tête du puissance mètre entre une région plus illuminée et une autre moindrement. D'autre part, on a la moyenne expérimentale du SNR qui inclut plus de pixels et donc comptabilise davantage pour ce gradient expérimental.

<span id="page-81-0"></span>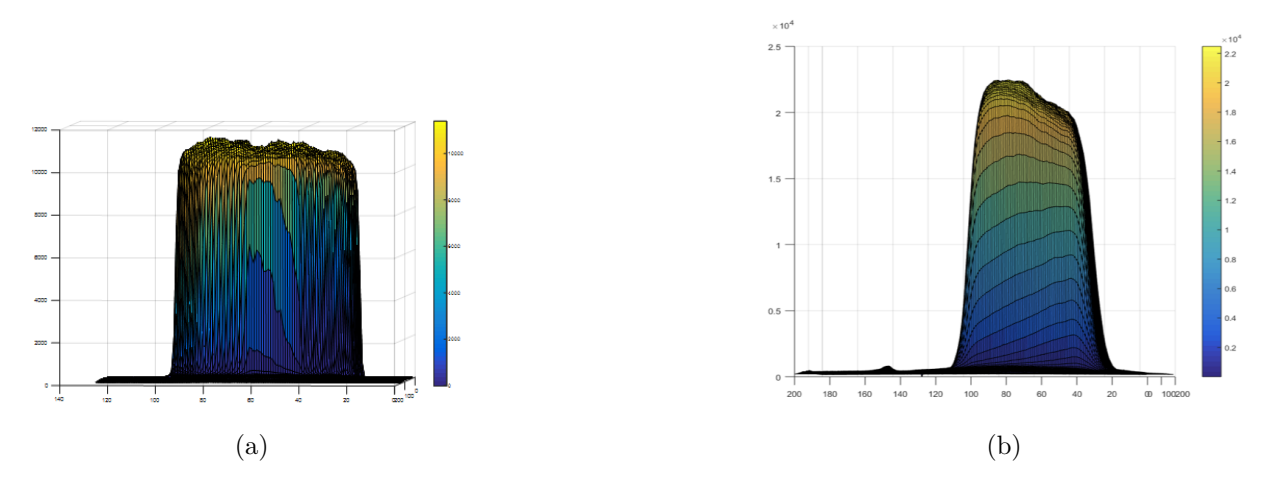

Figure 4.25 Coupe du profil d'intensité évaluer lors du test temps d'intégration à 10ms pour le montage 1 (à gauche) et le montage 2 (à droite)

Dans un deuxième temps, l'identification de l'élément limitant dans le montage 1 est plus évidente que dans le montage 2. Photon ect m'a permis d'avoir accès au Zemax de la lentille télécentrique H11 ce qui a grandement facilité l'évaluation de l'emplacement de la pupille d'entrée d'une part ainsi que son diamètre d'autre part. Une connaissance approfondie de la constitution du système optique est donc nécessaire pour ce type de modélisation.

Finalement, lors de l'évaluation expérimentale du signal d'un pixel, une étape consiste à enlever une image sombre. Cette image sombre, comme vue dans la section [4.1,](#page-52-0) est prise dans des conditions identiques que lors de la prise de mesures des images, mais avec la source éteinte. Cette étape est primordiale pour enlever le bruit inhérent à la caméra dû à l'électronique de lecture notamment pour différents temps d'intégration. Avec cette approche, on tient également en compte le bruit sombre d'origine thermique (et donc dépendante du temps, souvent référé à *dark frame* en anglais) et du bruit de lecture indépendant du temps (dans la théorie cette contribution est référée au *bias frame*). Comme exposée dans la section résultat, le processus n'inclue pas une étape pour tenir compte de la non-uniformité de sensibilité au niveau des pixels (ou *flat frame* en anglais). Certains manufacturiers, notamment Photon ect, incluent une correction pour ajuster la réponse du détecteur au niveau de l'interface

permettant de visualiser l'image. [\[45\]](#page-115-2)

À toutes fins pratiques, les temps d'acquisition utilisés lors des mesures sont très faibles (de l'ordre de la milliseconde) et les caméras sont refroidies lors des mesures (à -60◦ C pour la caméra Hnü128 et -80◦C pour la caméra Zéphir 1.7v). La contribution du bruit thermique devrait donc être négligeable dans les deux montages. Lors de la soustraction de l'image sombre, on enlève donc essentiellement la contribution liée au *bias*.

En parallèle, il est important de noter que les mesures sont faites avec des flux incidents relativement élevés (on s'approche de la saturation). On est donc généralement dans des situations où le système est limité par le bruit de Poisson soit dans la situation d'un système d'imagerie idéal. [\[17\]](#page-113-0) L'importance des bruits mentionnés dans la section [3.5.1](#page-43-0) est davantage évidente dans des conditions de flux incidents faibles. Soit dans les cas où les variables temps d'intégration, puissance incidente, ouverture limitante ou binning sont les plus faibles dans nos expériences. Plus généralement, c'est d'autant plus important lorsqu'on veut réaliser des systèmes pour imager des échantillons dont l'émission de photons est faible comme le signal Raman par exemple.

#### **4.6 Résumé du chapitre**

Dans ce chapitre, on a réalisé deux montages expérimentaux pour valider expérimentalement les résultats obtenus avec le modèle. Dans chaque cas, on a vu qu'on obtenait des courbes sensiblement similaires en étudiant un pixel d'une part et en faisant une moyenne sur l'ensemble des pixels d'autre part. On a ainsi montré que pour l'étude d'un montage avec une illumination homogène, l'étude d'un pixel peut être satisfaisante pour réaliser une analyse préliminaire et notamment moins chronophage. On a vu l'importance de la véracité des hypothèses posées dans le modèle pour obtenir des courbes similaires à celle obtenue expérimentalement. En outre, on a mis en évidence l'importance de l'homogénéité du signal dans les tests expérimentaux pour avoir des courbes de SNR expérimentales dont la variance est bien causée par le bruit et non pas une variation de la source.

# **CHAPITRE 5 CONCEPTION D'UN PROTOTYPE D'IMAGERIE INSTANTANÉE**

Dans ce chapitre, on cherche à explorer le potentiel d'un système d'imagerie instantanée incluant un réseau de lentilles qui permettrait d'imager une source grand champ avec un faible flux de photons d'émission. Dans le cadre de ce projet, considérant les contraintes de budget et de temps, on se limitera à une preuve de concept.

Dans un premier temps, nous présentons les premières étapes pour réaliser le prototype. Nous présentons également la méthodologie employée pour effectuer une comparaison entre le système proposé et celui basé sur une roue à filtre. Des résultats préliminaires de ces analyses sont présentés et discutés dans le contexte de l'application industrielle de cette technologie.

## **5.1 Mise en contexte du projet**

#### **5.1.1 Projet Photon Etc**

Un client de Photon Etc a développé un marqueur SERRS (qui vient de l'anglais *Surface-Enhanced Resonance Raman Spectroscopy*) permettant d'augmenter le signal Raman lié à la présence des cellules cancéreuses [\[9\]](#page-112-0). Le projet proposé à Photon Etc consiste à réaliser un système d'imagerie permettant d'identifier ces marqueurs dans des souris. L'objectif sur le long terme est d'avoir un système qu'on peut implémenter dans un champ opératoire. Pour cela, le chercheur a imposé certaines spécifications techniques qui sont résumées dans le Tableau [5.1.](#page-84-0) Les spécifications sont liées à l'excitation des marqueurs, un relais optique qui permettrait de dissocier le système de détection du champ opératoire, le champ de vue recherché, les résolutions spatiales et spectrales. Le client a également fait une demande pour que le système inclue la suppression de l'autofluorescence lors des mesures du signal Raman. Photon Etc leur a donc proposé de réaliser un système multibande dont le principe est exposé à la section suivante.

Photon Etc a fait des tests préliminaires avec des échantillons de souris injectés avec le marqueur à l'aide d'un système hyperspectral, RIMA, pour évaluer les performances expérimentales des marqueurs. L'étude a été réalisée pour trois nombres d'onde d'intérêts : 520 cm<sup>−</sup><sup>1</sup> , 560cm<sup>−</sup><sup>1</sup> et 1200cm<sup>−</sup><sup>1</sup> . Ces nombres d'onde sont associés à la signature Raman caractéristique du marqueur. Pour les fins des simulations, on a utilisé les résultats expérimentaux associés au pic à 520cm<sup>−</sup><sup>1</sup> . La même analyse peut néanmoins se faire avec les autres pics. Un

facteur de conversion de *RRaman* = 1.4·10<sup>−</sup><sup>10</sup> entre le signal d'excitation et le signal Raman a été établi d'une part. D'autre part, il a été établi que le signal de fluorescence était cinq fois plus élevé que le signal Raman à 520cm<sup>−</sup><sup>1</sup> sur l'échantillon étudié.

Il est à noter que ces rapports ont été évalués de manière expérimentale par Photon Etc et que, pour les besoins des simulations, on a considéré ces résultats comme acquis. Néanmoins, on est conscient que les conditions d'évaluation des rapports sont susceptibles à des variations dépendamment de la concentration des marqueurs et de la longueur d'onde étudiée. Le signal simulé basé sur ces mesures diffère donc potentiellement à un facteur près. Pour les besoins de comparaisons, cela ne change en rien la démarche étant donné que le signal détecté est linéaire par rapport au signal incident sur le système de détection. De plus, ce même rapport va être utilisé pour la modélisation des deux montages.

| Paramètres                     | Spécifications                      |
|--------------------------------|-------------------------------------|
| Excitation                     | 785 <sub>nm</sub>                   |
| Nombres d'ondes [cm 1]         | 520, 560 et 1200                    |
| Longueur du faisceau de fibres | $2-3m$                              |
| <b>FOV</b>                     | $3-4cm$                             |
| Résolution spatiale            | $\leq$ 1mm                          |
| Résolution spectrale           | $10-15$ cm <sup>-1</sup>            |
| Logiciel                       | Suppression du fond de fluorescence |

<span id="page-84-0"></span>Tableau 5.1 Spécifications techniques sur le système indiqué par le client

### **5.1.2 Présentation du système roue à filtres**

Le système proposé par Photon Etc est simplifié à la figure [5.1.](#page-85-0) Pour des raisons de confidentialité, l'intégralité du système n'est pas présenté. L'objectif du montage est d'imager une surface *h*<sup>0</sup> (illustrée en une dimension sur le schéma) à une longueur d'onde d'intérêt associé à une bande Raman caractéristique du marqueur. Une roue à filtres est positionnée entre entre *L*<sup>1</sup> et *L*<sup>2</sup> pour réaliser la sélection spectrale. Comme mentionné dans la revue de littérature, le signal de fluorescence s'ajoute au signal Raman qui nous intéresse. Pour chaque bande Raman d'intérêt, on va donc mesurer deux bandes spectrales supplémentaires : une avant la bande Raman et une après. On rappelle qu'on suppose que le signal de fluorescence est linéaire sur les trois bandes. On peut ainsi évaluer la contribution moyenne de la fluorescence sur l'image associée à la bande Raman. Autrement dit, pour trois bandes Raman d'intérêt, la roue à filtres comporte neuf filtres.

<span id="page-85-0"></span>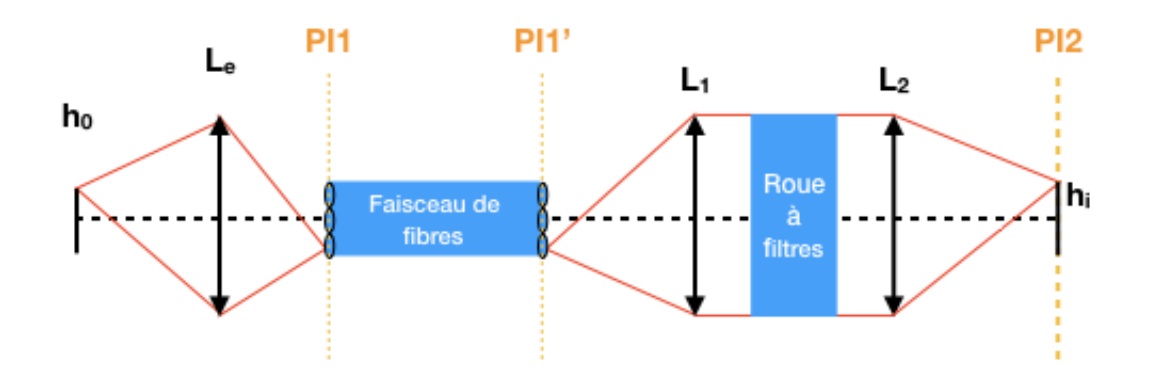

Figure 5.1 Schéma du montage multibande proposé par Photon Etc.

## **5.2 Méthodologie**

Dans un premier temps, on présente le processus de conception du prototype pour mettre en évidence le rôle des différents constituants optiques. Dans un deuxième temps, on présente la méthode suivie pour réaliser l'étude comparative entre le système avec la roue à filtres et le système de réseau de lentilles.

## <span id="page-85-1"></span>**5.2.1 Conception du prototype avec le réseau de lentilles**

#### **Caractérisation expérimentale des variables d'intérêts**

Dans un premier temps, un montage expérimental a été mis en place pour valider le principe de fonctionnement d'un système optique incluant un réseau de lentilles (ou *lenslet array* en anglais) basé sur l'optique géométrique. Le montage expérimental a été inspiré du montage présenté à la Figure [5.2a.](#page-86-0) Ce montage avait été utilisé pour réaliser un rectangle homogène (c.-à-d. la source de photons) dans le montage 2 dans le chapitre 4. Dans le cadre de ce chapitre, comme on cherche à reproduire plusieurs images identiques à partir du plan objet, on s'intéresse au plan image PI identifié sur la Figure [5.2a.](#page-86-0) Le montage présenté à la Figure [5.2b](#page-86-1) a donc permis une première évaluation pratique des contraintes d'imagerie liée au système. Sur cette figure, L1 est placé à une distance focale du plan objet pour avoir un faisceau incident collimé sur le réseau de lentilles La, comme pour le montage à la Figure [5.2a.](#page-86-0) Afin d'alléger la figure, on a représenté une seule lentille du réseau et on va considérer cette lentille pour étudier l'effet d'une lentille du réseau selon l'axe du chemin optique.

<span id="page-86-0"></span>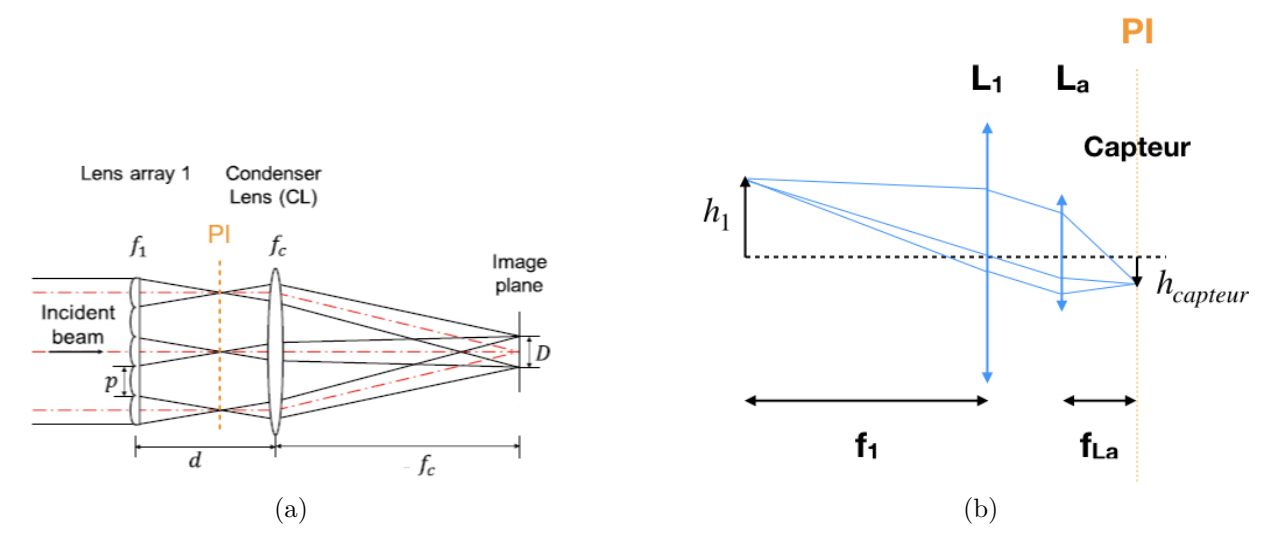

<span id="page-86-1"></span>Figure 5.2 Le montage expérimental présenté en [5.2b](#page-86-1) est inspiré du système d'homogénéisation présenté en [5.2a](#page-86-0) tiré de [\[6\]](#page-112-1)

On admet que le comportement des lentilles à différentes positions sur le plan normal à l'axe optique est identique ce qui nous permet de réaliser l'analyse avec une seule lentille du réseau. Cette assertion découle du fait que, dans l'approximation paraxiale et pour une source isotrope (ou quasi isotrope), les faisceaux collimés incidents sur les lentilles sont presque identiques (voir Figure [5.2a\)](#page-86-0).

<span id="page-86-3"></span>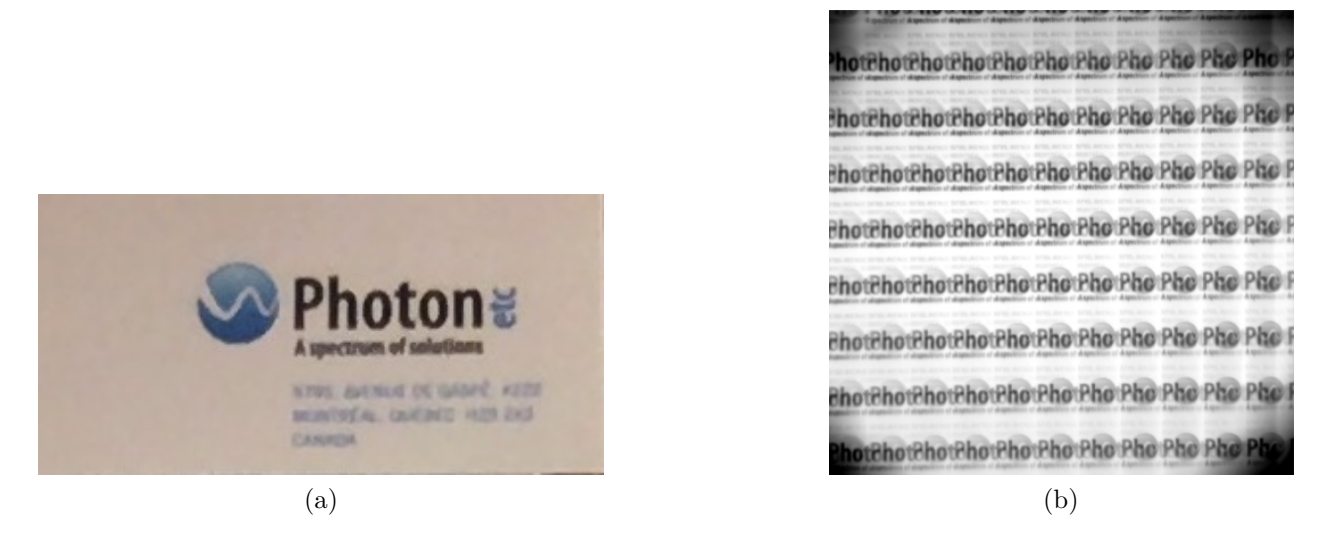

Figure 5.3 L'image en [5.3b](#page-86-2) présente les résultats du test préliminaire réalisé avec le montage présenté à la Figure [5.2b](#page-86-1) avec comme objet la carte de Photon Etc en [5.3a.](#page-86-3)

<span id="page-86-2"></span>Premièrement, la Figure [5.3b](#page-86-2) permet de mettre en évidence une superposition des images au

niveau de PI. Deuxièment, on observe qu'on peut reproduire l'objet  $h_1$  n fois au niveau du plan image PI, où n correspond au nombre de lentilles si on considère la configuration du montage de la Figure [5.2b.](#page-86-1)

À partir de ces observations, on s'intéresse donc à quantifier deux points d'intérêts : d'une part la distance entre les sous-images pour éviter la superposition (i) et d'autre part la taille d'une sous-image sur le capteur pour contrôler le nombre d'images n qu'on veut obtenir (ii). Le point (i) est intuitif si on considère un rayon partant du plan objet. Ce dernier sera amené en espace collimé par la lentille L1. En considérant les rayons chefs arrivant sur une lentille du réseau, on constate expérimentalement que la distance entre chaque image correspond à la distance entre deux lentilles (dans un axe) qu'on appellera le pas du réseau *dLa* par la suite (soit p dans [5.2b\)](#page-86-1). La taille d'une sous-image (ii) est donnée par le produit entre la taille de l'objet et le grossissement effectif du système total soit  $G = \frac{f_a}{f_a}$  $\frac{f_a}{f_1}$  avec  $f_a$  et  $f_1$  les focales respectives d'une lentille du réseau et de L1 dans ce montage.

<span id="page-87-0"></span>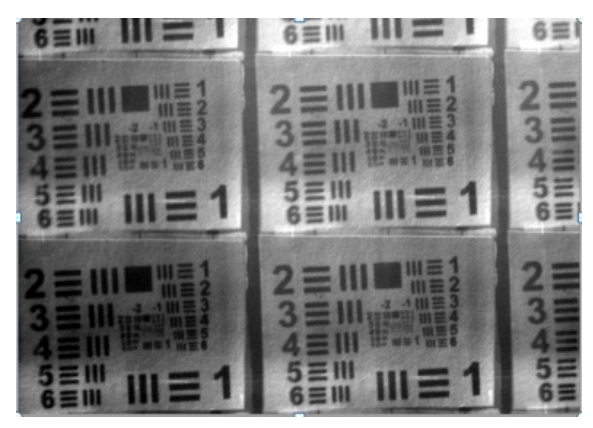

(a) Montage  $f_a = 38.1$ mm et  $f_1 = 100$ mm (b) Montage  $f_a = 38.1$ mm et  $f_1 = 250$ mm

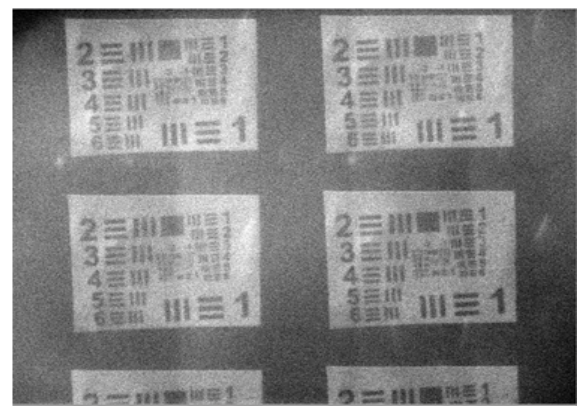

Figure 5.4 Taille objet plus petite que taille du capteur

Un deuxième test préliminaire simple utilisant le montage exposé avec deux lentilles de focales différentes nous permet de mettre en évidence ces relations. Comme illustré à la Figure [5.4,](#page-87-0) en diminuant le grossissement pour une taille d'un objet fixé plus petite que celle du capteur (soit en augmentant *f*1), on a plus d'espace entre les sous-images d'une part (sous-exploitation des pixels disponibles sur le capteur). Néanmoins pour un grossissement trop élevé, on risque une superposition d'images. En choisissant *f*<sup>1</sup> adéquatement, on peut choisir un grossissement optimal (respectant les contraintes (i) et (ii) mentionnées plus haut). Considérant les limitations du matériel, on a ajouté un relais entre le réseau représenté par La sur la Figure [5.5\)](#page-88-0) et le capteur pour avoir un grossissement optimal.

Lors des tests expérimentaux, on a également observé une superposition du champ de vue au niveau du plan image (voir la Figure [5.3b\)](#page-86-2). En effet, le champ de vue du système optique est plus grand que la taille de l'objet qui correspond à la carte Photon Etc utilisée comme objet dans la Figure [5.3a.](#page-86-3) Elle est notamment plus grande que la distance entre les sous-lentilles du réseau. On a donc ajouté une lentille relais *L*<sup>1</sup> (voir Figure [5.5\)](#page-88-0) pour imager l'objet dans un premier plan image PI1 où sera positionné une ouverture de la taille de la région qu'on cherche à imager. L'ouverture PI1 doit être plus petite que le pas du réseau. On peut ajouter un relais optique avant PI1 si on veut un plus grand champ de vue tout en ayant une image en PI1 plus petite que le pas du réseau.

Une fois tous ces paramètres pris en compte, on obtient le montage expérimental schématisé à la Figure [5.5](#page-88-0) (l'annexe [B](#page-118-0) illustre le même tracé de rayons pour une lentille du réseau hors-axe)

<span id="page-88-0"></span>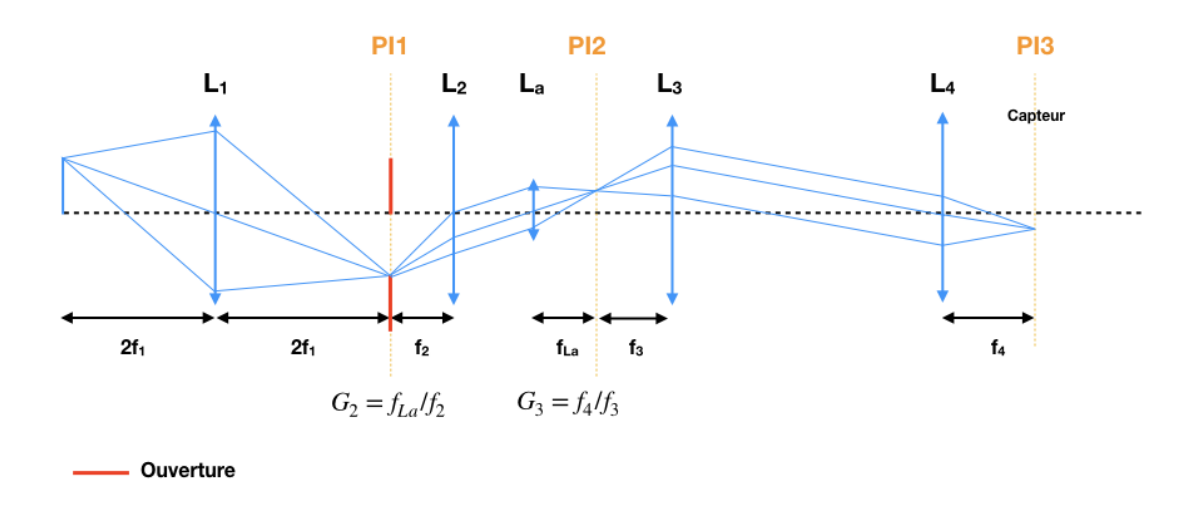

Figure 5.5 Montage expérimental pour une formation optimale de plusieurs sous-images

#### <span id="page-88-1"></span>**Contraintes et seuil d'intérêts quantitatifs**

L'étude a été faite selon une dimension, mais le calcul est identique dans chaque direction. Certains paramètres (comme la focale des lentilles du réseau par exemple) ont été considérés fixes, car on était limités par le matériel disponible pour les tests expérimentaux. Néanmoins, les relations entre les paramètres restent les mêmes. Concernant la notation, *h<sup>i</sup>* correspond à la dimension de l'objet aux différents plans. Soit, *h*<sup>0</sup> est la dimension de l'objet source, *h*<sup>1</sup> est la dimension de l'image de l'objet source au plan image 1 (*P I*<sup>1</sup> sur la Figure [5.5\)](#page-88-0), etc. *P I<sup>i</sup>* correspond au plan image i.

1) La première contrainte se traduit par (i)  $h_2 < d_{La}$ . En considérant la configuration présentée à la Figure [5.5,](#page-88-0) on a également  $h_2 = G_1 \cdot G_2 \cdot h_0$ .  $G_1$  correspond au grossissement associé à *L*<sup>1</sup> si ce dernier n'est pas positionné en configuration 2f comme à la Figure [5.5.](#page-88-0) Dans notre configuration, on a  $G_1=1$ . Considérant (i),  $G_1$  et  $G_2$ , on obtient donc une contrainte sur la lentille 2 (pour *f<sup>a</sup>* fixé) :

<span id="page-89-0"></span>
$$
L_2 \ge \frac{f_a * h_0}{d_{La}}\tag{5.1}
$$

2) Soit n le nombre de lentilles dans le réseau, on considère qu'on a n objets au niveau de *P I*<sup>2</sup> à imager sur *P I*3. *P I*<sup>3</sup> se trouve au niveau du capteur de taille *Dcapteur*. On obtient donc une seconde contrainte sur le relais 3 pour optimiser l'utilisation de l'espace disponible sur le capteur (soit une meilleure résolution spatiale) :

<span id="page-89-1"></span>
$$
G_3 = \frac{D_{\text{capteur}}}{d_{\text{La}} * n} \tag{5.2}
$$

Les résultats expérimentaux obtenus avec le prototype théorique proposé à la Figure [5.5](#page-88-0) sont présentés dans la section résultat. L'objectif est de vérifier expérimentalement les contraintes théoriques [5.1](#page-89-0) et [5.2.](#page-89-1)

# <span id="page-89-2"></span>**5.2.2 Étude comparative préliminaire entre le système avec la roue à filtres et le réseau de lentilles**

On va à présent s'intéresser à la méthode utilisée pour comparer le système proposé par Photon Etc incluant une roue à filtres et le système d'imagerie instantanée avec le réseau de lentilles. La comparaison entre les deux techniques est effectuée sur base de leur efficacité de collection. Celle-ci est évaluée à l'aide de l'interface présentée au chapitre [3.](#page-34-0) Nous présentons également les modules ajoutés à cette interface afin de prendre en compte les particularités de ces systèmes.

### **Montage théorique**

Pour réaliser une comparaison préliminaire à l'aide de l'interface, il nous a fallu considérer une configuration de montage pour les deux systèmes. En se basant sur le système multibande proposé par Photon Etc présenté à la Figure [5.1,](#page-85-0) on va décomposer le système en deux sous-systèmes. Le premier sous-système est présenté à la Figure [5.6a.](#page-90-0) Il va être modélisé par l'optique d'entrée et inclu *Leq*, le système qui va faire office d'optique d'injection dans la fibre, et le faisceau de fibres optiques. On associe à chaque élément optique une ouverture

numérique NA illustrée par des cônes d'acceptance sur le schéma. Le deuxième sous-système va être modélisé par l'optique de sortie. Il est présenté à la Figure [5.6b.](#page-90-1) Dans ce deuxième sous-système, on considère que l'objet est  $h_{i_1}$ . On a  $h_{i_1}$  qui correspond à l'image de  $h_0$  telle qu'elle est sur PI1 reportée à une distance qui correspond à la longueur de la fibre. Comme illustré sur le schéma,  $h_{i_1}$  est donc positionné au plan PI1'. L'optique de sortie inclut la lentille  $L_1$  et la lentille  $L_2$  avec une roue à filtres placée entre les deux.

<span id="page-90-2"></span><span id="page-90-0"></span>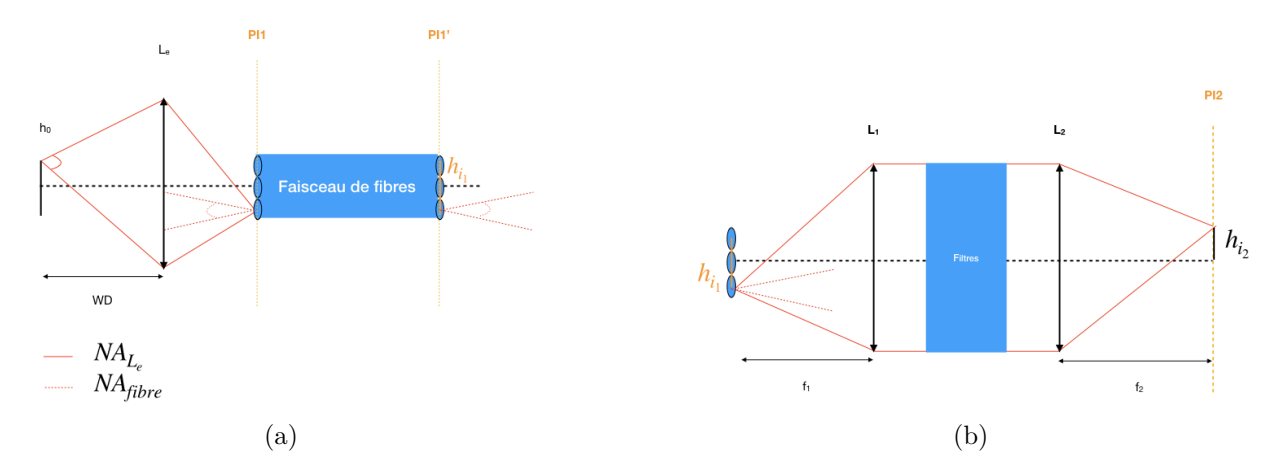

<span id="page-90-1"></span>Figure 5.6 Décomposition du montage multibande en deux sous-systèmes : [\(a\)](#page-90-0) Sous-système 1 permettant de caractériser l'optique d'entrée ; [\(b\)](#page-90-1) Sous-système 2 permettant de caractériser l'optique de sortie

## **Interface**

On va à présent identifier les variables du système présenté à la Figure [5.6](#page-90-2) à modéliser dans l'interface. Comme présenté dans le chapitre [3,](#page-34-0) l'interface prend en entrée des informations relatives à la source de photons, l'optique d'entrée, la transmission des composantes et le détecteur. Dans le montage qu'on cherche à modéliser, on a ajouté des éléments optiques entre l'optique d'entrée et le détecteur. On doit donc inclure un panneau pour tenir en compte l'optique de sortie. Les modifications incluent :

- l'évaluation des pertes de photons lors du passage de la fibre aux lentilles de l'optique de sortie ;
- le choix de la lentille *L*<sup>1</sup> pour respecter une contrainte liée au filtre utilisé ;
- le choix de la lentille *L*<sup>2</sup> pour respecter une contrainte liée à l'optimisation du capteur.

On suit la même logique que celle présentée dans le chapitre [3.](#page-34-0) Une fois les lentilles *L*<sup>1</sup> et *L*<sup>2</sup> choisies, on peut établir les pertes associées au choix de ces lentilles en évaluant les angles solides associés à ces lentilles d'une part. D'autre part, on fait un rapport d'angles solides entre les différents éléments optiques successifs. Les équations quantifiant ces contraintes ont ainsi été ajoutées au panneau Optique de sortie.

Une évaluation élémentaire de la résolution spatiale du système est ajoutée au panneau Détection pour s'assurer de respecter les contraintes imposées par le client (voir le tableau [5.1\)](#page-84-0)

#### **Cône d'émission en sortie de l'optique d'entrée**

Dans l'analyse faite au chapitre [3,](#page-34-0) on ne s'intéressait pas au cône d'émission en sortie de l'optique d'entrée, car on n'avait pas d'optique entre l'optique d'entrée et le détecteur. On supposait que tous les rayons entrant dans l'optique d'entrée étaient directement reçus par le détecteur.

Les pertes de photons associées au passage de la lentille d'entrée *L<sup>e</sup>* au réseau de lentilles sont évaluées par le rapport d'angle solide donné par :

<span id="page-91-0"></span>
$$
R_1 = \frac{\Omega_{fibre}}{\Omega_{Le}}\tag{5.3}
$$

En connaissant l'ouverture numérique  $NA_{fibre}$  des fibres, on peut évaluer le cône d'acceptance *θf ibre* d'une fibre en utilisant l'équation [3.20.](#page-41-0) On en déduit l'angle solide Ω*f ibre* associé à *θf ibre* en utilisant l'équation [3.12.](#page-39-1) D'autre part, en se basant sur l'optique géométrique, on a :

$$
d = \left(\frac{1}{feq} - \frac{1}{WD}\right)^{-1} \tag{5.4}
$$

Soit,

$$
\theta_{L_e} = \text{atan}\left(\frac{D}{2d}\right) \tag{5.5}
$$

on déduit, l'angle solide  $\Omega_{L_e}$  associé à  $\theta_{L_e}$  en utilisant [3.12.](#page-39-1)

#### **Décalage spectral lors d'une incidence à angle**

Les filtres utilisés par Photon Etc sont des filtres diélectriques de type Fabry-Pérot. Une première contrainte lors de la production d'un système multibande est donc l'impact de l'angle d'incidence sur les filtres qui a une influence sur la longueur d'onde transmise.

Lorsqu'un rayon arrive avec un angle *θ* sur un filtre Fabry-Pérot, la transmission du filtre est décalée par rapport à la transmission à incidence normale. Cela se traduit par un décalage de la longueur d'onde *λ* mesuré en sortie par rapport à la longueur d'onde centrale du filtre  $λ$ <sub>0</sub> attendu comme illustré à la Figure [5.7.](#page-92-0) On a [\[46\]](#page-115-3) :

<span id="page-92-2"></span>
$$
\lambda = \lambda_0 * \sqrt{1 - \left(\frac{n_0}{n} * \sin(\theta)\right)^2} \tag{5.6}
$$

<span id="page-92-0"></span>Avec n l'indice effectif du filtre et  $n_0$  l'indice du milieu environnant.

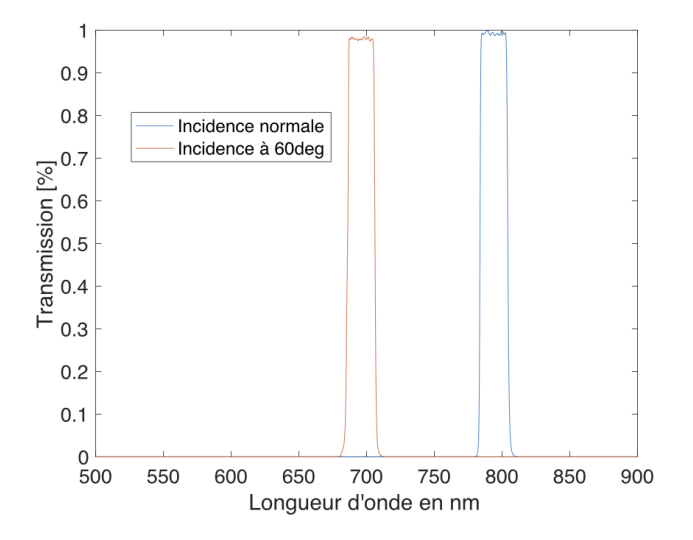

Figure 5.7 La transmission d'un filtre passe-bande Semrock à 0 et 60 degrées illustre le principe du décalage spectral lors d'une incidence en angle (données tirée de [\[7\]](#page-112-2))

À partir de cette équation, on s'intéresse à évaluer le décalage spectral ∆*λ* obtenu pour un rayon arrivant avec un angle *θ* sur le filtre. Soit :

$$
\Delta\lambda = \lambda_0 * \left(1 - \sqrt{1 - \left(\frac{n_0}{n} * \sin(\theta)\right)^2}\right)
$$

En isolant *θ*, on peut établir une première relation liant l'angle d'incidence et le décalage spectral associé. Soit :

<span id="page-92-1"></span>
$$
\theta = \arcsin\left(n_{eff}\sqrt{1 - \left(1 - \frac{\Delta\lambda}{\lambda_0}\right)^2}\right) \tag{5.7}
$$

avec  $n_{eff} = \frac{n}{n_c}$ *n*<sup>0</sup>

À l'aide de l'équation [5.7,](#page-92-1) on peut imposer une limite sur l'angle d'incidence maximale sur le

<span id="page-93-0"></span>filtre pour respecter une contrainte sur le décalage spectral acceptable pour notre application. En effet, le signal étudié étant caractérisé par des bandes étroites (on rappelle que la résolution spectrale imposée par le client est de 15*cm*<sup>−</sup><sup>1</sup> soit 1nm pour une excitation à 785nm), si le décalage spectral est trop grand, on peut perdre les photons associés à la longueur d'onde d'intérêt.

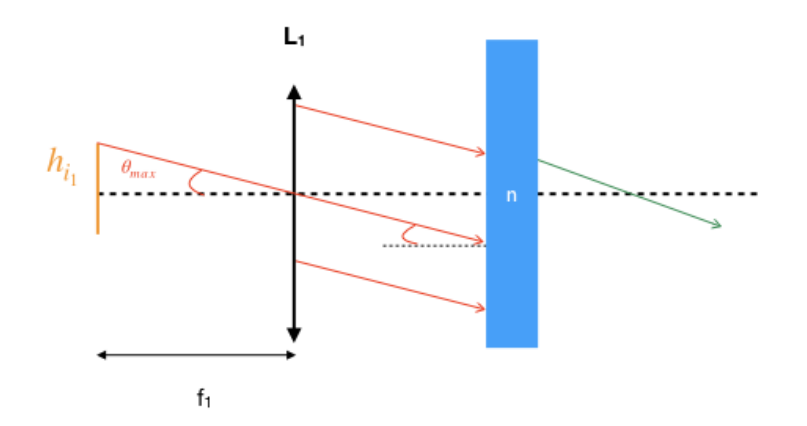

Figure 5.8 Impact du décalage spectral dans le sous-système 2

Le rayon chef partant de l'extrémité de l'objet  $h_{i_1}$  correspond à l'angle maximal d'incidence sur le filtre et nous permet d'imposer une première contrainte par trigonométrie sur la lentille *L*<sup>1</sup> considérant la configuration présentée à la Figure [5.8.](#page-93-0) Soit, on peut établir une deuxième relation nous permettant de lier l'angle d'incidence maximale incident sur la lentille *L*<sup>1</sup> et la focale de la lentille  $f_1$ :

<span id="page-93-1"></span>
$$
f_1 = \frac{h_{i_1}/2}{tan(\theta_{max})}
$$
\n(5.8)

Avec  $h_{i_1}$  la taille du réseau de lentilles,  $\theta_{max}$  l'angle maximal du rayon incident issu de  $h_{i_1}$ .

À partir des équations [5.7](#page-92-1) et [5.8,](#page-93-1) on peut donc établir une contrainte sur *L*1. Si on se réfère à l'interface, on a donc trois variables d'entrées : le décalage spectral ∆*λ*, l'indice *nef f* et la taille du faisceau de lentilles  $h_{i_1}$  pour évaluer la variable de sortie  $f_1$ . Par la suite, en connaissant la focale de la lentille *L*<sup>1</sup> et en connaissant son diamètre *D*1, on peut donc évaluer le cône d'acceptance de  $L_1$  en utilisant [3.21.](#page-42-0) On en déduit l'angle solide associé  $\Omega_{L_1}$  en utilisant [3.12.](#page-39-1)

Les pertes de photons associées au passage du réseau de lentilles à la lentille  $L_1$  sont évalués par le rapport d'angle solide donné par :

<span id="page-93-2"></span>
$$
R_2 = \frac{\Omega_{L_1}}{\Omega_{fiber}}\tag{5.9}
$$

Si le diamètre de la lentille L2 est inférieur à celle de L1, on aura également des pertes de photons qui peuvent être évalués par un facteur R<sup>3</sup> supplémentaire. Ce ratio correspond tout simplement au ratio des aires des lentilles, car le faisceau est collimé entre les deux lentilles. On a donc :

<span id="page-94-0"></span>
$$
R_3 = \frac{A_{L_2}}{A_{L_1}}
$$
\n(5.10)

Avec  $A_{L_1}$  la surface de la lentille  $L_1$  et  $A_{L_2}$  la surface de la lentille  $L_2$ . Soit le signal résiduel est donné par :

<span id="page-94-2"></span>
$$
\Phi_{\text{optique sortie}} = \Phi_{\text{optique}} \cdot R_1 \cdot R_2 \cdot R_3 \tag{5.11}
$$

Avec Φ*optique* correspondant au signal en sortie de l'optique d'entré évalué par [3.23.](#page-42-1) Il est à noter que dans la situation idéale où R*<sup>i</sup>* évalué par [5.3,](#page-91-0) [5.9](#page-93-2) ou [5.10](#page-94-0) est supérieur à 1, tout le signal est capté. Soit R*i*=1. Cela se produit lorsque que le cône d'acceptance de l'élément de collection est plus grand que celui de l'élément d'émission.

Une seconde contrainte consiste à choisir un relais optique pour que l'image occupe toute la surface du détecteur. On évalue donc  $f_2$  en se basant sur l'optique géométrique pour que l'image du faisceau de fibre coïncide à la taille du capteur. En considérant le sous-système 1 (voir Figure [5.6a\)](#page-90-0), on a un premier grossissement associé à l'optique d'entrée qui va être dictée par la taille de l'objet  $h_0$  qu'on cherche à étudier et la taille du faisceau de fibre  $h_{i_1}$ sur lequel on veut imager l'échantillon. Soit  $G_1 = \frac{h_0}{h_1}$  $\frac{h_0}{h_{i_1}}$ . En considérant la configuration des lentilles dans le sous-système 2 (voir Figure [5.6b\)](#page-90-1), le grossissement  $G_2$  associé est donné par *f*2 *f*1 . D'autre part, le grossissement total du système qu'on cherche à obtenir pour remplir le capteur est donné par  $G_{tot} = \sqrt{\frac{A_{capture}}{A_{BOL}}}$  $A_{ROI}$ <sup>2</sup> avec  $A_{capteur}$  la surface du capteur et  $A_{ROI}$  la surface de l'objet qu'on cherche à imager. En jouant sur ses relations, on retrouve  $f_2$ :

<span id="page-94-1"></span>
$$
f_2 = f_1 * \frac{h_0}{h_{i_1}} * \sqrt{\frac{A_{\text{capteur}}}{A_{\text{ROI}}}}
$$
(5.12)

La connaissance de  $f_2$  est pertinente si des tests expérimentaux venait à être réalisés basé sur les résultats de l'interface.

#### **Résolution spatiale**

Une des contraintes énoncées par le client de Photon Etc a trait à la résolution du système. On a donc également ajouté un module permettant d'évaluer la résolution du système basé sur les variables d'entrée associées au système optique modélisé.

En pratique, pour évaluer la résolution spatiale d'un système optique, on fait appel à la notion de fonction de transfert de modulation (abbrévié FTM). Si on considère comme objet une source ponctuelle, la FTM permet d'évaluer l'impact du système optique sur l'image du point source au niveau du détecteur. Cette évaluation expérimentale permet notamment de tenir compte des limites liées au système optique d'une part et des limites liées au détecteur d'autre part. Lors de la conception théorique d'un système optique, la FTM des composantes est inconnue. On va donc évaluer la résolution spatiale du système en étudiant les deux facteurs limitant la résolution spatiale du système optique : la limite de diffraction du système optique et la densité spatiale de pixels du détecteur.

**Théorème de Nyquist** Pour obtenir une représentation fidèle de l'objet, il faut considérer le théorème de Nyquist. Ce dernier stipule que pour obtenir un échantillonnage représentatif du signal source, il faut que la fréquence d'échantillonnage soit au moins deux fois plus grande que la plus grande fréquence du signal source. On se retrouve donc avec la définition suivante de la résolution spatiale R :

$$
R = 2 * \Delta x \tag{5.13}
$$

On évalue R avec la résolution spatiale d'un système limité par la diffraction d'une part et la résolution d'un système limité par le détecteur d'autre part. Le plus grand des deux sera considéré comme le facteur limitant la résolution spatiale du système.

**Système limité par la diffraction** La résolution d'un système optique lié à la limite de diffraction d'un système peut-être évalué par le disque d'Airy défini par [\[47\]](#page-115-4) :

$$
\Delta x = 2.44 \times \lambda \times f/\# \tag{5.14}
$$

Avec *λ* la longueur d'onde associée au photon incident sur le détecteur. Le f/# considéré est associé à la lentille *L*<sup>2</sup> dans le montage [5.6](#page-90-2) et est défini par l'équation [3.15.](#page-40-0)

**Système limité par la densité de pixels** Si le système est limité par le détecteur, le plus petit objet distinguable sera associé à la projection d'un pixel sur le plan objet. Autrement dit, évaluer la résolution du système est équivalent à calculer la taille d'un pixel sur le plan objet considérant le grossissement G du système optique. [\[48\]](#page-115-5) Soit :

$$
\Delta x = \frac{Taille \ d'un \ pixel}{G} \tag{5.15}
$$

Qualitativement, si on considère le théorème de Nyquist, pour représenter un point spatial, on nécessite donc d'un minimum de deux pixels. [\[49\]](#page-115-6) On suppose la situation idéale où l'image d'un point spatial au niveau du détecteur est plus petite que la taille d'un pixel.

## **Résumé**

Dans cette sous-section, on a présenté le raisonnement concernant les variables d'entrées intégrées à l'interface ainsi que les variables de sortie évaluées par l'interface (présenté à la Figure [5.9\)](#page-96-0). Un résumé des paramètres de l'interface utilisés pour la comparaison est présenté dans le Tableau [5.2.](#page-97-0)

<span id="page-96-0"></span>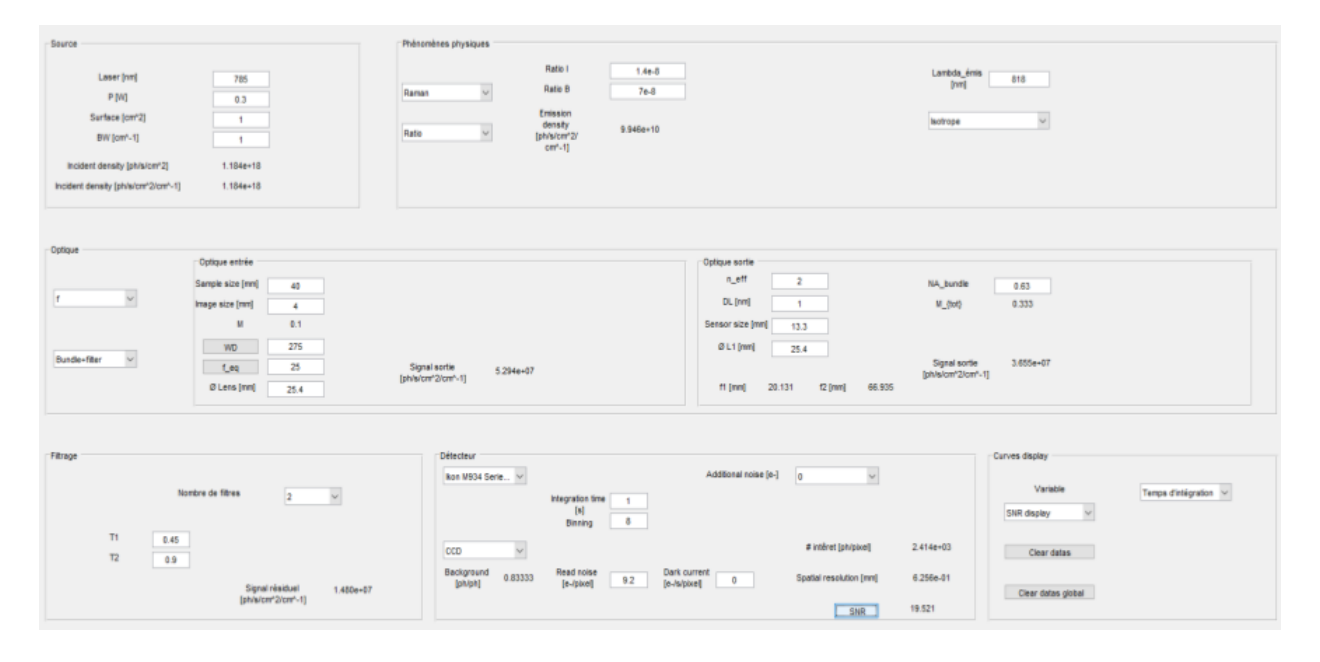

Figure 5.9 Interface graphique incluant l'optique de sortie

| Variable d'entrée                                                     | Sortie GUI                                   | $Equation(s)$ utilisée(s) |
|-----------------------------------------------------------------------|----------------------------------------------|---------------------------|
| $\lambda$ , P, A                                                      | $\Phi(0)$                                    | 3.1                       |
| $L(\theta)$                                                           | $\varphi_{source}$                           | 3.11                      |
| $h_{object}, h_{image}$                                               | M                                            | 3.17                      |
| WD, $D_{AS}$                                                          | $f_{eq}, \theta_{AS}, \Phi_{\text{optique}}$ | 3.21, 3.14, 3.9, 3.23     |
| $n_{eff}$ , $\Delta\lambda$ , taille du capteur,<br>$D_1, NA_{fiber}$ | $f_1, f_2, \Phi_{\text{optique sortie}}$     | 5.7, 5.8, 5.12, 5.11      |
| $T_n$                                                                 | $\Phi_{inc}$                                 | 3.24                      |
| Taille pixel, $t_{int}$ , B, $R_{background}$                         | S                                            | 3.32, 3.31                |
| $\eta$ , $\sigma_{read}$ , $\sigma_{dark}$ , $\sigma_i$ , $F_n$ , G   | SNR.                                         | 3.26-3.30,3.33            |

<span id="page-97-0"></span>Tableau 5.2 Résumé des entrées et sorties de l'interface utilisé pour l'étude comparative

# **5.3 Présentation des résultats**

Dans un premier temps, on va présenter le montage expérimental utilisé pour valider les relations établies entre les différentes variables dans la section précédente (soit les équations [5.1](#page-89-0) et [5.2\)](#page-89-1). Ce montage est basé sur le montage théorique présenté à la Figure [5.5.](#page-88-0) Dans un deuxième temps, on va présenter les résultats de l'étude comparative réalisée avec l'interface considérant les hypothèses de la section [5.2.2.](#page-89-2)

# <span id="page-97-2"></span>**5.3.1 Validation expérimentale du montage proposé**

<span id="page-97-1"></span>Le détecteur utilisé dans ce test est la caméra QIClick<sup>TM</sup> CCD Camera de Teledyne QI Imaging. Le réseau de lentilles La est composé de 10x13 lentilles (# 63-230 fourni par Edmund Optics). Les paramètres d'intérêt liés au montage sont listés dans le tableau [5.3.](#page-97-1) Dans un premier temps *L*<sup>2</sup> a été choisie pour respecter l'équation [5.1](#page-89-0) (absence de superposition d'images). On a fait varier G3 en utilisant trois relais différents composés chacun de deux lentilles.

Tableau 5.3 Paramètres montage (en mm)

|  | capteur |  |
|--|---------|--|
|  |         |  |

<span id="page-98-0"></span>

| Lentille        | Référence           | mm  |
|-----------------|---------------------|-----|
|                 | LA1131 <sup>1</sup> |     |
| $\overline{AB}$ | LA1417 <sup>1</sup> | 150 |
|                 | LA1301-A $^1$       |     |

Tableau 5.4 Lentilles du système

G3 a été fixé expérimentalement en utilisant différentes combinaisons de lentilles listées dans le Tableau [5.4](#page-98-0) de telle sorte à remplir l'entièreté du capteur. À des fins de preuve de concept, la variable considérée pour prédire les résultats obtenus par le système est donc n, soit le nombre d'images. La direction considérée dans les calculs est horizontale. La taille d'une image sur le capteur a été évaluée en multipliant le nombre de pixels occupés par une image par la taille d'un pixel qui est de 6.45*µ*m pour ce capteur. L'équation [5.2](#page-89-1) a été utilisée pour prévoir le nombre d'images qui seront imagées sur le capteur. Les résultats obtenus expérimentalement et prédits théoriquement sont présentés dans le Tableau [5.5.](#page-98-1)

<span id="page-98-3"></span><span id="page-98-2"></span>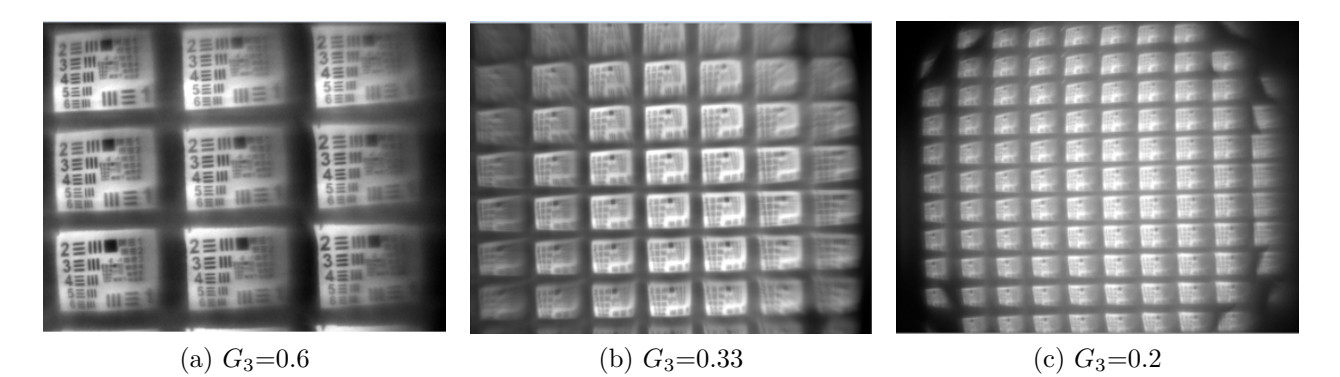

<span id="page-98-1"></span>Figure 5.10 Démultiplication de l'image pour différents grossissements *G*<sup>3</sup>

|         | Nb images   | Nb images | Taille image PI3 | Taille image  |
|---------|-------------|-----------|------------------|---------------|
| $G_3$   | $at$ endues | obtenues  |                  | expérimentale |
| $0.6\,$ | 3.8         |           | 2.3              | $2.3\,$       |
| 0.33    | $6.8\,$     |           |                  |               |
| ).2     |             |           | خ. (             | 8 (           |

<span id="page-98-5"></span><span id="page-98-4"></span>Tableau 5.5 Résultats de validation

Les résultats présentés dans le Tableau [5.5](#page-98-1) corroborent les calculs présentés dans la section [5.2.1.](#page-88-1) Avec le grossissement *G*<sup>3</sup> = 0*.*6, les calculs prédisent 3.8 images en hauteur, on remarque qu'on a 3 images entières en hauteur sur la Figure [5.10a](#page-98-2) ainsi que le haut des autres images visibles. Pour le grossissement  $G_3 = 0.33$ , les calculs prédisent 6.8 images, on remarque qu'on a 7 images presque entières en hauteur sur la Figure [5.10a.](#page-98-2) Finalement, pour le grossissement *G*<sup>3</sup> = 0*.*2, les calculs prédisent 11.3 images, on remarque qu'on a également 11 images. Il est à noter que les calculs ont été faits selon la direction normale à l'axe optique (qui correspond à la plus grande dimension du capteur).

On observe néanmoins différentes dégradations des sous-images sur les images présentées à la Figure [5.10.](#page-98-3) Dans un premier lieu, on remarque que les images sont inclinées. Cela peut s'expliquer par le plan de l'objet qui n'est pas parfaitement normal à l'axe optique du système. C'est particulièrement visible sur la Figure [5.10a.](#page-98-2) Sur la Figure [5.10b,](#page-98-4) on voit que pour un nombre d'images plus grand, on observe du vignettage au niveau des sous-images aux extrémités du capteur. On note également au niveau de l'image à la Figure [5.10c](#page-98-5) qu'un élément limitant de forme circulaire limite le nombre d'images au niveau du détecteur.

### **5.3.2 Résultats de l'étude comparative faite avec l'interface**

On a montré de manière expérimentale comment le montage incluant un réseau de lentilles permet d'obtenir une démultiplication de l'image de l'objet sur le capteur à travers le montage optique proposée. On a également montré qu'en choisissant les relais optiques adéquatement, on pouvait choisir le nombre d'images qu'on pouvait réaliser sur le détecteur tout en évitant une superposition des images. On va à présent voir comment l'approche à balayage (le montage avec la roue à filtres) se compare à l'approche d'imagerie instantanée (avec le réseau de lentilles). On va considérer le modèle présenté sur la Figure [5.1](#page-85-0) à l'aide de l'interface présenté au chapitre [3.](#page-34-0)

Le Tableau [5.6](#page-100-0) résume les paramètres présents dans l'interface. Les variables sont divisées en trois types. En premier, on a les contraintes imposées par le client (voir le Tableau [5.1\)](#page-84-0). Ensuite, on a les paramètres liés au matériel disponible sur le marché (comme la caméra utilisée pour la simulation par exemple). Finalement, on a estimé la valeur théorique de certaines variables d'entrée pour les besoins de la simulation. Ces éléments seront importants à déterminer lors de la réalisation du système optique lors de tests expérimentaux. Toutes les variables d'entrée sont détaillées dans la section suivante.

## **Hypothèses de l'interface**

Les variables d'entrée liées à la source de photons (soit le panneau source et phénomène physique dans l'interface) sont fixées par l'échantillon. Soit la source d'excitation est à 785nm.

| Roue à filtres                | Réseau de lentilles           | Sortie GUI                                                       |
|-------------------------------|-------------------------------|------------------------------------------------------------------|
| 785nm, 0.3W, 1cm <sup>2</sup> | 785nm, 0.3W, 1cm <sup>2</sup> | $\Phi(0)$                                                        |
| 818nm, Isotrope               | 818nm, Isotrope               | $\varphi_{source}$                                               |
|                               |                               | $R_{background}$                                                 |
| 4cm, 4mm                      | 4cm, 4mm                      | M                                                                |
| 275mm, 25.4mm                 | 275mm, 25.4mm                 | $f_{eq}$ , $\Phi_{\text{optique}}$                               |
| $2, 1nm, 177mm^2,$            | $2, 1nm, 19.7mm^2,$           | $f_1, f_2, M_{tot},$                                             |
| 25.4mm, 25.4mm, 0.63          |                               | $\Phi_{\text{optique}}$ sortie                                   |
| 0.4, 0.9                      | 0.4, 0.9                      | $\Phi_{inc}$                                                     |
| 6.45 $\mu$ m, $t_{int}$ , B   | 6.45 $\mu$ , $t_{int}$ , B    | S                                                                |
| $4.7e^{-4e^-}/px/s$ ,         | $4.7e^{-4e^-}/px/s,$          | <b>SNR</b>                                                       |
| $9.2e^-$                      | $9.2e^-$                      |                                                                  |
|                               | $1.4*10^{-8}, 7*10^{-8}$      | $1.4*10^{-8}, 7*10^{-8}$<br>$25.4$ mm, $\frac{25.4}{3}$ mm, 0.63 |

<span id="page-100-0"></span>Tableau 5.6 Résumé des entrées utilisées dans l'interface pour évaluer le SNR avec chaque montage

Pour la densité de puissance incidente sur l'échantillon, on a choisi  $Po = 0.3$  W/cm<sup>2</sup> qui correspond au seuil limite maximal autorisé sur la peau. [\[50\]](#page-115-7)

La bande Raman étudiée lors de la comparaison est la bande à 520 cm<sup>−</sup><sup>1</sup> qui correspond à 818nm si on considère une excitation à 785 nm. On suppose que le signal Raman d'intérêt est émis de manière isotrope. Les proportions du signal Raman et du signal de fluorescence ont été évalués expérimentalement soit pour une densité d'excitation de *P*0, le signal émis associé aux photons Raman correspond à 1.4e-8 du signal d'excitation et les photons de fluorescence correspond à 7e-8 du signal d'excitation.

Les variables d'entrée liées à l'optique d'entrée sont liées d'une part par les contraintes du client et d'autre part sont des hypothèses émises liées au matériel disponible chez des compagnies en optique comme Thorlabs et Andover Corporation. La taille de l'objet correspond au champ de vue souhaité par le client soit 4 cm. La taille de l'image sur le premier plan PI1 correspond à la taille du faisceau de lentilles proposé par Photon Etc, soit 4 mm. La distance de travail WD est de 275 mm, qui correspond approximativement à la distance de travail d'un système multibande réalisé par Photon Etc. Le diamètre de l'ouverture limitante a été mis à 25.4 mm qui correspond à une taille de lentille disponible chez Thorlabs.

Les variables d'entrée liées à l'optique de sortie sont liées aux filtres choisis par Photon Etc (des filtres interférentiels de Andover Corporation), au détecteur choisi (une caméra Deep Depletion), aux fibres proposées par Photon Etc (fournie par Schott AG) et finalement sur des tailles typiques de lentilles vendues commercialement. Les filtres passe-bandes de Andover Corporation entre 800 et 899 nm ont un indice de réfraction effectif de  $n_{eff} \simeq$ 

2. [\[51\]](#page-115-8) La résolution spectrale spécifiée par le client est de 15 cm<sup>−</sup><sup>1</sup> , soit environ 1 nm pour une excitation à 785 nm. Ce qui correspond au décalage spectral maximal accepté. Soit dans l'interface, on a ∆*λ* = 1 nm. L'aire A*capteur* correspond à la surface occupée par l'image sur le capteur. Il permet en effet d'évaluer le grossissement nécessaire pour choisir la lentille *L*2. Dans le cas du système avec une roue à filtres, on veut que l'image occupe tout le capteur soit A*capteur* = 177 mm<sup>2</sup> (la taille du capteur de la caméra Deep Depletion considérée pour les simulations). Pour le cas du système avec le réseau de lentilles, on veut qu'une image occupe un neuvième du capteur soit A*capteur* = 19.7 mm<sup>2</sup> . L'ouverture numérique de la fibre  $NA_{fibre} = 0.63$  correspond au *NA* typique d'une fibre optique d'un faisceau de fibres de Schott. Les diamètres  $D_1$  et  $D_2$  des lentilles  $L_1$  et  $L_2$  mis dans l'interface correspondent à des tailles de lentille disponibles chez Thorlabs. Concernant la taille de *L*<sup>2</sup> dans le montage avec le réseau de lentilles, on a  $D_2=D_{La}$ , soit la taille d'une sous-lentille (on s'intéresse au signal mesuré dans une sous-image). On cherche à réaliser trois images (l'étude étant faite en une dimension) soit on a posé comme hypothèse  $D_2 = \frac{D_1}{3}$  $\frac{\partial_1}{\partial_3}$ . Qualitativement, ça équivaut à un réseau de taille *D*<sup>1</sup> avec 3 sous-lentilles dans le réseau.

La transmission des composantes communes aux deux montages est dans un premier temps liée au faisceau de fibres optiques. La transmission typique des faisceaux de Schott est de 40% pour des longueurs de 3800mm. La deuxième source de pertes est liée à la transmission des filtres utilisés. Ces derniers sont évalués à 90% basé sur des devis faits par Andover Corporation pour un filtre personnalisé à 818nm.

La caméra choisie est une caméra Deep Depletion. Elle a été choisie pour ses performances dans l'infrarouge ainsi qu'un bruit sombre et de lecture très faible. Ces informations relatives à la caméra sont spécifiées dans le Tableau [5.6](#page-100-0) [\[52\]](#page-115-9).

#### **Temps d'acquisition total**

Afin de comparer les performances de vitesse des deux systèmes, on a évalué le temps mis pour chaque système de détection pour réaliser trois images chacune associée à une bande Raman. On rappelle que l'intérêt de l'approche avec le réseau de lentilles est dans le nombre d'images qu'on peut acquérir simultanément. On va donc dans un premier temps s'attarder à décomposer les étapes chronophages et évaluer approximativement le temps total nécessaire à l'acquisition des trois bandes dans chaque cas.

Dans les deux approches, on a considéré le même détecteur CCD. Deux facteurs influent sur le temps total nécessaire pour obtenir une image sur une caméra CCD : le processus de lecture de pixels qu'on appellera t*read*, et la durée de l'acquisition *tint*. Le temps associé aux différents processus de nettoyages pour s'assurer qu'aucune charge résiduelle ne vienne

s'ajouter au bruit de l'image numérisée finale est considéré comme négligeable. Une première évaluation est donnée par [\[53\]](#page-115-10) :

Temps formation image = Temps d'acquisition d'une image + Temps de lecture d'une image  $= t_{int} + T_{parallel}$ *i*elle \*  $N_{parallel}$ *i*elle +  $t_{lecture}$  \*  $N_{lecture}$ 

Avec *Tparall*è*lle* le temps associé au déplacement vertical des charges sur le capteur, *Nparall*è*le* le nombre de pixels par colonne, *tlecture* le temps associé à la fréquence de lecture utilisée,  $N_{lecture}$  le nombre de colonnes qui vont être lues par le port de sortie. On a  $N_{lecture} = (\frac{N_{pixel}}{B})^2$ si on utilise le binning B.

Considérant les spécifications techniques de la caméra Deep Depletion, on a  $T_{parallel}= 65 \,\mu s$ et pour une lecture à 3MHz, on a *tlecture*= 0,4 *µ*s. Considérant une lecture du capteur sans binning, on a donc un maximum de 1024 pixels lus. La contribution associée à la lecture des pixels est donc approximativement de 66ms, ce qui est faible comparé au temps d'intégration considéré d'une seconde ou plus pour une image.

Dans le cas de l'approche avec la roue à filtres, on doit inclure le temps de rotation des filtres en plus de la formation d'une image sur le détecteur. Soit, pour l'acquisition de neuf bandes, on a :

<span id="page-102-0"></span>
$$
Temps d'acquisition total = 9 * tint + 9 * tlecture du capteur + 8 * trotation roue \t(5.16)
$$

Avec *trotation roue* = 30ms basées sur un modèle de roue à filtres type [\[54\]](#page-116-0), et *tlecture du capteur*  $= 66$ ms.

Dans le cas de l'approche avec le réseau de lentilles, on a les 9 images en une acquisition, soit :

<span id="page-102-1"></span>
$$
Temps d'acquisition total = tint + tlecture du capteur
$$
\n(5.17)

Les équations [5.16](#page-102-0) et [5.17](#page-102-1) sont utilisées dans la section suivante pour comparer le temps d'acquisition total associé à chacun des systèmes.

### **Résultats de l'interface**

Dans les deux sections précédentes, on a présenté les hypothèses utilisées dans l'interface pour comparer les performances en matière de qualité d'image d'une part et de temps total d'acquisition d'autre part. L'objectif étant de comparer la rapidité des deux systèmes et la qualité des images, on a donc laissé variable le temps d'intégration. Le binning B*max* a été choisi de telle sorte à respecter la contrainte sur la résolution spatiale de 1mm demandé par le client.

Dans un premier temps, on souhaitait comparer la rapidité des deux systèmes si on considérait une qualité d'image équivalente. Pour cela, on a gardé les hypothèses présentées dans la section précédente constante. On a fait varier le temps d'intégration du deuxième système de telle sorte à obtenir un rapport signal sur bruit proche dans les deux cas. Les résultats obtenus avec l'interface sont présentés dans le Tableau [5.7.](#page-103-0) On constate que la formation d'une image est plus que deux fois plus longue avec l'approche de la roue à filtres par rapport à l'approche avec le réseau de lentilles. Néanmoins si on compare la résolution spatiale obtenue dans chaque cas, on observe qu'on a une meilleure résolution spatiale avec la roue à filtres. Ce qui est normal, car en pratique, en utilisant l'approche avec le réseau de lentilles, pour un même capteur, on utilise moins de pixels pour réaliser une image d'un même objet qu'avec la roue à filtres.

| Variable                      | Roue à filtres | Réseau de lentilles |
|-------------------------------|----------------|---------------------|
| Temps d'intégration [s]       |                |                     |
| Temps d'acquisition total [s] | 9.8            |                     |
| $B_{max}$                     |                |                     |
| Résolution spatiale [mm]      | 0.63           | 0.94                |
| Résolution optique [mm]       | $10^{-2}$      | $10^{-2}$           |
| SNR.                          | 84             | 181                 |

<span id="page-103-0"></span>Tableau 5.7 Résultats de la comparaison du temps d'acquisition total pour un même SNR

Dans un deuxième temps, on s'est intéressé à comparer la qualité d'images obtenue avec les deux systèmes si on considérait un temps d'intégration total similaire, soit 9.8 secondes. Les résultats obtenus avec l'interface sont présentés dans le Tableau [5.8.](#page-104-0) Comme pour l'autre comparaison, les hypothèses considérées sont les mêmes. Seul le temps d'intégration a été varié pour avoir un même temps d'acquisition. On peut voir que la qualité du signal est nettement supérieure dans le cas du montage avec le réseau de lentilles avec un SNR = 28 contre un  $SNR = 18.4$  pour le montage avec la roue à filtres.

| Variable                  | Roue à filtres | Réseau de lentilles |
|---------------------------|----------------|---------------------|
| Temps d'intégration [s]   |                | 9.7                 |
| Temps d'acquisition total | 9.8            | 9.8                 |
| $\mathbf{D}_{max}$        |                |                     |
| Résolution spatiale [mm]  | 0.63           | 0.94                |
| Résolution optique [mm]   | $10^{-2}$      | $10^{-2}$           |
| SNR.                      | 18.4           | 28.3                |

<span id="page-104-0"></span>Tableau 5.8 Résultats de la comparaison du SNR pour un même temps d'acquisition total

### **5.4 Discussion des résultats**

Dans la sous-section [5.3.1,](#page-97-2) on a voulu tester expérimentalement le prototype proposé d'une part en validant les relations établies dans la section méthodologie [5.2.1.](#page-85-1) D'autre part, cette validation expérimentale a permis de mettre en évidence des difficultés potentielles à prendre en considération lors de la conception du système réel.

# **5.4.1 Limites du système expérimental et problèmes prédits**

Les images obtenues avec le système expérimental présenté à la figure [5.10](#page-98-3) semblent valider les relations établies dans la section [5.2.1.](#page-88-1) Le principe sous-jacent à l'analyse du montage est basé sur de l'optique géométrique de base. Un avantage du prototype proposé est sa flexibilité liée au nombre d'images qu'on peut acquérir simultanément directement liée à l'optique choisie pour le relais ainsi que sa facilité à mettre en place.

Néanmoins, comme présenté à la figure [5.11,](#page-105-0) malgré une apparente simplicité de conception, on peut observer que les images ne sont pas identiques aux différents emplacements du détecteur comme attendu. On a donc réalisé des modélisations Zemax basées sur les trois montages pour établir les potentielles erreurs réalisées expérimentalement ou approximations théoriques qui ne s'appliquent peut-être pas à l'expérience réalisée. Ces derniers sont exposés à la figure [5.12](#page-105-1) (les informations relatives au Zemax sont présentées dans l'annexe [D\)](#page-120-0). Comme observé sur les simulations d'images effectuées sur Zemax, dans chaque cas, le nombre d'images obtenues corrobore ce qui a été obtenu expérimentalement. De plus, les images obtenues, malgré une faible résolution spatiale (ce qui est attendu, car on produit une image d'un objet plus grand que le capteur et on le démultiplie sur le plan image), sont toutes identiques sans signe de vignettage. Pour le grossissement à  $G=0.2$ , on peut néanmoins observer qu'un élément vient limiter le nombre d'images sur le détecteur et un début de vignettage potentiel comme observé expérimentalement. En effet, le réseau de lentilles étant plus grand que le champ

d'arrêt (qui correspond à la deuxième lentille), ça limite donc les images qu'on peut réaliser sur le détecteur. En effet, on rappelle que cette démultiplication d'images est due au réseau de lentilles. Pour les besoins des tests expérimentaux, on a utilisé le matériel disponible au laboratoire, mais pour une application spécifique où on cherche à avoir un nombre d'images égales au nombre de lentilles du réseau, il faut s'assurer que le faisceau incident sur le réseau de lentilles couvre l'entièreté du réseau et que le champ d'arrêt du système ne limite pas le nombre d'images arrivant sur le détecteur.

<span id="page-105-0"></span>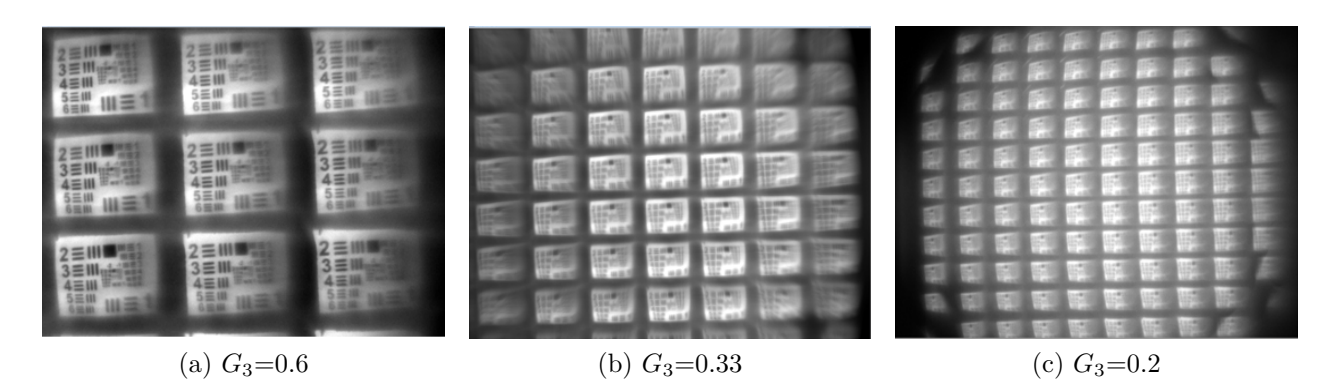

Figure 5.11 Images obtenues expérimentalement présentées dans la section [5.3.1](#page-97-2)

<span id="page-105-1"></span>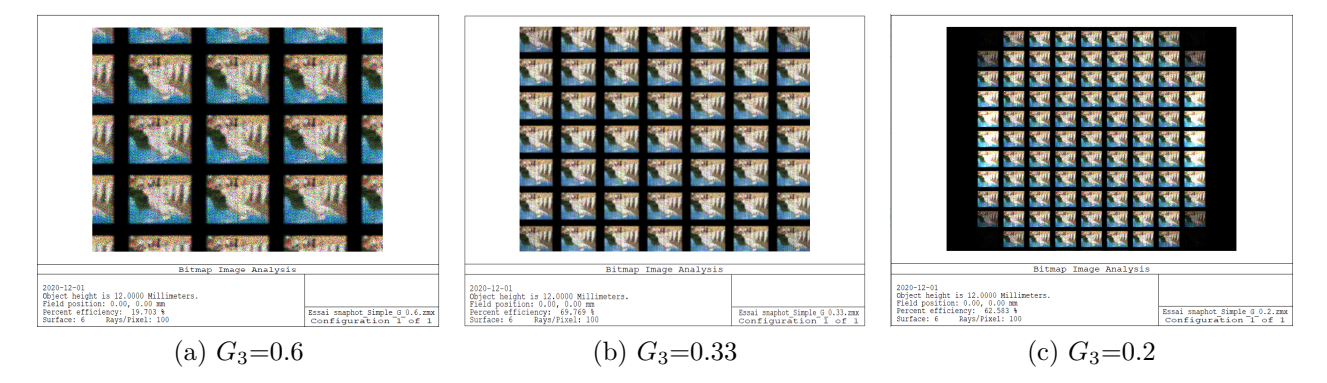

Figure 5.12 Image simulée sur Zemax (le module utilisé est *geometric bitmap image analysis* ou analyse d'image bitmap géométrique en français). Chaque simulation est réalisée à l'aide des paramètres Zemax des lentilles utilisées pour le relais *f*3+*f*<sup>4</sup> lors des tests expérimentaux. On présente les résultats attendus dans un contexte où l'hypothèse paraxiale est vérifiée.

Dans la simulation Zemax, il est à noter que les lentilles agissent comme des lentilles minces idéales. D'autre part, l'ouverture numérique dans l'espace objet est choisie de telle sorte à limiter l'angle d'incidence sur les lentilles de telle sorte à respecter l'approximation paraxiale. Comme observé, les images obtenues sont toutes identiques, quel que soit le grossissement.

En réalité, on observe des parallaxes dans les sous-images, car les rayons provenant de l'objet arrivent avec des angles plus prononcés lorsqu'on arrive au bord de l'objet. Pour pallier ce problème, il serait donc recommandé d'utiliser des systèmes télécentriques [\[55\]](#page-116-1).

#### **5.4.2 Limites de l'analyse comparative réalisée avec l'interface**

La simulation effectuée est une modélisation de systèmes d'imagerie fictifs. On rappelle que l'objectif dans ce chapitre est de réaliser une analyse préliminaire sur le potentiel du système avec un réseau de lentilles par rapport à un système avec une roue à filtres. Beaucoup d'hypothèses ont donc été faites qui peuvent être source d'erreurs. Or comme vu dans le chapitre précédent, une hypothèse fausse peut induire des résultats en termes de qualité de signal (SNR) qui diffère des résultats expérimentaux. En pratique, pour une comparaison réelle, il faudrait réaliser les deux montages en laboratoire, optimiser les relais optiques à l'aide de simulations Zemax, faire une étude pour choisir les composantes optimales à chaque système (une roue à filtre avec une grande vitesse de rotation par exemple). Néanmoins, on propose avec l'interface une étape préliminaire au processus complexe, chronophage et dispendieux qu'est la réalisation d'un système d'imagerie pour évaluer le potentiel d'un système si on devait le comparer à autre. Considérant cela, on va à présent discuter des hypothèses émises dans chaque panneau pour mettre en évidence les faiblesses de l'analyse.

L'hypothèse liée à la source d'excitation suppose que la bande spectrale de la source est monochromatique. En effet, cette dernière permet d'évaluer le nombre de photon d'excitations qui sont envoyés sur l'échantillon. En pratique, étant donné qu'on cherche à produire des photons Raman, le laser d'excitation doit avoir une bande spectrale étroite pour que les marqueurs SERRS puissent entrer en résonance avec les photons incidents. Cette hypothèse est valide si on considère les lasers actuels dont la bande d'émission est assez étroite et qu'on peut coupler à des filtres étroits.

Un premier bémol est lié au signal émis par les marqueurs SERRS. Comme mentionné lors de la présentation des hypothèses, l'évaluation des ratios de signal Raman et de fluorescence par rapport au signal d'excitation a été réalisée de manière expérimentale par Photon Etc et a été considérée comme acquis pour les besoins de la simulation. Il faut néanmoins garder en tête que les résultats utilisés sont directement liés au signal émis par des marqueurs dans un échantillon de souris. L'épaisseur de l'échantillon, la concentration des marqueurs dans l'échantillon en question et la viabilité des marqueurs dans un environnement biologique sont des sources de variabilité non négligeables d'une expérience à l'autre. De plus, les rapports considérés sont spécifiques à la bande spectrale à 520 cm<sup>−</sup><sup>1</sup> . Si on considère le montage avec le réseau de lentilles, cela implique que les sous-images auront des qualités de signal dépendant

de la bande spectrale considérée et la performance d'émission à la bande en question. L'impact direct sur la modélisation est lié à la valeur numérique du signal évalué et donc au SNR présenté dans les Tableaux [5.7](#page-103-0) et [5.8.](#page-104-0) Les mêmes hypothèses sont néanmoins utilisées dans chaque cas concernant la source de photons et devraient avoir un impact minimal sur les conclusions de l'analyse comparative.

Les hypothèses liées à l'optique sont plus critiques. Elles sont directement indicatrices des performances attribuées à chaque système. Une taille typique de 1po a été choisie pour la taille des lentilles et des filtres. Le choix de cette taille a été arbitraire. Il est à noter que pour des tailles de 1/2po le flux capté par le relais optique serait trop faible. L'utilisation de lentilles 2po aurait été intéressant pour augmenter l'efficacité de collection du système, mais elle engendre néanmoins des gains au niveau de temps d'acquisition associé à la rotation des filtres ainsi qu'au niveau du prix du système. Le diamètre d'un pouce correspond donc a un bon compromis entre les deux en termes de cône d'acceptance et de vitesse d'acquisition. En théorie, les relations utilisées pour évaluer les focales des lentilles nécessaires pour obtenir le grossissement total recherché ainsi que la résolution spectrale voulue sont des modèles simplifiés. D'une part, on considère l'optique géométrique où on admet que l'approximation paraxiale est respectée. D'autre part, on considère une relation (l'équation [5.6\)](#page-92-2) établie à partir du chemin optique d'un rayon se propageant entre deux milieux. En réalité, la composition des filtres est plus complexe et composée de plusieurs couches de différents matériaux pour répondre à des attentes en termes de longueur d'onde transmise, d'amplitude de transmission et de réflexion. Pour les fins de l'analyse préliminaire, on a néanmoins considéré la relation comme donnant une approximation satisfaisante, car elle est directement fournie par le fabricant des filtres qu'on veut utiliser pour le montage (voir [\[46\]](#page-115-3)). Concernant le montage avec le réseau de lentilles, pour pouvoir utiliser les mêmes approches dans les deux cas, on a considéré l'étude d'une image formée par une sous-lentille du réseau placé sur l'axe optique. Sa taille est trois fois plus petite que  $D_1$ , car on veut former trois images (en une dimension, soit neuf images au total). En pratique, les lentilles du réseau devront nécessairement être carrées pour avoir un facteur de remplissage maximal. Il faudra également tenir compte du fait que si L1 est circulaire, la taille des sous-lentilles devra soit être plus petite pour que le faisceau collimé remplisse le réseau ou faire en sorte que *L*<sup>1</sup> soit également carré et de même taille que le réseau pour minimiser les pertes de signal. En pratique, la configuration du montage proposé implique nécessairement que les lentilles du réseau devront être réalisées sur mesure en plus des filtres. Ce qui peut avoir un impact important que le coût total du système. Il y a donc ici un premier compromis à faire entre la vitesse du système et le coût. Les lentilles considérées sont théoriques, on n'a pas considéré les pertes liées à la transmission

des lentilles. Les hypothèses liées à la transmission des composantes optiques sont sujettes
au système réel. Une conception Zemax du relais optique est à réaliser ultérieurement pour tenir compte d'aberrations comme le vignettage observé à la figure [5.10](#page-98-0) et permettre d'avoir l'information quant à la transmission totale liée aux lentilles du système. Les informations liées à la transmission du faisceau de fibres réalisées par Schott (voir en annexe [C.1\)](#page-119-0) étant disponibles et responsables d'une perte importante du signal, sa contribution a été tenue en compte dans la simulation. Il est à noter que les conditions expérimentales liées à l'obtention des courbes peuvent également avoir un impact sur la transmission réelle qu'on obtiendra avec notre système si on venait à le réaliser. Plusieurs problématiques éludées dans la simulation théorique comme l'injection du signal dans chaque fibre et notamment l'angle d'incidence du signal sur les fibres vont également avoir un impact sur le cône d'émission du signal en sortie.

Les informations relatives au détecteur sont considérées fiables, car les informations relatives à la caméra sont fournies par le manufacturier.

### **CHAPITRE 6 CONCLUSION**

L'intention primaire du projet était de concevoir une interface graphique permettant de simuler un système de détection. Photon Etc est une compagnie qui conçoit des systèmes d'imageries personnalisés pour des groupes de recherche. Les spécifications techniques requises peuvent varier que ce soit en termes de temps de mesure si l'on considère une application *in vivo* ou en termes d'efficacité de détection par exemple. En effet, un échantillon fluorescent sera moins contraignant et ne demandera pas les mêmes nécessités en termes d'efficacité de détection qu'une source où on cherche à mesurer le signal Raman. À cette fin, on a considéré une application particulière qu'est l'imagerie Raman grand champ afin de pouvoir bâtir le modèle sur une application concrète. En effet, comme vu dans la revue de littérature [2.1,](#page-24-0) dépendamment du type d'échantillons qu'on cherche à mesurer et du détecteur utilisé, on devra choisir un type de modèle adapté. Soit, on s'est basé sur la quantification de la lumière d'une part couplée à un modèle radiométrique dans notre cas et un modèle de caméra. Dans le chapitre [3,](#page-34-0) on en a vu les spécificités et notamment les variables nécessaires à la réalisation d'une simulation ainsi que les éléments calculés par l'interface. L'objectif 1 était de réaliser une interface permettant de prédire le rapport signal sur bruit d'une image prise avec un système optique. Cet objectif a été complété dans ce chapitre. Il est à noter que des formules du modèle se basent sur de l'optique géométrique élémentaire qui s'apparente généralement à des lentilles minces (voir la sous-section [3.3.2\)](#page-40-0) qui peuvent présenter une limite au modèle. Dans le chapitre [4,](#page-52-0) on a validé les résultats obtenus par le modèle soit les courbes de rapport signal sur bruit en fonction de la puissance de la source de photons, du diamètre de l'ouverture (ou diaphragme limitant), du temps d'intégration et du *binning* pour deux montages expérimentaux (voir section [4.2\)](#page-53-0). Ces paramètres avaient été choisis pour tester les différents blocs de l'interface. Soit, la puissance était associée au bloc source du modèle, le diaphragme limitant est associé au bloc relais optique, le temps d'intégration lié à la mesure expérimentale et le paramètre *binning* lié au détecteur. L'objectif 2 consistait à valider les résultats du modèle à l'aide de deux montages expérimentaux. Le premier, considéré comme élémentaire, constitué d'une source de photons, d'une lentille et d'une caméra. Le deuxième, plus complexe, constitué d'un système d'excitation (incluant un relais optique pour homogénéiser une sortie fibrée avec en entrée une diode), d'un Spectralon (source d'émission), d'un relais optique (un objectif télécentrique infrarouge) et une caméra infrarouge. Les mêmes méthodologies d'acquisition et d'analyse des données ont été réalisées dans les deux cas et les résultats étaient prometteurs dans les deux cas (voir [4.3.2\)](#page-58-0). Comme vu dans la section discussion, la précision des hypothèses est néanmoins critique. Notamment avec le montage 2,

on a vu que l'utilisation d'un laser dont les variations spatiales nuisaient à l'hypothèse d'une source homogène sur l'ensemble du champ de vue, la précision des hypothèses pouvaient affecter les résultats expérimentaux. On a néanmoins pu répondre à l'objectif 2 dans un cadre où les paramètres des montages expérimentaux considérés étaient contrôlés. Une avenue intéressante pour le modèle serait de généraliser les calculs de SNR d'un pixel à une matrice de pixels afin de générer une matrice de SNR associé à une image expérimentale. De manière analogue au simulateur proposé par [\[18\]](#page-113-0), mais au lieu de générer une image, on produirait une matrice de rapport de signal sur bruit associé à l'ensemble des pixels du détecteur. Des modalités liées à la FPN (*Fixed-pattern noise*) du détecteur pourraient ainsi être intégrées à cette version bêta du modèle. Finalement, le troisième et dernier objectif du projet consistait à concevoir un prototype d'imagerie grand champ en vue de mesurer des marqueurs SERRS. Pour les fins de cette partie du projet, on s'est principalement intéressé à réaliser un système multispectral. On a utilisé les résultats des tests expérimentaux réalisés par Photon Etc pour évaluer le potentiel d'un tel système si on devait mesurer des échantillons SERRS. Le prototype proposé a été réalisé en vue de démontrer le potentiel multispectral lié à la démultiplication d'une image à partir d'un réseau de lentilles. La méthodologie expérimentale a été présentée dans le chapitre [5](#page-83-0) et les résultats ont permis d'atteindre le dernier objectif du projet. On a montré qu'on était capable, en modifiant des paramètres contrôlables du montage, de démultiplier les images au niveau du détecteur tout en optimisant l'espace alloué par ce dernier. L'idée du prototype est basée sur des systèmes d'imagerie présentés dans la revue de littérature d'une part et sur la source d'excitation utilisée dans le montage 2 dans le chapitre [4](#page-52-0) d'autre part. Ultimement, on a voulu mettre à l'épreuve l'interface en imageant deux scénarios de systèmes optiques fictifs, basés, dans la mesure du possible, sur des composantes existantes (que ce soit en termes d'excitation, de relais optiques ou de caméras de détection) pour comparer les performances d'un système multispectral (basé sur le prototype qu'on a proposé) et son analogue en balayage spectral (soit incluant une roue à filtres). Les résultats en termes de qualité d'images et de temps total nécessaire à l'acquisition d'une image sont optimistes (voir [5.3.2\)](#page-103-0). Assurément, les hypothèses faites pour réaliser la comparaison peuvent être sujettes à critique et la réalisation du montage expérimental est nécessaire pour donner davantage de poids à la comparaison réalisée. Si on devait néanmoins se placer dans un contexte industriel où "le temps c'est de l'argent", une première étude rapide à l'aide de l'interface pourrait être un outil intéressant dans la prise de décision du choix d'une caméra par exemple. L'outil, tel qu'il a été construit, a pour ambition simple d'accompagner les concepteurs de systèmes d'imagerie. Le modèle a été bâti sur la structure de détection d'échantillons de type radiatifs (comme de la fluorescence ou du Raman par exemple) dont la structure de base s'apparente à celle en blocs présentés à la Figure [2.1.](#page-24-1) Des

modèles comme Zemax sont à préconiser pour des simulations de relais optiques et peuvent être utilisés de pair avec le modèle pour des modélisations de systèmes complexes. Un exemple est présenté dans l'article de Salama où le modèle de simulation a été couplé à une simulation sur LightTools (un simulateur optique) pour optimiser son biocapteur. [\[14\]](#page-113-1) On a également utilisé cette approche pour le montage 2 pour évaluer le diamètre de l'ouverture limitante de l'objectif utilisé à l'aide de Zemax (le fichier de l'objectif a été fourni par Photon Etc).

Pour conclure, les trois objectifs du projet ont été remplis même si l'envergure de chaque objectif a dû être revue lors du projet. Pour l'objectif 1, on avait pensé inclure un modèle Monte-Carlo pour simuler l'émission Raman qu'on pouvait attendre considérant les paramètres du tissu notamment les coefficients d'absorption et de diffusion. On a néanmoins considéré que le temps alloué à la mise en place de cette simulation ne serait pas approprié considérant qu'on cherchait à mesurer des échantillons avec des marqueurs SERRS dont les seules informations associées aux échantillons étaient les mesures d'émission expérimentales. D'autre part, le groupe du professeur Leblond est actuellement en train de mettre en place un simulateur Monte-Carlo pour du Raman intrinsèque et cela constitue actuellement le projet de doctorat d'un de ces étudiants. Ajouter à cela le facteur résonnant du phénomène aurait pris beaucoup plus de temps. L'objectif 2 a été rempli également malgré des incertitudes liées aux différences observées lorsqu'on utilisait un laser (des hypothèses ont été faites, mais non validées expérimentalement, car on n'avait plus accès au système expérimental qui a été vendu). Finalement, l'objectif 3 a été rempli également. Une note d'amertume est liée à l'absence de la réalisation complète du système sur une table optique incluant le réseau de filtres accolés au réseau de lentilles. Les commentaires liés aux limitations observées et à faire attention lors d'une application future potentielle reste donc qualitative et basé sur des observations expérimentales primaires et des simulations numériques basées sur des modèles fictifs. En annexe est présenté un autre exemple d'application du modèle dans l'évaluation du potentiel d'une caméra Zéphir 1.7v par rapport à la caméra CCD Andor *Deep Depletion* usuellement préconisé pour des applications d'imagerie infrarouge à faible flux (voir l'annexe [E\)](#page-122-0).

### **RÉFÉRENCES**

- [1] M. Hagen, N. Kudenov, "Review of snapshot spectral imaging technologies," *Optical Engineering*, vol. 52, n°. 9, 2013.
- [2] G. A. R. Horstmeyer, R. Euliss, "Flexible multimodal camera using a light field architecture," *2009 IEEE International Conference on Computational Photography (ICCP)*, 2009.
- [3] J. M. Palmer et B. G. Grant, *Art of radiometry*, 1<sup>er</sup> éd. Bellingham, Washington : SPIE, 2009.
- [4] J. Janesick, *Photon transfer*, 1er éd. Bellingham, Washington : SPIE, 2007, p. 21, 34, 35, 168. [En ligne]. Disponible :<https://doi.org/10.1117/3.725073>
- [5] Radiant Vision Systems. (2019) Comparing the performance of ccd and cmos sensor measurement. [En ligne]. Disponible : [https://www.azosensors.com/article.aspx?](https://www.azosensors.com/article.aspx?ArticleID=1817) [ArticleID=1817](https://www.azosensors.com/article.aspx?ArticleID=1817)
- [6] S. H. K. Y. T. Kim, T. Hwang, "Design of zoom homogenizer to control size of illumination field," *Optical Engineering Journal*, vol. 57, n° 3, 2018. [En ligne]. Disponible :<https://doi.org/10.1117/1.oe.57.3.035102>
- [7] Semrock. (ND) 790/12 nm versachrome <sup>R</sup> tunable bandpass filter. [En ligne]. Disponible :<https://www.semrock.com/FilterDetails.aspx?id=TBP01-790/12-25x36>
- <span id="page-112-0"></span>[8] K. D. M. Fellers, T. Vogt. (ND) Ccd signal-to-noise ratio. [En ligne]. Disponible : <https://www.microscopyu.com/tutorials/ccd-signal-to-noise-ratio>
- [9] H. R. W. HARMSEN, S., "Surface-enhanced resonance raman scattering nanostars for high-precision cancer imaging," *IEEE Photonics Journal*, vol. 7, n<sup>o</sup>. 271, 2015.
- [10] A. K. A. Krasnikov, I. Seteikin, "Simulation of raman scattering including detector parameters and sampling volume," *Journal of the Optical Society of America A*, vol. 34, n<sup>o</sup>. 12, 2017.
- [11] C. R. N. Liu, Q. Zhu, "Experimental validation of monte carlo modeling of fluorescence in tissues in the uv-visible spectrum," *Journal of Biomedical Optics*, vol. 8, n<sup>o</sup>. 2, 2003.
- [12] S. Meglinski, I. Matcher, "Computer simulation of the skin reflectance spectra," *Com*puter Methods and Programs in Biomedicine, vol. 70, nº. 2, 2003.
- [13] Y. H. C. M. T. Wan, "Simulations and experiments on optical focusing characteristics using an imaging fiber bundle," *6th International Symposium on Advanced Optical Ma-*

*nufacturing and Testing Technologies : Optical System Technologies for Manufacturing and Testing*, 2012.

- <span id="page-113-1"></span>[14] E. A. H. Salama, K. Helmy, "Modeling and simulation of luminescence detection platforms," *Biosensors and Bioelectronics*, vol. 19, n°. 11, 2004.
- [15] F. Toadere, "Process simulation in digital camera system," *Optics, Photonics, and Digital Technologies for Multimedia Applications II*, 2012.
- [16] F. Toaderee, "Conversion from light to numerical signal in a digital camera pipeline," *Advanced Topics in Optoelectronics, Microelectronics, and Nanotechnologies V*, 2010.
- [17] K. T. E. Fullerton, S. Bennett et T. T. (2012) Orca-flash 4.0. [En ligne]. Disponible : [https://www.hamamatsu.com/resources/pdf/sys/e\\_flash4\\_whitepaper.pdf](https://www.hamamatsu.com/resources/pdf/sys/e_flash4_whitepaper.pdf)
- <span id="page-113-0"></span>[18] P. W. B. Farrell, J. Catrysse, "Digital camera simulation," *Applied Optics*, vol. 51, nº. 4, 2012.
- [19] C. Boudoux, *Fundamentals of biomedicals optics*, 1er éd. Montreal, Canada : Pollux Editions, 2017, p. 159–163, 201–202.
- [20] L. Butler, J. Ashton, "Using raman spectroscopy to characterize biological materials," *Nature Protocols*, vol. 11, n<sup>o</sup>. 4, 2016. [En ligne]. Disponible : <https://www.nature.com/articles/nprot.2016.036>
- [21] S. Nie, "Probing single molecules and single nanoparticles by surface-enhanced raman scattering," Science, vol. 275, n°. 5303, 1997.
- [22] Y. K. H. Kneipp, K. Wang, "Single molecule detection using surface-enhanced raman scattering (sers)," *Physical Review Letters*, vol. 78, n<sup>o</sup>. 9, 1997. [En ligne]. Disponible : <https://journals.aps.org/prl/abstract/10.1103/PhysRevLett.78.1667>
- [23] M. Monici, "Cell and tissue autofluorescence research and diagnostic applications," Biotechnology annual review, vol. 11, n°. 5, 2005. [En ligne]. Disponible : <https://pubmed.ncbi.nlm.nih.gov/16216779/>
- [24] A. Lieber, C. Mahadevan-Jansen, "Automated method for subtraction of fluorescence from biological raman spectra," *Applied Spectroscopy*, vol. 57, n<sup>o</sup>. 11, 2003. [En ligne]. Disponible :<https://pubmed.ncbi.nlm.nih.gov/14658149/>
- [25] N. M. R. Shreve, A. Cherepy, "Effective rejection of fluorescence interference in raman spectroscopy using a shifted excitation difference technique," *Applied Spectroscopy*, vol. 46, n<sup>o</sup>. 4, 1992. [En ligne]. Disponible : [https://www.osapublishing.org/as/abstract.](https://www.osapublishing.org/as/abstract.cfm?uri=as-46-4-707)  $cfm?uri=as-46-4-707$
- [26] S. N. R. Mosier-Boss, P. Lieberman, "Fluorescence rejection in raman spectroscopy by shifted-spectra, edge detection, and fft filtering techniques," *Applied Spectroscopy*,

vol. 49, n<sup>o</sup>. 5, 1995. [En ligne]. Disponible : [https://www.osapublishing.org/as/abstract.](https://www.osapublishing.org/as/abstract.cfm?URI=as-49-5-630) [cfm?URI=as-49-5-630](https://www.osapublishing.org/as/abstract.cfm?URI=as-49-5-630)

- [27] P. V. I. Mallia, R. McVeigh, "Filter-based method for background removal in high-sensitivity wide-field- surface-enhanced raman scattering imaging in vivo," Journal of Biomedical Optics, vol. 17, nº. 7, 2012. [En ligne]. Disponible : <https://pubmed.ncbi.nlm.nih.gov/22894500/>
- [28] N. Hagen, "Snapshot advantage : a review of the light collection improvement for parallel high-dimensional measurement systems," *Optical Engineering*, vol. 51, n<sup>o</sup>. 11, 2012.
- [29] L. Gao, L. Wang, "A review of snapshot multidimensional optical imaging : Measuring photon tags in parallel," *Physics Reports*, vol. 616, 2016.
- [30] B. Saleh et M. Teich, *Fundamentals of Photonics*, 2<sup>e</sup> éd. Hoboken, New Jersey : John Wiley and Sons, Inc, 2013, p. 458–469.
- [31] J. Taylor, *Mécanique Classique*, 1er éd. Paris, France : De Boek, 2012, p. 637–638.
- [32] Edmund Optics. f/ (lens iris/aperture setting). [En ligne]. Disponible : [https://www.edmundoptics.com/knowledge-center/application-notes/imaging/](https://www.edmundoptics.com/knowledge-center/application-notes/imaging/lens-iris-aperture-setting/) [lens-iris-aperture-setting/](https://www.edmundoptics.com/knowledge-center/application-notes/imaging/lens-iris-aperture-setting/)
- [33] H. Ngô, C. Ngô, *Physique Statistique : Introduction*, 3<sup>e</sup> éd. Paris, France : Dunod, 2008, p. 166–168. [En ligne]. Disponible :<https://doi.org/10.1117/3.725073>
- [34] Hamamatsu. (ND) 'what is dark noise ?'. [En ligne]. Disponible : [https://camera.](https://camera.hamamatsu.com/jp/en/technical_guides/dark_noise/index.html) [hamamatsu.com/jp/en/technical\\_guides/dark\\_noise/index.html](https://camera.hamamatsu.com/jp/en/technical_guides/dark_noise/index.html)
- [35] M. Newberry, "Signal-to-noise considerations for sky-subtracted ccd data," *IEEE The Astronomical Society of the Pacific*, 1990.
- [36] X. Wei, H. Zhengyuan, "Characteristics and performance of image sensor communication," *IEEE Photonics Journal*, vol. 9, n<sup>o</sup>. 2,  $2017.$  [En ligne]. Disponible :<https://ieeexplore.ieee.org/stamp/stamp.jsp?arnumber=7878623>
- [37] D. Litwiller. (2001) Ccd vs cmos. [En ligne]. Disponible : [https://www2.cs.duke.edu/](https://www2.cs.duke.edu/courses/fall11/cps274/papers/Littwiller01.pdf) [courses/fall11/cps274/papers/Littwiller01.pdf](https://www2.cs.duke.edu/courses/fall11/cps274/papers/Littwiller01.pdf)
- [38] Teledyne Photometrics. (ND) Binning imaging topics. [En ligne]. Disponible : <https://www.photometrics.com/learn/imaging-topics/binning-2>
- [39] K. Fellers, T. Vogt et M. Davidson. (2019) Ccd signal-to-noise ratio. [En ligne]. Disponible : [https://www.microscopyu.com/tutorials/ccd-signal-to-noise-ratio\[Accessed:](https://www.microscopyu.com/tutorials/ccd-signal-to-noise-ratio [Accessed: 27- Nov- 2019]) [27-Nov-2019\]](https://www.microscopyu.com/tutorials/ccd-signal-to-noise-ratio [Accessed: 27- Nov- 2019])
- [40] Y. Sabharwal. (2011) Digital cameratechnologies for scientific bio-imaging. part 4 : Signal-to-noise ratio and image comparison of cameras. [En ligne]. Disponible : [https:](https://www.microscopyu.com/tutorials/ccd-signal-to-noise-ratio [Accessed: 27- Nov- 2019]) [//www.microscopyu.com/tutorials/ccd-signal-to-noise-ratio\[Accessed:27-Nov-2019\]](https://www.microscopyu.com/tutorials/ccd-signal-to-noise-ratio [Accessed: 27- Nov- 2019])
- [41] C. Moreno, I. Sun, "Modeling the radiation pattern of leds," *Journal of the Optical* Society of America, vol. 16, n<sup>o</sup>. 3, p. 1808–1819, 2008. [En ligne]. Disponible : <https://doi.org/10.1364/OE.16.001808>
- [42] Labsphere, Inc. (ND) The radiometry of light emitting diodes. [En ligne]. Disponible : [https://www.labsphere.com/site/assets/files/2570/](https://www.labsphere.com/site/assets/files/2570/the-radiometry-of-light-emitting-diodes-leds.pdf) [the-radiometry-of-light-emitting-diodes-leds.pdf](https://www.labsphere.com/site/assets/files/2570/the-radiometry-of-light-emitting-diodes-leds.pdf)
- [43] ——. (ND) Spectralon targets. [En ligne]. Disponible : [https://www.labsphere.com/](https://www.labsphere.com/labsphere-products-solutions/materials-coatings-2/targets-standards/test-child/) [labsphere-products-solutions/materials-coatings-2/targets-standards/test-child/](https://www.labsphere.com/labsphere-products-solutions/materials-coatings-2/targets-standards/test-child/)
- [44] R. Rabal, H. Braga, *Dynamic Laser Speckle and Applications*, 1er éd. Montréal : CRC Press, 2009, p. 3.
- [45] A. Minoia. (2020) Calibration frames. [En ligne]. Disponible : [https://nightskypix.com/](https://nightskypix.com/calibration-frames/#How_To_Take_Dark_Frames) [calibration-frames/#How\\_To\\_Take\\_Dark\\_Frames](https://nightskypix.com/calibration-frames/#How_To_Take_Dark_Frames)
- [46] Andover Corporation. (ND) Bandpass filter fundamentals. [En ligne]. Disponible : <https://www.andovercorp.com/technical/bandpass-filter-fundamentals/>
- [47] Edmund Optics. (ND) Limitations on resolution and contrast : The airy disk. [En ligne]. Disponible : [https://www.edmundoptics.fr/knowledge-center/application-notes/](https://www.edmundoptics.fr/knowledge-center/application-notes/imaging/limitations-on-resolution-and-contrast-the-airy-disk/) [imaging/limitations-on-resolution-and-contrast-the-airy-disk/](https://www.edmundoptics.fr/knowledge-center/application-notes/imaging/limitations-on-resolution-and-contrast-the-airy-disk/)
- [48] J. D. M. Spring, K. Russ. (ND) Basic properties of digital images. [En ligne]. Disponible :<https://hamamatsu.magnet.fsu.edu/articles/digitalimagebasics.html>
- [49] Nikon Instruments Inc. (ND) Spatial resolution in digital imaging. [En ligne]. Disponible :<https://www.microscopyu.com/tutorials/spatial-resolution-in-digital-imaging>
- [50] F. R. Smith, M. et S. Cole, "Safe delivery of optical power from space," *Optics Express*, vol. 8, n<sup>o</sup>. 10, p. 537, mai 2001. [En ligne]. Disponible : [https://www.researchgate.net/](https://www.researchgate.net/publication/24404047_Safe_delivery_of_optical_power_from_space) [publication/24404047\\_Safe\\_delivery\\_of\\_optical\\_power\\_from\\_space](https://www.researchgate.net/publication/24404047_Safe_delivery_of_optical_power_from_space)
- [51] Andover Corporation. (ND) 800-899nm standard bandpass optical filters. [En ligne]. Disponible : [https://www.andovercorp.com/products/bandpass-filters/standard/](https://www.andovercorp.com/products/bandpass-filters/standard/800-899nm/) [800-899nm/](https://www.andovercorp.com/products/bandpass-filters/standard/800-899nm/)
- [52] Oxford Instruments Andor. (ND) ikon-m 934. [En ligne]. Disponible : [https:](https://andor.oxinst.com/products/ikon-xl-and-ikon-large-ccd-series/ikon-m-934/) [//andor.oxinst.com/products/ikon-xl-and-ikon-large-ccd-series/ikon-m-934/](https://andor.oxinst.com/products/ikon-xl-and-ikon-large-ccd-series/ikon-m-934/)
- [53] M. Fellers, T. Davidson. (ND) Digital camera readout and frame rates. [En ligne]. Disponible :<http://hamamatsu.magnet.fsu.edu/articles/readoutandframerates.html>
- [54] O'Telescope Corporation. (ND) Fli high speed filter wheel 10 x 25mm filters [fli-hs-1025]. [En ligne]. Disponible : [https://www.otelescope.com/store/product/](https://www.otelescope.com/store/product/2657-fli-high-speed-filter-wheel-10-x-25mm-filters-fli-hs-1025/) [2657-fli-high-speed-filter-wheel-10-x-25mm-filters-fli-hs-1025/](https://www.otelescope.com/store/product/2657-fli-high-speed-filter-wheel-10-x-25mm-filters-fli-hs-1025/)
- [55] Edmund Optics. (ND) The advantages of telecentricity. [En ligne]. Disponible : [https://www.edmundoptics.com/knowledge-center/application-notes/imaging/](https://www.edmundoptics.com/knowledge-center/application-notes/imaging/advantages-of-telecentricity/) [advantages-of-telecentricity/](https://www.edmundoptics.com/knowledge-center/application-notes/imaging/advantages-of-telecentricity/)
- <span id="page-116-0"></span>[56] M. Lefebvre, *Cours et exercices de probabilités appliquées*, 3<sup>e</sup> Montréal : Presses internationales Polytechnique, 2015, p. 279.

**ANNEXE A COMPARAISON DU PANNEAU DÉTECTION AVEC L'INTERFACE DE NIKON**

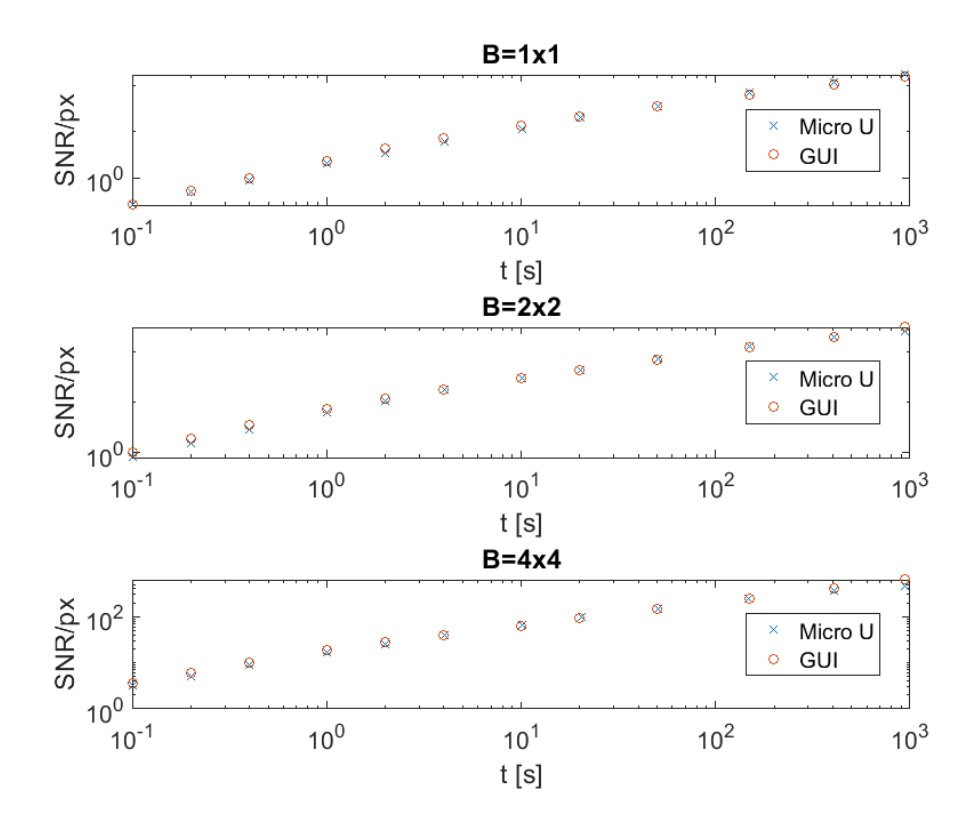

Figure A.1 Comparaison des courbes de rapport signal sur bruit généré par le panneau détection (GUI sur le graphe) et avec l'interface de Nikon (Micro U sur le graphe) [\[8\]](#page-112-0)

| Paramètres                | Variable d'entrée |
|---------------------------|-------------------|
| $\Phi_{inc}$ [ph/px]      |                   |
| $t_{int}$  s              |                   |
|                           | [1, 2, 4]         |
|                           | 0.65              |
| $\sigma_{read}$ [e-/px]   | 10                |
| $\sigma_{dark}$ [e-/px/s] | ( ) 1             |

Tableau A.1 Hypothèses des simulations

## **ANNEXE B MONTAGE EXPÉRIMENTAL POUR UNE FORMATION OPTIMALE DE PLUSIEURS SOUS-IMAGES**

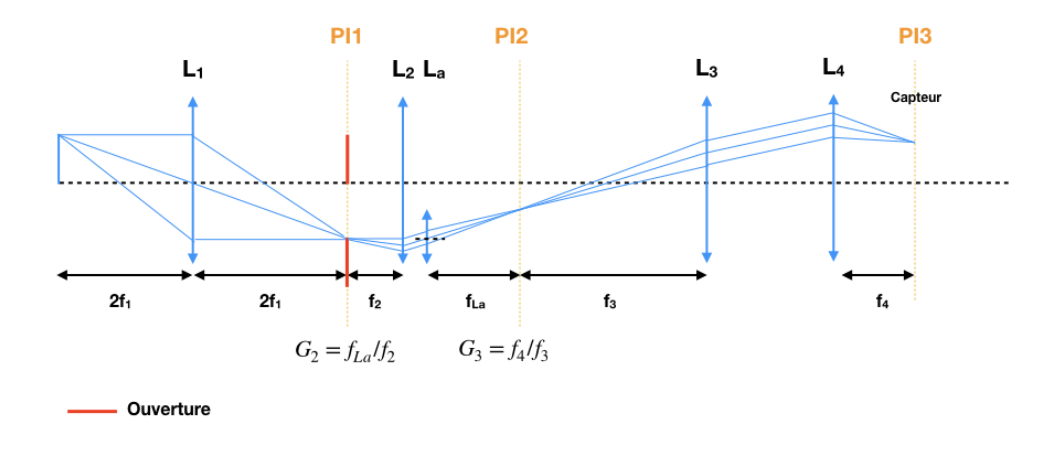

Figure B.1 Montage expérimental pour une formation optimale de plusieurs sous-images avec une lentille du réseau hors axe

## **ANNEXE C TRANSMISSION FIBRES SCHOTT**

<span id="page-119-0"></span>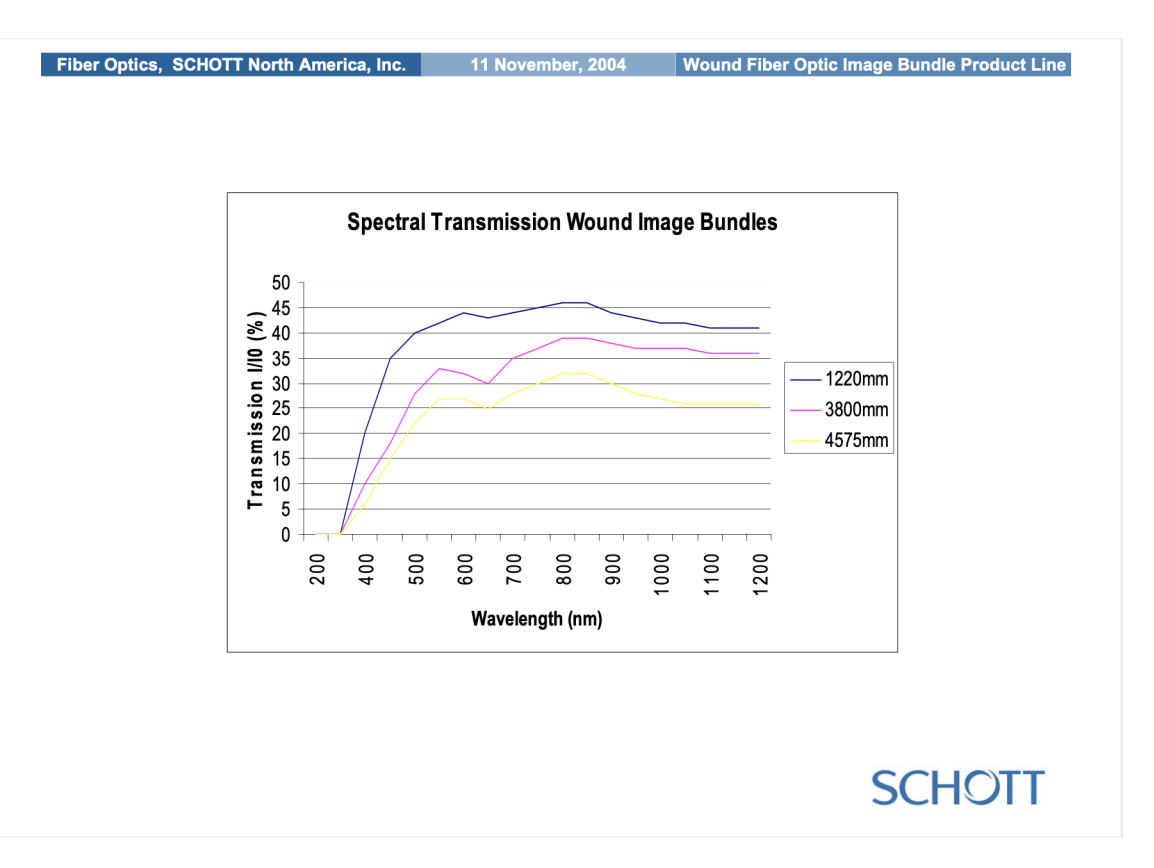

Figure C.1 Transmission des fibres Schott

### **ANNEXE D INFORMATIONS RELATIVES AUX IMAGES ZEMAX**

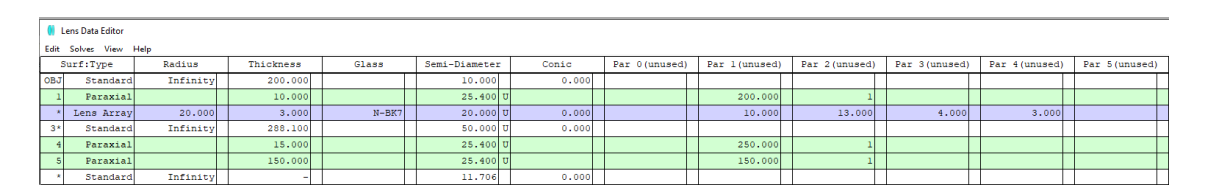

Figure D.1 Lens data editor for G=0.6

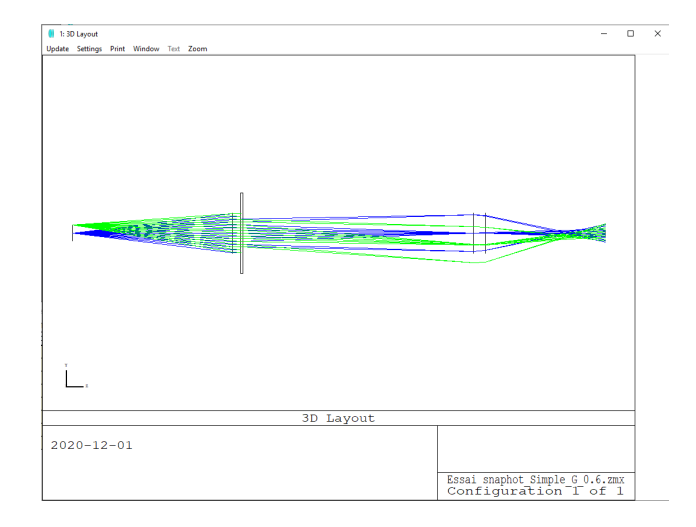

Figure D.2 3D Layout for G=0.6

|                       | Lens Data Editor |            |          |  |           |  |         |  |               |  |       |                |               |                |                |                |  |                |
|-----------------------|------------------|------------|----------|--|-----------|--|---------|--|---------------|--|-------|----------------|---------------|----------------|----------------|----------------|--|----------------|
| Edit Solves View Help |                  |            |          |  |           |  |         |  |               |  |       |                |               |                |                |                |  |                |
|                       |                  | Surf:Type  | Radius   |  | Thickness |  | Glass   |  | Semi-Diameter |  | Conic | Par 0 (unused) | Par 1(unused) | Par 2 (unused) | Par 3 (unused) | Par 4 (unused) |  | Par 5 (unused) |
|                       | OBJ              | Standard   | Infinity |  | 200,000   |  |         |  | 10,000        |  | 0.000 |                |               |                |                |                |  |                |
|                       |                  | Paraxial   |          |  | 10,000    |  |         |  | $25.400$ u    |  |       |                | 200,000       |                |                |                |  |                |
|                       |                  | Lens Array | 20,000   |  | 3,000     |  | $N-BK7$ |  | $20.000$ U    |  | 0.000 |                | 10.000        | 13,000         | 4.000          | 3.000          |  |                |
|                       | $3*$             | Standard   | Infinity |  | 188,100   |  |         |  | 50.000 U      |  | 0.000 |                |               |                |                |                |  |                |
|                       |                  | Paraxial   |          |  | 15,000    |  |         |  | 25,400 U      |  |       |                | 150,000       |                |                |                |  |                |
|                       |                  | Paraxial   |          |  | 50,000    |  |         |  | $12.500$ U    |  |       |                | 50,000        |                |                |                |  |                |
|                       |                  | Standard   | Infinity |  |           |  |         |  | 6.503         |  | 0.000 |                |               |                |                |                |  |                |

Figure D.3 Lens data editor for G=0.33

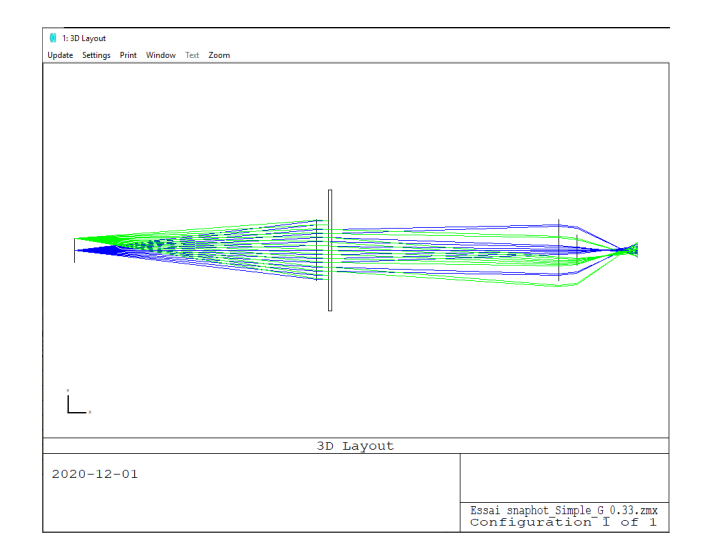

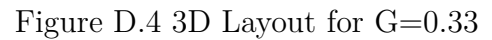

|     | Il Lens Data Editor                                                                                                    |            |  |          |         |         |            |        |  |         |        |       |       |  |
|-----|----------------------------------------------------------------------------------------------------|------------|--|----------|---------|---------|------------|--------|--|---------|--------|-------|-------|--|
|     | Edit Solves View Help<br>Surf:Type<br>Glass<br>Conic<br>Par 2(unused)<br>Par 5 (unused)<br>Radius<br>Par 0 (unused)<br>Par 1(unused)<br>Par 3 (unused)<br>Par 4 (unused)<br>Thickness<br>Semi-Diameter<br>Comment |            |  |          |         |         |            |        |  |         |        |       |       |  |
| OBJ |                                                                                                    | Standard   |  | Infinity | 200,000 |         | 10,000     | 0.000  |  |         |        |       |       |  |
|     |                                                                                                    | Paraxial   |  |          | 10,000  |         | $25,400$ U |        |  | 200,000 |        |       |       |  |
|     |                                                                                                    | Lens Array |  | 20,000   | 3,000   | $N-BK7$ | 20,000 U   | 0.0001 |  | 10,000  | 13,000 | 4,000 | 3,000 |  |
|     | $3*$                                                                                                    | Standard   |  | Infinity | 288,100 |         | 50,000 U   | 0.000  |  |         |        |       |       |  |
|     |                                                                                                    | Paraxial   |  |          | 15,000  |         | 25, 100    |        |  | 250,000 |        |       |       |  |
|     |                                                                                                    | Paraxial   |  |          | 50,000  |         | 12,500 U   |        |  | 50,000  |        |       |       |  |
|     |                                                                                                    | Standard   |  | Infinity |         |         | 3.902      | 0.000  |  |         |        |       |       |  |

Figure D.5 Lens data editor for G=0.2

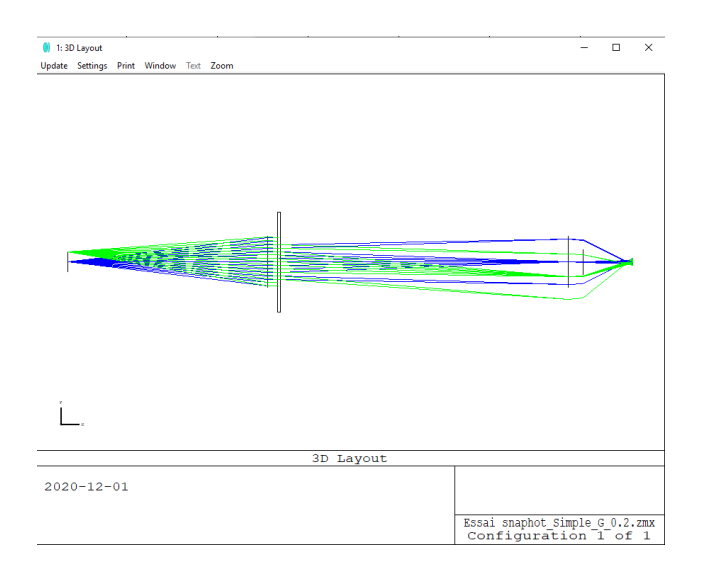

Figure D.6 3D Layout for  $\mathrm{G}{=}0.2$ 

# <span id="page-122-0"></span>**ANNEXE E COMPARAISON ENTRE DEUX CAMÉRAS POUR UN SYSTÈME DE DÉTECTION**

| Variable d'entrée                    | Andor                          | Zéphir $1.7v$               | Sortie GUI                      |  |
|--------------------------------------|--------------------------------|-----------------------------|---------------------------------|--|
| $\lambda_0$ , P, A                   | 785nm, 0.3W, 1cm <sup>2</sup>  | 860nm, $0.3W$ , $1cm2$      | $\Phi(0)$                       |  |
| $\lambda_{\text{emis}}, L(\theta)$   | 818nm, Isotrope                | 900nm, Isotrope             | $\varphi_{source}$              |  |
| $R_{Raman}, R_{Fluorescence}$        | $1.4*10^{-8}, 7*10^{-8}$       | $1.4*10^{-8}, 7*10^{-8}$    | $R_{background}$                |  |
| $h_{object}, h_{image}$              | 4cm, 4mm                       | 4cm, 4mm                    | M                               |  |
| WD, $D_{AS}$                         | 275mm, 25.4mm                  | 275mm, 25.4mm               | $f_{eq}, \Phi_{\text{optique}}$ |  |
| $n_{eff}, \Delta\lambda$ , Acapteur, | $2, 1nm, 177mm^2,$             | $2, 1nm, 73mm^2,$           | $f_1, f_2, M_{tot},$            |  |
| $D_1, D_2, NA_{fiber}$               | 25.4mm, 25.4mm, 0.63           | 25.4mm, 25.4mm, 0.63        | $\Phi_{\text{optique}}$ sortie  |  |
| $T_n$                                | 0.4, 0.6                       | 0.4, 0.6                    | $\Phi_{inc}$                    |  |
| Taille pixel, $t_{int}$ , B          | 6.45 $\mu$ m, $t_{int}$ , B    | $15\mu$ , $t_{int}$ , B     | S                               |  |
| $\sigma_{read}$                      | $4.7e^{-4e^-}/px/s$ (@-100°C), | $50e^-/px/s$ (à haut gain), | <b>SNR</b>                      |  |
| $\sigma_{dark}$                      | $9.2e^-$ (@3MHz)               | $300e^-$                    |                                 |  |

<span id="page-122-1"></span>Tableau E.1 Résumé des entrées utilisées dans l'interface pour évaluer le SNR avec chaque détecteur pour le montage simplifié de la roue à filtres

| Variable                  | Andor     | Zéphir 1.7 <sub>v</sub> |
|---------------------------|-----------|-------------------------|
| Temps d'intégration [s]   |           |                         |
| Temps d'acquisition total | 9.2       | 9.2                     |
| $B_{max}$                 |           |                         |
| Résolution spatiale [mm]  | 0.63      | $1\;1$                  |
| Résolution optique [mm]   | $10^{-2}$ | $7.8*10^{-3}$           |
| SNR                       | 15        | 71                      |

Tableau E.2 Résultats de la comparaison du SNR pour un même temps d'acquisition totale

<span id="page-123-0"></span>

| Variable                  | Andor     | Zéphir 1.7v   |
|---------------------------|-----------|---------------|
| Temps d'intégration [s]   |           | 2.5           |
| Temps d'acquisition total | 9.2       | 22.7          |
| $B_{max}$                 |           |               |
| Résolution spatiale [mm]  | 0.63      | 1.1           |
| Résolution optique [mm]   | $10^{-2}$ | $7.8*10^{-3}$ |
| SNR.                      | 15        | 16.4          |

Tableau E.3 Résultats de la comparaison du SNR pour un SNR similaire

Notes concernant la simulation : Un laser différent est considéré pour la caméra Zéphir pour concorder avec sa plage de sensibilité, le temps associé à la lecture du capteur a été négligé dans le temps d'acquisition totale. La caméra Zéphir 1.7v a une structure CMOS. On a donc supposé que l'évaluation du bruit lié à cette caméra suit la formule d'une caméra CMOS telle que présentée dans le modèle (voir chapitre [3\)](#page-34-0).

On présente dans cette annexe un autre exemple d'utilisation de l'interface. L'objectif de cette simulation est de comparer les performances de deux caméras pour un même système d'imagerie. Dans cet exemple, on cherche à évaluer s'il y a avantage à utiliser une caméra infrarouge (la Zéphir 1.7v réalisé par Photon Etc) par rapport à une caméra CCD Deep-Depletion. En se fiant aux Tableaux [E.2](#page-122-1) et [E.3,](#page-123-0) il n'y a aucun avantage que ce soit en durée ou en qualité d'images à utiliser cette caméra.

Si on se fie aux caractéristiques de la caméra, la grosseur des pixels permet de capter plus de signaux (donc un meilleur SNR). Néanmoins, la taille du capteur limite la résolution spatiale qu'on peut avoir si on compare à la taille de la caméra Andor. D'autre part, le bruit de lecture et le bruit sombre de la caméra sont très élevés, ce qui limite son potentiel dans des applications à faible flux malgré une sensibilité élevée dans l'infrarouge (*η*>70% entre 0.9 et  $1.5 \; \mu \text{m}$ ).

## **ANNEXE F IMPACT D'OPÉRATIONS ARITHMÉTIQUES D'IMAGES SUR LE SNR THÉORIQUE**

#### **Impact d'opérations arithmétiques d'images sur le SNR théorique**

Une des étapes d'imagerie consiste à réaliser des opérations arithmétiques sur des images, on s'est intéressé à l'impact que peuvent avoir ces opérations sur le SNR de l'image résultante d'intérêt. Pour cela on va utiliser une approche statistique. Les notions présentées sont tirées de [\[56\]](#page-116-0)

### **Définitions en probabilités**

Si on considère X comme étant un vecteur aléatoire de taille n, alors pour tout vecteur a ∈  $\mathbb{R}^n$ , on a :

<span id="page-124-0"></span>
$$
E[a^TX] = \sum_{k=1}^n a_k E[X_k]
$$
 (F.1)

<span id="page-124-1"></span>
$$
VAR[a^T X] = \sum_{k=1}^{n} a_k^2 VAR[X_k] + 2\sum_{j < k} a_j a_k COV[X_j, X_k]
$$
\n(F.2)

avec la covariance du vecteur aléatoire (*X<sup>j</sup> , Xk*) donné par :

<span id="page-124-2"></span>
$$
COV[X_j, X_k] = E[(X_j - \mu_{X_j})(X_k - \mu_{X_k})]
$$
(F.3)

Avec *E*[*a <sup>T</sup> X*] l'espérance et *V AR*[*a <sup>T</sup> X*] la variance de la combinaison linéaire du produit de vecteurs *a <sup>T</sup> X*. *E*[*Xk*] et *V AR*[*Xk*] sont respectivement l'espérance et la variance de la variable aléatoire *Xk*.

Une autre notation de la variance  $VAR[X_k]$  est  $\sigma_{n_k}^2$  qui met en évidence son lien avec l'écarttype  $\sigma_{n_k}$ .

#### **SNR d'une combinaison linéaire d'images**

À des fins de simplifications, on va étudier le SNR d'un seul pixel (le même pour chaque image). L'analyse peut être généralisée pour une matrice de pixels.

Considérons à présent les définitions [F.1,](#page-124-0) [F.2](#page-124-1) et [F.3.](#page-124-2) Chaque élément du vecteur *X* correspond à une variable aléatoire qu'on va associé au signal mesuré sur le pixel de l'image *k*. En effet, le nombre de comptes mesuré sur un pixel suit une distribution statistique due à plusieurs phénomènes exposés en [3.5.](#page-43-0) On peut donc associé à chaque *X<sup>k</sup>* un couple (*µk*, *σk*). *n* correspond au nombre total d'images et *a* est le vecteur contenant les pondérations attribuées à chaque élément du vecteur *X*.

Une hypothèse importante est que les  $X_k$  sont indépendantes. En effet, le nombre de photons mesurés sur le pixel d'une image ne dépend pas du nombre de pixels mesuré sur l'image précédente. Une implication directe est que  $COV[X_j, X_k] = 0, \forall (j, k)$ . [\[56\]](#page-116-0)

En utilisant la définition empirique [4.1](#page-52-1) du SNR , on a donc :

$$
SNR = \frac{E[a^TX]}{\sqrt{VAR[a^TX]}} = \frac{\sum_{k=1}^{n} a_k \mu_k}{\sqrt{\sum_{k=1}^{n} a_k^2 \sigma_{n_k}^2}}
$$
(F.4)

Une implication directe est que le bruit associé à chaque image s'ajoute en quadrature pondérée par  $a_k^2$ . Dans le chapitre [4,](#page-52-0) on réalise des soustractions d'images pour évaluer le signal moyen expérimental et le bruit expérimental. Lors des mesures, il y a donc un facteur  $\sqrt{2}$ (soit environ 1.4) qui n'a pas été inclus lors des mesures expérimentales et qui constitue une source supplémentaire qui peut expliquer l'écart qu'on observe entre les courbes théoriques et expérimentales observées.

On va à présent s'intéresser au calcul théorique de l'impact du calcul théorique sur le SNR lié à la soustraction de l'autofluorescence dans un système multispectral.

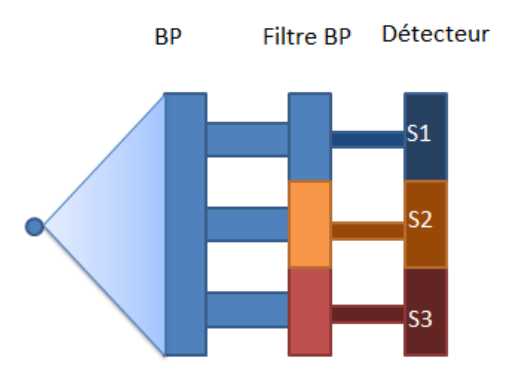

Figure F.1 Modèle du signal filtré avec la méthode multispectrale

Dans le modèle multispectral proposé au chapitre [5,](#page-83-0) on aimerait soustraire le signal de bruit de fluorescence par rapport à un signal d'intérêt Raman. L'approche consiste simplement à prendre une image filtrée spectralement avant, sur et après le pic Raman soit respectivement  $S_1, S_2$  et  $S_3$ . L'opération consiste en  $S_{Raman} = X_2 - \frac{1}{2}$  $\frac{1}{2}(X_2 + X_3)$ . D'après [F.5,](#page-126-0) on a donc :

<span id="page-126-0"></span>
$$
SNR_{direct} = \frac{S_2 - \frac{1}{2}(S_1 + S_3)}{\sqrt{\sigma_2^2 + \frac{1}{4}(\sigma_1^2 + \sigma_3^2)}}
$$
(F.5)